# **DEPARTMENT OF ENERGY**

Federal Energy Regulatory Commission

18 CFR Part 37

[Docket No. RM95-9-003]

# Open Access Same-Time Information System and Standards of Conduct

Issued September 29, 1998.

**AGENCY:** Federal Energy Regulatory Commission.

ACTION: Order issuing revised OASIS standards and protocols document.
SUMMARY: In this order, the Federal Energy Regulatory Commission (the Commission): issues a revised OASIS Standards and Protocols Document (Version 1.3); grants a three-month extension of time for implementing Version 1.3 of the revised OASIS Standards and Protocols Document; and grants a two-month extension of time for implementing the Commission's requirements on unmasking source and sink information.

**DATES:** Version 1.3 of the OASIS Standards and Protocols Document becomes effective March 1, 1999.

# FOR FURTHER INFORMATION CONTACT:

Marvin Rosenberg (Technical Information), Office of Economic Policy, Federal Energy Regulatory Commission, 888 First Street, N.E., Washington, D.C. 20426, (202) 208– 1283

Paul Robb (Technical Information), Office of Electric Power Regulation, Federal Energy Regulatory Commission, 888 First Street, N.E., Washington, D.C. 20426, (202) 219– 2702

Gary D. Cohen (Legal Information), Office of the General Counsel, Federal Energy Regulatory Commission, 888 First Street, N.E., Washington, D.C. 20426, (202) 208–0321.

SUPPLEMENTARY INFORMATION: In addition to publishing the full text of this document in the Federal Register, the Commission also provides all interested persons an opportunity to inspect or copy the contents of this document during normal business hours in the Public Reference Room at 888 First Street, N.E., Room 2A, Washington, DC 20426. In addition, the Commission Issuance Posting System (CIPS) provides access to the texts of formal documents issued by the Commission. CIPS can be accessed via Internet through FERC's Homepage (http://www.ferc.fed.us) using the CIPS Link or the Energy Information Online icon. The full text of this document will be available on CIPS in ASCII and

WordPerfect 6.1 format. CIPS is also available through the Commission's electronic bulletin board service at no charge to the user and may be accessed using a personal computer with a modem by dialing (202) 208–1397, if dialing locally, or 1–800–856–3920, if dialing long distance. To access CIPS, set your communications software to 19200, 14400, 12000, 9600, 7200, 4800, 2400, or 1200 bps, full duplex, no parity, 8 data bits and 1 stop bit. User assistance is available at (202) 208–2474 or by E-Mail to CipsMaster@FERC.fed.us.

This document is also available through the Commission's Records and Information Management System (RIMS), an electronic storage and retrieval system of documents submitted to and issued by the Commission after November 16, 1981. Documents from November 1995 to the present can be viewed and printed. RIMS is available in the Public Reference Room or remotely via Internet through FERC's Homepage using the RIMS link or the Energy Information Online icon. User assistance is available at (202) 208-2222, or by E-Mail to RimsMaster@FERC.fed.us.

Finally, the complete text in WordPerfect format may be purchased from the Commission's copy contractor, RVJ International, Inc., RVJ International, Inc., is located in the Public Reference Room at 888 First Street, N.E., Washington D.C. 20426.

Before Commissioners: James J. Hoecker, Chairman; Vicky A. Bailey, William L. Massey, Linda Breathitt, and Curt Hébert, Jr.

Order Issuing Revised OASIS
Standards and Protocols Document,
Granting Three-Month Extension of
Time for Implementing Revised OASIS
Standards and Protocols Document,
and Granting Two-Month Extension of
Time for Implementing the
Commission's Requirements on
Unmasking Source and Sink
Information

After consideration of suggested changes advanced by the OASIS How Working Group (How Group) and other interested persons, we are issuing a revised version (version 1.3) of the OASIS Standards and Communications *Protocols* document (referred to herein as the S&CP Document), consisting of revisions to version 1.2 of the S&CF Document issued by the Commission on June 18, 1998. Moreover, in response to a request from the How Group and the **Commercial Practices Working Group** (CPWG), we are granting a three-month extension, until March 1, 1999, for implementation of the requirements of

version 1.3 and a two-month extension, also until March 1, 1999, for implementation of the Commission's requirements on the unmasking of source and sink information.

# Background

In an order issued on June 18, 1998,<sup>1</sup> the Commission issued version 1.2 of the S&CP Document <sup>2</sup> and invited the How Group to file with the Commission a revised submittal, within 21 days of the date of issuance of the June 18 Order that, "to the greatest extent possible identifies all needed corrections to the S&CP Document." <sup>3</sup> The June 18 Order also requested that the How Group,

Reach consensus on an industry-wide uniform format, which could be easily obtained and widely used by industry participants, to cover both organizational charts and job descriptions, or at a minimum, one uniform format for organizational charts and another uniform format for job descriptions. To this end, we request that the How Group, within 90 days of the date of issuance of this order, develop an industry-wide uniform format for organizational charts and job descriptions, and submit its recommendations on this issue to the Commission.<sup>4</sup>

On July 15, 1998, the How Group filed a proposed version 1.3 of the S&CP Document, consisting of proposed clarifications and corrections to version 1.2 of the S&CP Document. These revisions included a proposal to add subsection 3.4(k) to the S&CP Document that would prescribe a standard method for posting organizational charts, job descriptions, and personnel names.

On July 22, 1998, the Commission issued a notice of filing, inviting interested persons to file comments with the Commission on or before August 21, 1998.

On August 11, 1998, the How Group and the CPWG jointly filed a letter requesting: (1) a delay in the date of implementation of the OASIS Phase 1-A S&CP Document (i.e., version 1.3) until March 1, 1999 (a three-month delay); (2) a delay in the implementation date for the Commission's new rules on the unmasking of source and sink information (established in the June 18 Order) 5 until March 1, 1999 (a twomonth delay); and (3) approval of the industry's Phase 1-A report on business practices, for implementation on March 1, 1999.

<sup>&</sup>lt;sup>1</sup> Open Access Same-time Information System and Standards of Conduct, 63 FR 38,884 (July 20, 1998) 83 FERC ¶ 61,360 at 62,466, (June 18 Order).

<sup>283</sup> FERC at 62,466-67.

<sup>383</sup> FERC at 62,452, n.13.

<sup>4</sup> *Id*.

<sup>583</sup> FERC at 62,456-67.

On August 21, 1998, Southern Company Services, Inc., (Southern) 6 filed comments supportive of the How Group's filing. However, Southern states that a few additional minor technical revisions need to be made to the document. Southern states that it discussed these additional proposed edits with the How Group at a How Group meeting held on July 23-24, 1998 and that, upon review, the How Group agrees with Southern that the additional technical revisions described in Southern's comments (and specified in an attachment to Southern's comments) need to be made.

Also on August 21, 1998, Enron Power Marketing, Inc. (EPMI) filed a motion to intervene raising no substantive issues.

## Discussion

A. Issuance of the Revised S&CP Document (Version 1.3)

As explained in the June 18 Order,<sup>7</sup> the Commission has received a series of corrections and edits to the Phase 1–A S&CP Document. In the interests of issuing a revised document as free from errors as possible, we invited the How Group to carefully review this document and to file a revised document that, to the greatest extent possible, identified all needed corrections to the S&CP Document. The How Group complied with this request and submitted a revised Phase 1–A S&CP Document on July 15, 1998.

However, Southern has identified three additional minor technical revisions that should be made to the document. These revisions: (1) add "START\_TIME" and "STOP\_TIME" to the list of data elements under the "INPUT" and "RESPONSE" portions of several specified templates; 8 (2) add "STUDY" and "DISPLACED" as permissible "STATUS" values; 9 and (3)

add further "STATUS" values in section 4.3.9.3.10

We have reviewed the How Group's submittal along with Southern's comments (the only substantive comments filed in response to our notice of the How Group's filing) and find that this document improves upon version 1.2 of the S&CP Document. We, therefore, adopt version 1.3 of the S&CP Document, 11 as modified herein. 12

B. Implementation Date for Version 1.3 of the S&CP Document

The August 11, 1998 How Group/ CPWG joint letter requested a delay in the implementation date of the OASIS Phase 1–A S&CP Document (*i.e.*, version 1.3) until March 1, 1999 (a three-month delay). In support of this request, the How Group and CPWG argue that this delay will assure that the revised S&P Document will not need to be implemented at the start of the winter peak season. The How Group and CPWG argue that, by avoiding implementation of this requirement during the winter peak season, potential adverse effects on system reliability will be avoided. They argue that fears of disruption are not hypothetical, but are based on companies' experiences in implementing OASIS Phase 1 requirements. The additional time will also allow customers and transmission providers time to complete modifications to "backend" systems to connect with OASIS servers.

We agree. A three-month delay that minimizes potential start-up problems and avoids possible disruptions to reliability is appropriate. We will therefore modify the implementation date for version 1.3 of the S&CP Document to require implementation by

March 1, 1999. Our determination in this regard is without prejudice to the pending requests for rehearing, on other grounds, of the June 18, 1998 Order. By addressing this request for a delayed implementation date, we intend no judgment on the merits of those pending requests for rehearing.

C. Implementation Date for New Rules on Unmasking Source and Sink Information

The August 11, 1998 How Group/ CPWG joint letter requested a delay in the implementation date for the Commission's new rules on unmasking of source and sink on the OASIS until March 1, 1999 (a two-month delay). In support of this request, the How Group and CPWG argue that having the same implementation date for the Commission's new rules on unmasking of source and sink information as for the revised S&CP Document will reduce the cost of implementation and will avoid the risk that the industry simultaneously will face the requirement to comply with the Commission's new rules on unmasking source and sink information and possible Year 2000 anomalies.

We agree that a two-month delay is appropriate. We, therefore, will modify the implementation date for compliance with the Commission's new rules on unmasking source and sink information to require compliance with this requirement by March 1, 1999. Our determination in this regard is without prejudice to the pending requests for rehearing of the June 18, 1998 Order. By addressing this request for a delayed implementation date, we intend no judgment on the merits of those pending requests for rehearing.

## The Commission Orders

- (A) Version 1.3 of the OASIS Phase 1–A S&CP Document (as shown on Attachment 1 to this order) is hereby adopted for use on and after March 1, 1999, as discussed in the body of this order.
- (B) The effective date for the requirements on unmasking source and sink information is hereby changed to March 1, 1999, as discussed in the body of this order.

By the Commission. Commissioner Bailey concurred with a separate statement attached.

David P. Boergers,

Secretary.

<sup>&</sup>lt;sup>6</sup> Southern's comments are filed on behalf of Alabama Power Company, Georgia Power Company, Gulf Power Company, Mississippi Power Company, and Savannah Electric and Power Company.

<sup>&</sup>lt;sup>7</sup>83 FERC at 62,452, n.13.

<sup>&</sup>lt;sup>8</sup> Southern explains that this revision is needed because the narrative accompanying these sections references their inclusion. Southern Comments at 2.

<sup>&</sup>lt;sup>9</sup>Southern explains that this revision is needed because section 4.3.9.2 provides that the values for "STATUS" and the processing of "STATUS" are to be the same as in section 4.3.7.2, which includes "STUDY" and "DISPLACED" as permissible "STATUS" values. Southern Comments at 2–3.

<sup>&</sup>lt;sup>10</sup> Southern explains that this revision is needed to make the "STATUS" values in this section equivalent to those in section 4.3.7.3. Southern Comments at 3.

<sup>&</sup>lt;sup>11</sup> Version 1.3 of the S&CP Document, without redline and strikeout fonts, is provided in Attachment 1. Attachment 2 to this order shows all the changes that we have made and direct to version 1.2 of the S&CP Document in redline and strikeout fonts. We will publish Attachment 1 in the Federal Register. However, as redline and strikeout fonts do not show up in the Federal Register, we will not publish Attachment 2 in the Federal Register. It will, however, be made available on CIPS, RIMS, and in the Public Reference Room.

<sup>&</sup>lt;sup>12</sup>We note that the document we are labeling as version 1.3 of the S&CP Document differs from the How Group's proposed version 1.3 of the S&CP Document. The difference between the two documents is based on our inclusion of the revisions suggested by Southern's comments and a few nonsubstantive corrections (*i.e.*, revised fonts and corrections to the table of contents).

[Note: This attachment will not appear in the Code of Federal Regulations.]

ATTACHMENT 1—Federal Energy Regulatory Commission, Standards and Communication Protocols for Open Access Same-Time Information System (OASIS)

#### Version 1.3

#### September 29, 1998

Table of Contents

- 1. Introduction
  - 1.1 Definition of Terms
- 2. Network Architecture Requirements
  - 2.1 Architecture of OASIS Nodes
  - 2.2 Internet-Based OASIS Network
  - 2.3 Communication Standards Required
  - 2.4 Internet Tool Requirements
  - 2.5 Navigation and Interconnectivity Between OASIS Nodes
- 3. Information Access Requirements
  - 3.1 Registration and Login Requirements
  - 3.2 Service Level Agreements
  - 3.3 Access to Information
  - 3.4 Provider Updating Requirements
  - 3.5 Access to Changed Information
- 3.6 User Interaction With an OASIS Node
- 4. Interface Requirements
  - 4.1 Information Model Concepts
  - 4.2 OASIS Node Conventions and Structures
    - 4.2.1 OASIS Node Naming Requirements
      - 4.2.1.1 OASIS Node Names
      - 4.2.1.2 OASIS Node and Primary Provider Home Directory
      - 4.2.1.3 CGI Script Names
    - 4.2.2 Data Element Dictionary
    - 4.2.3 OASIS Template Constructs
      - 4.2.3.1 Template Construction
      - 4.2.3.2 Template Categories
      - 4.2.3.3 Template HTML Screens
    - 4.2.4 Query/Response Template Requirements
      - 4.2.4.1 Query Requirements
      - 4.2.4.2 Response Requirements
    - 4.2.5 Input/Response Template Requirements
      - 4.2.5.1 Input Requirements
      - 4.2.5.2 Response to Input
    - 4.2.6 Query Variables
      - 4.2.6.1 General
      - 4.2.6.2 Standard Header Query Variables
      - 4.2.6.3 Responses to Queries
      - 4.2.6.4 Multiple Instances
      - 4.2.6.5 Logical Operations
      - 4.2.6.6 Handling of Time Data Elements
      - 4.2.6.7 Default Values
      - 4.2.6.8 Limitations on Queries
    - 4.2.7 CSV Format
      - 4.2.7.1 General Record Format
      - 4.2.7.2 Input Header Records
      - 4.2.7.3 Response Header Records
      - 4.2.7.4 Data Records
      - 4.2.7.5 Continuation Records
      - 4.2.7.6 Error Handling in CSV-Formatted Responses
    - 4.2.8 Registration Information
      - 4.2.8.1 General
      - 4.2.8.2 Company Information
      - 4.2.8.3 User Information
    - 4.2.9 Representation of Time
      - 4.2.9.1 General
      - 4.2.9.2 Input Time
      - 4.2.9.3 Output (Response) Time
    - 4.2.10 Transaction Process
      - 4.2.10.1 Purchase Transactions
      - 4.2.10.2 Status Values
      - 4.2.10.3 Dynamic Notification
        - 4.2.10.3.1 HTTP Notification
        - 4.2.10.3.2 E-mail Notification
    - 4.2.11 Reference Identifiers
    - 4.2.12 Linking of Ancillary Services to Transmission Services
  - 4.3 Template Descriptions
    - 4.3.1 Template Summary

4.3.2.1 Transmission Capacity Offerings Available for Purchase (transoffering) 4.3.2.2 Ancillary Services Available for Purchase (ancoffering) 4.3.3 Query/Response of Services Information 4.3.3.1 Transmission Services (transserv) 4.3.3.2 Ancillary Services (ancserv) 4.3.4 Query/Response of Schedules and Curtailments 4.3.4.1 Hourly Schedule (schedule) 4.3.4.2 Curtailment/Interruption (curtail) 4.3.5 Query/Response of Lists of Information 4.3.5.1 List (list) 4.3.6 Query/Response to Obtain the Audit log 4.3.6.1 Audit Log Information (auditlog) 4.3.7 Purchase Transmission Services 4.3.7.1 Customer Capacity Purchase Request (transrequest) 4.3.7.2 Status of Customer Purchase Request (transstatus) 4.3.7.3 Seller Approval of Purchase (transsell) 4.3.7.4 Customer Confirmation of Purchase (Input) (transcust) 4.3.7.5 Alternate Point of Receipt/Delivery (transalt) 4.3.7.6 Seller to Reassign Service Rights to Another Customer (transassign) 4.3.8 Seller Posting of Transmission Services 4.3.8.1 Seller Capacity Posting (transpost) 4.3.8.2 Seller Capacity Modify (transupdate) 4.3.9 Purchase of Ancillary Services 4.3.9.1 Customer Requests to Purchase Ancillary Services (ancrequest) 4.3.9.2 Ancillary Services Status (ancstatus) 4.3.9.3 Seller Approves Ancillary Service (ancsell) 4.3.9.4Customer Accepts Ancillary Service (anccust) 4.3.9.5 Seller to Reassign Service Rights to Another Customer (ancassign) 4.3.10 Seller Posting of Ancillary Services 4.3.10.1 Seller Ancillary Services Posting (ancpost) 4.3.10.2 Seller Modify Ancillary Services Posting (ancupdate) 4.3.11 Informal Messages 4.3.11.1 Provider/Customer Want Ads and Informal Message Posting Request (messagepost) 4.3.11.2 Message (message) 4.3.11.3 Provider/Sellers Message Delete Request (messagedelete) 4.3.11.4 Personnel Transfers (personnel) 4.3.11.5 Discretion (discretion) 4.3.11.6 Standard of Conduct (stdconduct) 4.4 File Request and File Download Examples 4.4.1 File Example for Hourly Offering File Example for Hourly Schedule Data 4.4.3 Customer Posting a Transmission Service Offering 4.4.4 Example of Re-aggregating Purchasing Services using Reassignment File Examples of the Use of Continuation Records 4.4.6 Examples of Negotiation of Price Negotiation with Preconfirmation 4.4.6.1 4.4.6.2 **Negotiations without Preconfirmation** 4.4.6.3Multiple Step Negotiations 4.4.6.4Negotiations Declined by Seller Negotiations Withdrawn by Customer 4.4.6.54.4.6.6 Negotiations Superseded by Higher Priority Reservation 4.5 Information Supported by Web Page 5. Performance Requirements 5.1 Security 5.2 Access Privileges 5.3 Oasis Response Time Requirements 5.4 Oasis Provider Account Availability 5.5 Backup and Recovery 5.6 Time Synchronization 5.7 TS Information Timing Requirements 5.8 TS Information Accuracy 5.9 Performance Auditing 5.1 Migration Requirements

4.3.2

Query/Response of Posted Services Being Offered

## 1. Introduction

# 1.1 Definition of Terms

The following definitions are offered to clarify discussions of the OASIS in this document.

Appendix A—Date Element Dictionary

a. Transmission Services Information (TS Information) is transmission and ancillary services information that must be made available by public utilities on a non-discriminatory basis to meet the regulatory requirements of transmission open access.

b. Open Access Same-Time Information System (OASIS) comprises the computer systems and associated communications facilities

b. Open Access Same-Time Information System (OASIS) comprises the computer systems and associated communications facilities that public utilities are required to provide for the purpose of making available to all transmission users comparable interactions with TS Information.

c. Open Access Same-Time Information System Node (OASIS Node) is a subsystem of the OASIS. It is one computer system in the (OASIS) that provides access to TS Information to a Transmission Customer.

d. Transmission Provider (TP or Primary Provider) is the public utility (or its designated agent) that owns, operates or controls facilities used for the transmission of electric energy in interstate commerce. (This is the same term as is used in Part 35.3).

e. Transmission Customer (TC or Customer) is any eligible Customer (or its designated agent) that can or does execute a transmission

service agreement or can or does receive transmission service. (This is the same term as is used in Part 35.3).

f. Secondary Transmission Provider (ST, Reseller, or Secondary Provider) is any Customer who offers to sell transmission capacity it has purchased. (This is the same as Reseller in Part 37).

g. Transmission Services Information Provider (TSIP) is a Transmission Provider or an agent to whom the Transmission Provider

has delegated the responsibility of meeting any of the requirements of Part 37. (This is the same as Responsible Party in Part 37). h. Value-Added Transmission Services Information Provider (VTSIP) is an entity who uses TS Information in the same manner as a Customer and provides value-added information services to its Customers.

# 2. Network Architecture Requirements

#### 2.1 Architecture of Oasis Nodes

a. Permit Use of Any OASIS Node Computers: TSIPs shall be permitted to use any computer systems as an OASIS Node, so long as they meet the OASIS requirements.

b. Permit Use of Any Customer Computers: OASIS Nodes shall permit the use by Customers of any commonly available computer

systems, as long as they support the required communication links to the Internet.

c. Permit the Offering of Value-Added Services: TSIPs are required, upon request, to provide their Customers the use of private polynomic connections are a contraction of the connections. network connections on a cost recovery basis. Additional services which are beyond the scope of the minimum OASIS requirements are also permitted. When provided, these private connections and additional services shall be offered on a fair and non-discriminatory basis to all Customers who might choose to use these services.
d. Permit Use of Existing Communications Facilities: In implementing the OASIS, the use of existing communications facilities

shall be permitted. The use of OASIS communication facilities for the exchange of information beyond that required for open transmission access (e.g., transfer of system security or operations data between regional control centers) shall also be permitted, provided that such use does not negatively impact the exchange of open transmission access data and is consistent with the Standards of Conduct

in Part 37.
e. Single or Multiple Providers per Node: An OASIS Node may support a single individual Primary Provider (plus any Secondary Providers) or may support many Primary Providers.

# 2.2 Internet-Based Oasis Network

a. Internet Compatibility: All OASIS Nodes shall support the use of internet tools, internet directory services, and internet communica-

b. Connection through Internet links. This connection shall be made through a firewall to improve security.

c. Connection to a Private Internet Network: OASIS Nodes shall support private connections to any OASIS User (User) who requests the User hard for these connections. The TSIP is promitted to charge the User hard or control to the public Internet tools shall be made through a firewall to improve security. such a connection. The TSIP is permitted to charge the User, based on cost, for these connections. The same internet tools shall be required for these private networks as are required for the public Internet. Private connections must be provided to all users on a fair and nondiscriminatory basis.

d. Internet Communications Channel: The OASIS Nodes shall utilize a communication channel to the Internet which is adequate

to support the performance requirements given the number of Users subscribed to the Providers on the Node (see section 5.3).

# 2.3 Communication Standards Required

a. Point-to-Point Protocol (PPP) and Internet Protocol Control Protocol (IPCP) (reference RFCs 1331 and 1332) shall be supported

private internet network dial-up connections.
b. Serial Line Internet Protocol (SLIP) (reference RFC 1055) shall be supported for private internet network dial-up connections.
c. Transport Control Protocol and Internet Protocol (TCP/IP) shall be the only protocol set used between OASIS Nodes whenever

they are directly interconnected, or between OASIS Nodes and Users using private leased line internet network connections.
d. Hyper Text Transport Protocol (HTTP), Version 1.0 (RFC 1945), shall be supported by TSIPs so that User's web browsers

can use it to select information for viewing displays and for downloading and uploading files electronically.

e. Internet Protocol Address: All OASIS Nodes are required to use an IP address registered with the Internet Network Information Center (InterNIC), even if private connections are used.

# 2.4 Internet Tool Requirements

Support for the following specific internet tools is required, both for use over the public Internet as well as for any private

connections between Users and OASIS Nodes:
a. Browser Support: OASIS Nodes shall insure that Users running minimally either Netscape's Navigator version 4.0.x or Microsoft's Internet Explorer version 4.0.x browsers (or any other commercially or privately available browser supporting that set of capabilities common to both of these industry standard browsers) shall have a fully functional user interface based on the Interface Requirements defined in Section 4.

b. HTML Forms shall be provided by the TSIPs to allow Customers to enter information to the OASIS Node. c. Domain Name Service (DNS) (ref. RFC 1034, 1035) shall be provided as a minimum by the TSIPs (or their Internet Service Provider) for the resolution of IP addresses to allow Users to navigate easily between OASIS Nodes.
d. Simple Network Management Protocol (SNMP) is recommended but not required to provide tools for operating and managing

the network, if private interconnections between OASIS Nodes are established.

e. The Primary Provider shall support E-mail for exchanges with Customers, including the sending of attachments. The protocols supported shall include, as a minimum, the Simple Messaging Transfer Protocol (SMTP), Post Office Protocol (POP), and Multipurpose Internet Mail Extensions (MIME).

# 2.5 Navigation and Interconnectivity Between Oasis Nodes

a. World Wide Web Browsers: TSIPs shall permit Users to navigate using WWW browsers for accessing different sets of TS Information from one Provider, or for getting to TS Information from different Providers on the same OASIS Node. These navigation methods shall not favor User access to any Provider over another Provider, including Secondary Providers.
b. Internet Interconnection across OASIS Nodes: Navigation tools shall not only support navigation within the TSIP's Node, but

also across interconnected OASIS Nodes. This navigation capability across interconnected Nodes shall, as a minimum, be possible through the public Internet.

# 3. Information Access Requirements

# 3.1 Registration and Login Requirements

a. Location of Providers: To provide Users with the information necessary to access the desired Provider, all Primary Providers shall register their OASIS Node URL address with www.tsin.com. This URL address should include the unique four letter acronym the Primary Provider will use as the PRIMARY\_PROVIDER\_CODE.

b. Initial User Registration: TSIPs shall require Users to register with a Primary Provider before they are permitted to access the Provider's TS Information. There must be a reference pointing to registration procedures on each Primary Provider's home page. Registration procedures may vary with the administrative requirements of each Primary Provider.

c. Initial Access Privileges: Initial registration shall permit a User only the minimum Access Privileges. A User and a Primary

Provider shall mutually determine what access privilege the User is permitted. The TSIP shall set a User's Access Privilege as authorized

by the Primary Provider.

d. User Login: After registration, Users shall be required to login every time they establish a dial-up connection. If a direct, permanent connection has been established, Users shall be required to login initially or any time the connection is lost. Use of alternative forms of login and authentication using certificates and public key standards is acceptable.

e. User Logout: Users shall be automatically logged out any time they are disconnected. Users may logout voluntarily.

#### 3.2 Service Level Agreements

Service Level Agreements: It is recognized that Users will have different requirements for frequency of access, performance, etc., based on their unique business needs. To accommodate these differing requirements, TSIPs shall be required to establish a "Service Level Agreement" with each User which specifies the terms and conditions for access to the information posted by the Providers. The default Service Level Agreement shall be Internet access with the OASIS Node meeting all minimum performance requirements.

#### 3.3 Access to Information

a. Display: TSIPs shall format all TS Information in HTML format such that it may be viewed and read directly by Users without requiring them to download it. This information shall be in clear English as much as possible, with the definitions of any mnemonics abbreviations available on-line. The minimum information that is to be displayed is provided in the Templates in Section 4.3. b. Read-Only Access to TS Information: For security reasons, Users shall have read-only access to the TS Information. They shall

not be permitted to enter any information except where explicitly allowed, such as HTML transaction request forms or by the Templates

in Section 4.3.
c. Downloading Capability: Users shall be able to download from an OASIS Node the TS Information in electronic format as

a file. The rules for formatting of this data are described in Section 4.2.

- d. On-Line Data Entry on Forms: Customers shall be permitted to fill out on-line the HTML forms supplied by the TSIPs, for requesting the purchase of services and for posting of products for sale (by Customers who are resellers). Customers shall also be permitted to fill-out and post Want-Ads.

  e. Uploading Capability: Customers shall be able to upload to OASIS Nodes the filled-out forms. TSIPs shall ensure that these
- uploaded forms are handled identically to forms filled out on-line. TSIPs shall provide forms that support the HTTP input of Comma Separated Variable (CSV) records. This capability shall permit a Customer to upload CSV records using standard Web browsers or additional client software (such as fetch\_http) to specify the location of the CSV records stored on the Customer's hard disk.

  f. Selection of TS Information: Users shall be able to dynamically select the TS Information they want to view and/or download.

This selection shall be, as a minimum, through navigation to text displays, the use of pull-down menus to select information for display, data entry into forms for initiating queries, and the selection of files to download via menus.

#### 3.4 Provider Updating Requirements

The following are the Provider update requirements: a. Provider Posting of TS Information: Each Provider (including Secondary Providers and Value-Added Providers) shall be responsible writing (posting) and updating TS Information on their OASIS Node. No User shall be permitted to modify a Provider's Information.

b. INFO.HTM: Each Provider shall provide general information on how to use their node and describe all special aspects, such as line losses, congestion charges and assistance. The address for the directory of this information shall be INFO.HTM (case sensitive), an HTML web page, linked to the Provider's registered URL address.
c. OASIS Node Space for Secondary Provider: To permit Users to readily find TS Information for the transmission systems that

they are interested in, TSIPs shall provide database space on their OASIS Node for all Secondary Providers who have purchased,

and who request to resell, transmission access rights for the power systems of the Primary Providers supported by that Node.
d. Secondary Provider Posting to Primary Provider Node: The Secondary Providers shall post the relevant TS Information on

the OASIS Node associated with each Primary Provider from whom the transmission access rights were originally purchased.
e. Secondary Provider Posting Capabilities: The TSIPs shall ensure that the Secondary Providers shall be able to post their TS Information to the appropriate OASIS Nodes using the same tools and capabilities as the Customers, meet the same performance criteria as the Primary Providers, and allow users to view these postings on the same display page, using the same tables, as similar capacity being sold by the Primary Providers.

f. Free-Form Posting of non-TS Information: The TSIP shall ensure that non-TS Information, such as Want-Ads, may be posted

by Providers and Customers, and that this information is easily accessible by all Users. The TSIP shall be allowed to limit the volume and/or to charge for the posting of non-TS Information.

g. Time Stamps: All TS Information shall be associated with a time stamp to show when it was posted to the OASIS Node.

h. Transaction Tracking by an Assignment Reference Number: All requests for purchase of transmission or ancillary services will

be marked by a unique accounting number, called an assignment reference.

i. Time-Stamped OASIS Audit Log: All posting of TS Information, all updating of TS Information, all User logins and disconnects, all User download requests, all Service Requests, and all other transactions shall be time stamped and stored in an OASIS Audit Log. This OASIS Audit Log shall be the official record of interactions, and shall be maintained on-line for download for at least 90 days. Changes in the values of posted Capacity (Available Transfer Capability) must be stored in the on-line Audit Log for 20 days. Audit records must be maintained for 3 years off-line and available in electronic form within seven days of a Customer request.

j. Studies: A summary description with dates, and programs used of all transmission studies used to prepare data for the Primary

Provider's ATC and TTC calculation will be provided along with information as to how to obtain the study data and results.

k. Organizational Charts: As required in 83 FERC 61,301, each Provider shall provide the company's organizational chart, job descriptions, and personnel names, using formats viewable and downloadable directly (i.e., without the use of external or thirdparty plug-ins or application software) by the browsers listed in Section 2.4a.

#### 3.5 Access to Changed Information

a. General Message & Log: TSIPs shall post a general message and log that may be read by Users. The message shall state that the Provider has updated some information, and shall contain (or point to) a reverse chronological log of those changes. This log may be the same as the Audit Log. The User may use the manual capability to see the message.

b. TSIP Notification Design Responsibilities: The TSIP shall avoid a design that could cause serious performance problems by

necessitating frequent requests for information from many Users.

### 3.6 User Interaction With an OASIS Node

There are three basic types of User interactions which must be supported by the OASIS Node. These interactions are defined in Section 4.3.

a. Query/Response: The simplest level of interactions is the query of posted information and the corresponding response. The User may determine the scope of the information queried by specifying values, through an HTML form, a URL string, or an uploaded file, using Query Variables and their associated input values as defined with each Template in Section 4.3. The response will be either an HTML display or a record oriented file, depending on the output format that the User requests.

The TSIP may establish procedures to restrict the size of the response, if an overly broad query could result in a response

which degrades the overall performance of the OASIS Node for their Users.
b. Purchase Request: The second type of Customer interaction is the submittal of a request to purchase a service. The Customer completes an input form, a URL string or uploads a file and submits it to the OASIS Node. The uploaded file can either be a

series of query variables or a record oriented file.

The request is processed by the Seller of the service, possibly off-line from the OASIS Node, and the status is updated accordingly. If a purchase request is approved by the Seller, then it must be again confirmed by the Customer. Once the Customer confirms an approved purchase, a reservation for those services is considered to exist, unless later the reservation is reassigned, displaced,

or annulled.

c. Upload and Modify Postings: Customers who wish to resell their rights may upload a form, create the appropriate URL or upload a file to post services for sale. A similar process applies to eligible Third Party Sellers of ancillary services. The products are posted by the TSIP. The seller may monitor the status of the services by requesting status information. Similarly the Seller may modify its posted transmission services by submitting a service modification request through a form, a URL query, or by uploading

#### 4. Interface Requirements

#### 4.1 Information Model Concepts

a. ASCII-Based OASIS Templates: For providing information to Users, TSIPs shall use the specified OASIS Templates. These Templates define the information which must be presented to Users, both in the form of graphical displays and as downloaded files. Users shall be able to request Template information using query-response data flows. The OASIS Templates are described in section 4.3. The Data Element Dictionary, which defines the data elements in the OASIS Templates, is provided in Appendix A.

Data elements must be used in the exact sequence and number as shown in the Templates when file uploads and downloads

are used. Although the contents of the graphical displays are precisely defined as the same information as in the Templates, the actual graphical display formats of the TS information are beyond the scope of the OASIS requirements. Due to the nature of graphical

displays, there may be more than one graphical display used to convey the information in a single Template.

b. ASCII-Based OASIS File Structures: For uploading requests from and downloading information to Users, TSIPs shall use specific file structures that are defined for OASIS Template information (see section 4.2). These file structures are based on the use of headers which contain the Query Variable information, including the name of the OASIS Template. These headers thus determine the contents and the format of the data that follows. Although headers may not be essential if file transfers contain the exact sequence and number of data elements as the Templates, this feature is being preserved for possible future use when additional flexibility may be allowed.

#### 4.2 OASIS Node Conventions and Structures

#### 4.2.1 OASIS Node Naming Requirements

The following naming conventions shall be used to locate information posted on an OASIS Node. OASIS naming conventions shall conform to standard URL structures.

#### 4.2.1.1 OASIS Node Names

In order to provide a consistent method for locating an OASIS Node, the standard Internet naming convention shall be used. All OASIS Node names shall be unique. Each Primary Provider OASIS Node name and home directory shall be registered with the master OASIS directory site at http://www.tsin.com. OASIS Node names shall be stored in an Internet DNS name directory.

# 4.2.1.2 OASIS Node and Primary Provider Home Directory

The home directory name on an OASIS Node shall be "OASIS" (all upper case) to identify that the directory is related to the OASIS. The directory of each Primary Provider shall be listed under the "OASIS" directory:

http://(OASIS Node name)/OASIS/(PRIMARY\_\_PROVIDER\_\_CODE)

Where:

(OASIS Node name) is the World Wide Web URL address of the OASIS Information Provider.

(PRIMARY\_PROVIDER\_CODE) (case sensitive) is the 4 character acronym of the primary provider. PRIMARY\_PROVIDER\_CODEs shall be registered with the master OASIS directory site at http://www.tsin.com. A pointer to user

registration information shall be located on the Primary Provider's home page.

# 4.2.1.3 CGI Script Names

Common Gateway Interface (CGI) scripts shall be located in the directory "data" as follows (case sensitive): http://(OASIS Node name)/OASIS/(PRIMARY\_PROVIDER\_CODE)/data/(cgi script name)?(query variables) Where:

(cgi script name) is the OASIS Template name in lower case (see Section 4.3). Other cgi scripts may be defined as required to implement the HTML interface to the documented templates.

(query variables) is a list of query variables with their settings formatted as defined by the HTTP protocol (i.e., URL encoded separated by ampersands).

Example:

request the hourly schedule Template at Primary Provider WXYZ Co. http://www.wxyz.com/OASIS/WXYZ/data/schedule empl=schedule& ver=1.2& fmt=data & stime=19960412040000PD & sptime=19960412100000PD& pprov=wxyz?

#### 4.2.2 Data Element Dictionary

The following are the requirements for the Data Element Dictionary:

a. Definition of OASIS Information Elements: All OASIS Information data elements shall be defined in the Data Element Dictionary which will be stored in the OASIS Node directory:

http://(OASISNode Name)/OASIS/(PRIMARY\_PROVIDER\_CODE)/ (datadic.htm|datadic.txt)

Where:

datadic.htm is the HTML version of the data element dictionary (case sensitive) datadic.txt is the ASCII text version of the data element dictionary (case sensitive)

The Data Element Dictionary is defined in Appendix A.
b. Provider-specific Data Element Values: The valid values that certain OASIS Information data elements may take on, such as PATH\_NAME, etc., are unique to a Primary Provider. Names which must be uniquely identified by Primary Provider shall be listed on-line on the OASIS Node via the LIST Template (see Section 4.3.5). In posting OASIS information associated with data elements which are not free-form text, TSIPs shall use only the accepted data element values listed in the Data Element Dictionary and/ or those values posted in the LIST of provider specific names provided on the OASIS Node.

#### 4.2.3 OASIS Template Constructs

#### 4.2.3.1 Template Construction

Section 4.3 lists the set of OASIS Templates that shall be supported by all OASIS Nodes. These OASIS Templates are intended to be used precisely as shown for the transfer of data to/from OASIS Nodes, and identify, by Data Elements names, the information to be transferred. The construction of the OASIS Templates shall follow the rules described below:

a. Unique OASIS Template Name: Each type of OASIS Template shall be identified with a unique name which shall be displayed

to the User whenever the OASIS Template is accessed.

b. Transfer Protocol: OASIS Templates are transferred using the HTTP protocol. Templates shall support both the "GET" and "POST" methods for transferring "query string" name/value pairs, as well as the OASIS specific "comma separated value" (CSV) format for posting and retrieval of information from OASIS Nodes. HTML screens and forms shall be implemented for each OASIS

c. Source Information: Each OASIS Template shall identify the source of its information by including or linking to the name

of the Primary Provider, the Secondary Provider, or the Customer who provided the information.

d. Time Of Last Update: Each OASIS Template shall include a time indicating when it was created or whenever the value of any Data Element was changed.
e. Data Elements: OASIS Templates shall define the elementary Data Element Dictionary names for the data values to be transferred

or displayed for that Template.

f. Documentation: OASIS Information shall be in non-cryptic English, with all mnemonics defined in the Data Element Dictionary or a glossary of terms. TSIPs shall provide on-line descriptions and help screens to assist Users understanding the displayed information. Documentation of all formats, contents, and mnemonics shall be available both as displays and as files which can be downloaded electronically. In order to meet the "User-Friendly" goal and permit the flexibility of the OASIS Nodes to expand to meet new requirements, the OASIS Templates shall be as self-descriptive as possible.

#### 4.2.3.2 Template Categories

- OASIS Templates are grouped into the following two major categories: a. Query/Response: These Templates are used to query and display information posted on an OASIS Node. Each query/response Template accepts a set of user specified Query Variables and returns the appropriate information from data posted on the OASIS Node based on those query variables. The valid Query Variables and information to be returned in response are identified by Data Element in Section 4.3.
- b. Input/Response: These Templates are used to upload/input information on an OASIS Node. The required input information and information to be returned in response are identified by Data Element in Section 4.3, Template Descriptions.

# 4.2.3.3 Template HTML Screens

Though the exact form and content of the HTML screens and forms associated with the OASIS Templates are not dictated by this document, the following guidelines shall be adhered to for all HTML screens and forms implemented on an OASIS Node:

a. Data Element Headings: Data displayed in an HTML screen/form shall be labeled such that the associated data value(s) is(are) easily and readily identifiable as being associated with a particular OASIS Template Data Element. HTML "Hot-Links" or other pointer mechanisms may be provided for Data Element headings in OASIS Templates which permit the User to access documentation describing

the meaning, type, and format of the associated data.

b. Display Limitations: HTML screens and forms shall be implemented in such a way to allow the display of all data specified for each OASIS Template. This may take the form of "wrapping" of lines of information on the screen, the use of horizontal and/or vertical scrolling, or the use of "Hot-Links" or other pointer mechanisms. There is not necessarily a one-to-one relationship between HTML screens implemented on OASIS Nodes, and their associated Template. However, all Template data elements shall be viewable through one or more HTML screens.

c. Template Navigation: HTML "Hot-Links" or other pointer mechanisms may be provided to assist the navigation between screens/

forms associated with related OASIS Templates.

## 4.2.4 Query/Response Template Requirements

Retrieval of information posted on an OASIS Node is supported by the Query/Response Templates. The "query" identifies the OASIS Template and optionally supplies additional Data Elements which may be used to select specific information to be returned in the "response".

## 4.2.4.1 Query Requirements

Query information is transferred to an OASIS Node using the HTTP protocol as a string of Query Variables in the form of name/ value pairs. Query Variable name/value pairs are specified as a collection of encoded strings (e.g., blank characters replaced by plus (+) character, etc.) in the form of name-value, with each name/value pair separated by ampersands (&) (see section 4.2.6). OASIS Nodes shall support the following methods for Users to input Query information:

a. HTML: HTML FORM input and/or hypertext links shall be provided to allow Users to specify OASIS Template Query Variables.

This will be the easiest way to obtain information and should be the choice of most casual Users and for simple requests. The

exact nature and form of these HTML screens are not specified, and may differ between OASIS Nodes.
b. GET Method: The HTTP GET method for specifying query information appended to a standard OASIS URL shall be supported. Using this method, the name=value formatted Query Variables preceded by a question mark (?) are appended to the URL. Each 'name' in a name/value pair corresponds to a Data Element name associated with that Template. OASIS Nodes shall support the specification of all Data Elements associated with a Template by both their full name and alias as defined in the Data Dictionary. The "value" in a name/value pair represents the value to be associated with the Data Element being specified in the appropriate format as defined in the Data Dictionary and encoded according to the HTTP protocol.

c. POST Method: The HTTP POST method for specifying query information in the message body shall be supported. Using this

method, the name=value formatted Query Variables shall be transferred to an OASIS Node using the "Content-length:" HTTP header to define the length in bytes of the encoded query string and the "Content-type: application/x-www-form-urlencoded" HTTP header to identify the data type included in the message body. Each "name" in a name/value pair corresponds to a Data Element name associated with that Template. An OASIS Node shall support the specification of all Data Elements associated with a Template by

both their full name and alias as defined in the Data Dictionary. The "value" in a name/value pair represents the value to be associated with the Data Element being specified in the appropriate format as defined in the Data Dictionary and encoded according

to the HTTP protocol.

User queries using any of the above methods are supported directly by the User's web browser software. More sophisticated data transfer mechanisms, such as the automated querying of information based on Query Variable strings contained in a User data file (i.e., "uploading a file containing a URL string), require appropriate software (e.g., "fetch\_http") running on the User's computer system to effect the data transfer.

## 4.2.4.2 Response Requirements

In response to a validly formatted Query for each Query/Response OASIS Template, the OASIS Node shall return the requested information in one of two forms based on the User specified OUTPUT\_FORMAT Query Variable:
a. HTML: If the User requests the response to have the format of "HTML" (OUTPUT\_FORMAT=HTML) then the response from

the OASIS Node shall be a web page using the HTML format. This shall be the default for all Query/Response Templates.

b. CSV Format: Comma Separated Value (CSV) format (OUTPUT\_FORMAT=DATA) returns the requested information in the body of the HTTP response message. The "Content-length:" HTTP header shall define the length in bytes of the response, and the "Content-type: text/x-oasis-csv" HTTP header shall be used to identify the data type included in the message body (see CSV File Format).

# 4.2.5 Input/Response Template Requirements

The posting of information on an OASIS Node, including reservations for transmission/ancillary service, services for sale on the secondary market, etc., is supported by the Input/Response Templates. The "input" identifies the required data associated with an OASIS Template to be posted on the OASIS Node, and the "response" specifies the information returned to the User.

## 4.2.5.1 Input Requirements

Input information is transferred to an OASIS Node using the HTTP protocol as either a string of Query Variables in the form of name/value pairs, or as a Comma Separated Value (CSV) message. Query Variable name/value pairs are specified as a collection of encoded strings (e.g., blank characters replaced by plus (+) character, etc.) in the form of name=value, with each name/value pair separated by ampersands (&). CSV formatted messages are specified in the body of an HTTP message as a series of data records preceded by a fixed set of header records (see section 4.2.7).

OASIS Nodes shall support the following methods for Users to transfer Input data:

a. HTML: HTML FORM input shall be provided to allow Users to specify the necessary Input data associated with each Input/Response OASIS Template. This may be in the form of fill in blanks, buttons, pull-down selections, etc., and may use either the GET or POST methods. The exact nature and form of these HTML screens are not specified, and may differ between OASIS Nodes. b. GET Method: The HTTP GET method for specifying Input information in the form of a query string appended to a standard

OASIS URL shall be supported. Using this method, the name=value formatted Query Variables preceded by a question mark (?) are appended to the URL. Each "name" in a name/value pair corresponds to a Data Element name associated with that Template. OASIS Nodes shall support the specification of all Data Elements associated with a Template by both their full name and alias as defined in the Data Dictionary. The "value" in a name/value pair represents the value to be associated with the Data Element being specified

in the appropriate format as defined in the Data Dictionary and encoded according to the HTTP protocol.

c. POST Method: The HTTP POST method for specifying Input information in the form of a query string in the message body shall be supported. Using this method, the name=value formatted Query Variables shall be transferred to an OASIS Node using the "Content-length:" HTTP header to define the length in bytes of the encoded query string and the "Content-type: application/x-www-form-urlencoded" HTTP header to identify the data type included in the message body. Each "name" in a name/value pair corresponds to a Data Element name associated with that Template. OASIS Nodes shall support the specification of all Data Elements associated with a Template by both their full name and alias as defined in the Data Dictionary. The "value" in a name/value pair represents the value to be associated with the Data Element being specified in the appropriate format as defined in the Data Dictionary and encoded according to the HTTP protocol.

d. CSV Format: Comma Separated Value (CSV) formatted Input information transferred in the body of a User's HTTP message shall be supported. The "Content-length:" HTTP header shall define the length in bytes of the Input, and the "Content-type: text/x-oasis-csv" HTTP header shall be used to identify the data type included in the message body.

#### 4.2.5.2 Response to Input

In response to a validly formatted Input for each Input/Response OASIS Template, the OASIS Node shall return an indication as to the success/failure of the requested action. The OASIS Node shall respond to the Input in one of two forms, based on the TPUT\_FORMAT, which was input by a User either as a Query Variable or in a CSV format Header Record:
a. HTML: If the User requests the response to have the format of "HTML" (OUTPUT\_FORMAT=HTML) then the response from

the OASIS Node shall be a web page using the HTML format. This shall be the default for all Input/Response Templates invoked

using either the FORM, GET or POST methods of input.
b. CSV Format: Comma Separated Value (CSV) format (OUTPUT\_FORMAT=DATA) returns the response information in the body of the HTTP response message. The "Content-length:" HTTP header shall define the length in bytes of the response, and the "Content-type: text/x-oasis-csv" HTTP header shall be used to identify the data type included in the message body. This shall be the default for all Input/Response Templates invoked using the CSV Format methods of input.

## 4.2.6 Query Variables

# 4.2.6.1 General

Both Query/Response and Input/Response OASIS Templates shall support the specification of a query string consisting of Query Variables formatted as name/value pairs. OASIS Nodes shall support the specification of Data Element names ("name" portion of name=value pair) in both the full name and alias forms defined in the Data Dictionary. OASIS Nodes shall support the specification of Query Variables from the User using either the HTTP GET or POST methods. On input, Data Element names and associated values shall be accepted and processed without regard to case. On output, Data Element names and associated values may not necessarily retain the input case, and could be returned in either upper or lower case.

# 4.2.6.2 Standard Header Query Variables

The following standard Query Variable Data Elements shall be supported for all OASIS Templates and must be entered for each Query by a User:

VERSION TEMPLATE OUTPUT\_FORMAT

PRIMARY\_ PROVIDER CODE PRIMARY PROVIDER DUNS
RETURN TZ

Since these header Query Variables must be supported for all Templates, they are not listed explicitly in the Template descriptions in Section 4.3

All standard header Query Variables with appropriate values must be entered by the User.

#### 4.2.6.3 Responses to Queries

Responses to Queries will include the following information as a minimum:

TIME\_STAMP VERSION TEMPLATE OUTPUT\_FORMAT
PRIMARY PROVIDER\_CODE
PRIMARY\_PROVIDER\_DUNS
RETURN\_TZ

The additional information shall include: a. The requested information as defined by the Template indicated in the Query b. For CSV downloads, the additional header Data Elements required (see section 4.2.7.3)

# 4.2.6.4 Multiple Instances

Certain Query Variables may be repeated in a given Query/Response OASIS Template query string. Such multiple instances are documented in the Template definitions using an asterisk (\*) after the query variable. When more than one instance of the Query Variable is specified in the query string, OASIS Nodes shall recognize such multiple instances by either the Data Element's full name or alias suffixed with sequential numeric qualifiers starting with the number 1, (e.g., PATH\_NAME1=abc&PATH\_NAME2=xyz, or PATH1=abc&PATH2=xyz). At least 4 multiple instances will be permitted for each query variable marked with an asterisk (\*).

# 4.2.6.5 Logical Operations

OASIS Nodes shall use the following logical operations when processing Query Variables for Query/Response OASIS Templates. All Query Variables, with the exception of multiple instances of the same Query Variable Data Element, shall be operated on to return information based on the logical-AND of those Query Variables. For example, the query string "...SELLER\_CODE=abc &PATH=xyz..." should return information associated with only those records that are on transmission path "xyz" AND associated with transmission provider "abc." Multiple instances of the same Query Variable shall be operated on as logical-OR. For example, ...SELLER\_CODE=abc &PATH1=xyz&PATH2=opq...' should return information associated with transmission provider "abc" AND either transmission path "xyz" OR transmission path "opq". Some logical operations may exclude all possibilities, such that the responses may not contain any data.

# 4.2.6.6 Handling of Time Data Elements

In cases where a single query variable is provided to select information associated with a single template data element that represents a point in time (e.g., TIME\_OF\_LAST\_UPDATE), OASIS Nodes shall return to the User all requested information whose associated data element time value (e.g. TIME\_OF\_LAST\_UPDATE) is equal to or later than the value specified by the query variable. In this case the stop time is implicitly "now".

A pair of query variables (e.g. START\_TIME—QUEUED and STOP—TIME—QUEUED) that represents the start and stop of a time

interval but is associated with one single template data element (e.g. TIME\_QUEUED) shall be handled by OASIS Nodes to return

to the User all requested information whose associated data element time value falls within the specified time interval.

A pair of query variables (e.g. START\_TIME and STOP\_TIME query variables) that represents the start and stop of one time

interval but is associated with another pair of template data elements (e.g. START\_TIME and STOP\_TIME of a service offering) that represents a second time interval, shall be handled by OASIS Nodes to return to the User all requested information whose associated data element time interval overlaps any portion of the specified time interval. Specifically, the START\_TIME query variable selects all information whose STOP\_TIME data element value is later than the START\_TIME query variable, and the STOP\_TIME query variable selects all information whose START\_TIME data element value is earlier than the STOP\_TIME query variable. For

The transoffering template query string "START\_TIME 970101000000ES&STOP—TIME 970201000000ES" shall select from the OASIS database all associated offerings whose start/stop times overlap any portion of the time from 00:00 January 1, 1997, to 00:00 February 1, 1997. This would include offerings that (1) started prior to Jan. 1 and stopped any time on or after Jan. 1, and (2) started on or after Jan 1 but before Feb 1.

For changes to and from daylight savings time, either Universal Time or the correct time and zone must be used, based on nether daylight savings time is in effect.

All time values shall be checked upon input to ensure their validity with respect to date, time, time zone, and daylight savings time.

# 4.2.6.7 Default Values

Query Variables that are not specified by the User may take on default values as appropriate for that Query Variable at the discretion of the OASIS TSIP.

# 4.2.6.8 Limitations on Queries

OASIS TSIP may establish validation procedures and/or default values for Query Variables to restrict the size and/or performance impact of overly broad queries.

# 4.2.7 CSV Format

#### 4.2.7.1 General Record Format

OASIS Users shall be able to upload information associated with Input/Response OASIS Templates and download information associated with all OASIS Templates using a standardized Comma Separated Value (CSV) format. CSV formatted data is transferred to/from OASIS Nodes as part of the body of an HTTP message using the "Content-length:" HTTP header to define the length in bytes of the message body, and the "Content-type: text/x-oasis-csv" HTTP header to identify the data type associated with the message body. CSV formatted data consists of a fixed set of header records followed by a variable number of data records. Each record shall be separated by a carriage return plus line feed (denoted by the symbol 🕹 in all examples). The fields within a record shall be delimited by commas (,). All data within a CSV formatted message shall use printable ASCII characters with no other special embedded codes, with the exception of the special encoding requirements associated with text fields.

## 4.2.7.2 Input Header Records

The following standard header records are required for the uploading of Input data for all Input/Response OASIS Templates: VERSION=nn.n-TEMPLATE=aaaaaaaaaaaaa¬
OUTPUT\_FORMAT=[DATA]¬
PRIMARY\_PROVIDER\_CODE=aaaa¬
PRIMARY\_PROVIDER\_DUNS=nnnnnnnn¬
RETURN\_TZ=aa¬

DATA\_ROWS=nnn¬

COLUMN\_HEADERS=[Template data element names separated by commas] ¬

The format of the value associated with each of the Input header record Data Elements are dictated by the Data Dictionary. The value associated with the DATA\_ROWS Data Element shall define the total number of data records that follow in the message after the COLUMN\_HEADERS record.

The COLUMN HEADERS record defines, by Data Element name, the data associated with each comma separated column contained in each subsequent data record (row). On Input, either the Data Element's full name or alias listed in the Data Dictionary may be specified.

# 4.2.7.3 Response Header Records

When explicitly specified using the OUTPUT\_FORMAT=DATA Query Variable or implied by the Input of a CSV format message, the OASIS Nodes shall respond with the following standard response header records for all OASIS Templates:

REQUEST\_STATUS=nnn¬ ERROR\_MESSAGE=aaa...¬ TIME\_STAMP=yyyymmddhhmmsstz¬ VERSION=nn.n¬ TEMPLATE=aaaaaaaaaa-OUTPUT FORMAT=DATA¬
PRIMARY PROVIDER CODE=aaaa¬
PRIMARY PROVIDER DUNS=nnnnnnnn¬
RETURN TZ=tz¬
DATA ROWS=nnn¬

COLUMN\_HEADERS=[Template data element names separated by commas] —

The format of the value associated with each of the Response header record Data Elements are dictated by the Data Dictionary. The value associated with the DATA\_ROWS Data Element shall define the total number of data records returned in the message

following the COLUMN\_HEADERS header record.

The COLUMN\_HEADERS record defines, by Data Element name, the data associated with each comma-separated column contained in each subsequent data record (row). In all OASIS Node responses, the Data Element's full name shall be listed in the COL-UMN\_HEADERS record. The order of the column headings shall be the same as shown in the Templates for URL uploads and downloads. For graphical displays, the Provider may define the order that the Data Element names are shown.

#### 4.2.7.4 Data Records

Data Records immediately follow the standard Input or Response header records. With the exception of data records grouped together as a single "logical record" through the use of Continuation Records, each data record in a CSV formatted Input message represents a single, complete execution of the associated OASIS Template. That is, sending five CSV formatted Input messages for a given Template to the same PRIMARY\_PROVIDER\_CODE with a single data record per message shall be handled in exactly the same fashion as sending a single CSV formatted Input message for the same Template and PRIMARY\_PROVIDER\_CODE which contains five data records.

Each field (column) within each data record defines the value to be associated with the corresponding Data Element defined in the COLUMN\_HEADERS record. The number of Data Records in the message is defined by the DATA\_ROWS header record. The data values associated with each column Data Element are interpreted based on the Data Element type as defined in the Data Dictionary:

a. Numeric Data Elements: All numeric Data Elements shall be represented by an ASCII string of numeric digits in base ten,

plus the decimal point.
b. Text Data Elements: Alphabetic and alphanumeric data elements shall be represented as ASCII strings and encoded using the following rules:

• Text strings that do not contain commas (,) or double quotes (") shall be accepted both with and without being enclosed by double quotes.

• Text fields with commas (,) or double quotes (") must be enclosed with double quotes. In addition double quotes within a text field shall be indicated by two double quotes ("")

• The Data Element field length specified in Data Dictionary does not include the additional double quotes necessary to encode text data.

c. Null Data Elements: Null Data Elements shall be represented by two consecutive commas (,,) corresponding to the leading and trailing (if appropriate) Data Element comma separators. Null text strings may optionally be represented by two consecutive double quote characters within the leading and trailing comma separators (i.e., ...,"

# 4.2.7.5 Continuation Records

Continuation records shall be used to indicate that the information in multiple rows (records) is part of one logical record. Continuation records will be indicated through the use of a column header called CONTINUATION\_FLAG. This column header is either the first column (if in a response to a query) or second column (if in a response to an input) in all Templates permitting continuation records. The first record shall contain a "N" in the CONTINUATION\_FLAG column and each following record which is part of a continuation record shall contain a "Y" in this column, thus associating the information in that record with the information in the previous record. An "N" shall indicate that the record is not a continuation record. Any values corresponding to COLUMN\_HEADERS other than those explicitly allowed for a particular Template shall be ignored. However commas must be included to properly align the fields.

# 4.2.7.6 Error Handling in CSV-Formatted Responses

Validity of each record in the CSV-formatted Response to a Template Input shall be indicated through the use of RECORD\_STATUS and ERROR\_MESSAGE Data Elements which are included in each data record (row) of the Response.

• If no error was encountered in an Input data record, the RECORD\_STATUS Data Element in the corresponding Response record

shall be returned with a value of 200 (success), and the ERROR\_MESSAGE shall be blank.

• If any error is detected in processing an Input data record, it shall be indicated by a RECORD STATUS Data Element value other than 200. The ERROR\_MESSAGE shall be set to an appropriate text message to indicate the source of the error in that data

The overall validity of each Template Query or Input shall be indicated in the CSV-formatted Response via the two RE-QUEST STATUS and ERROR MESSAGE header records (see section 4.2.7.3):

• If no errors were encountered in processing the User's Input data records, the REQUEST\_STATUS shall be returned with the

value of 200 (success), and the ERROR\_MESSAGE shall be blank.

• If any errors were detected in the Template Input data records, the REQUEST\_STATUS value shall be any value other than

200, and the ERROR MESSAGE shall be set to an appropriate text message to indicate the source of the error.

The OASIS Node shall validate all Input records before returning a Response to the User. All valid records shall be processed by the node, while invalid records shall be identified as erroneous through the use of RECORD\_STATUS and ERROR\_MESSAGE. The User must correct the invalid fields and resubmit only those records which were invalid. If an error is encountered in a record which is part of a set of Continuation records, then all records belonging to that set must be resubmitted.

# 4.2.8 Registration Information

## 4.2.8.1 General

As specified in the Information Access Requirements, OASIS Nodes shall provide a mechanism to register Users of the OASIS Node with a Provider. For all levels of access to OASIS information beyond simple read-only access, OASIS Nodes shall provide a mechanism to identify Users of the OASIS at least to the level of their respective Companies. Both Company and User registration information shall be maintained by the OASIS Node.

## 4.2.8.2 Company Information

OASIS Templates require that certain Company registration information be maintained. As an extension of the Company registration information of the host, domain and port identifiers for dynamic notification of changes in the Customer's purchase requests, a field should be added to the Company's registration information that would define/identify how notification would be delivered to that Company should a transmission or ancillary purchase request be directed to that Company as a Seller of a transmission or ancillary service. The pertinent information would be either a full HTTP protocol URL defining the protocol, host name, port, path, resource, etc. information or a "mailto:" URL with the appropriate mailbox address string. On receipt of any purchase request directed to that Company as SELLER via either the "transrequest" or "ancrequest" templates, or on submission of any change in request STATUS to that Company as SELLER via either the "transcust" or "anccust" templates, a notification message formatted as documented for the delivery of notification to the Customer, shall be formatted and directed to the Seller. At a minimum, OASIS Nodes shall maintain the following information for each Company:
a. Company Code: 4 character code for primary transmission providers; 6 character code for eligible customers in accordance

with NERC Tagging Information System (TIS) requirements shall be maintained for each Company.

b. Default Contact: Unless specified for each individual user affiliated with the Company, default contact information consisting of a phone number, fax number, and e-mail address shall be maintained for each Company.

c. Provider Affiliation: Each eligible Customer shall be obligated to identify to the OASIS TSIP any affiliation with a Transmission

Provider whose "home page" is on that OASIS Node.
d. Notification URL: For Companies using the URL notification mechanism for delivery of messages on each change of ancillary/ transmission reservation STATUS, each Company shall provide the IP host name and port number to be used in delivering notification messages. OASIS Nodes shall have the right to refuse support for notification to any IP ports other than port 80.

#### 4.2.8.3 User Information

With the exception of "read-only" (visitor) access, OASIS Nodes shall as a minimum provide a mechanism to identify Users of the Node with at least their Company. However, OASIS Nodes and Providers shall have the right to require full User identification

To support the required OASIS Template Data Elements, OASIS Nodes shall maintain the following information for each registered User:

- Company
- Name
- Phone
- Fax E-mail

In the event no additional User identification/registration information is maintained by the OASIS Nodes, all Template Data Elements referring to "company, name, phone, fax, e-mail" for either Customers or Sellers shall default to the Contact Information maintained for that User's Company.

# 4.2.9 Representation of Time

## 4.2.9.1 General

It is critical that all Users of OASIS Nodes have a clear and unambiguous representation of time associated with all information transferred to/from OASIS Nodes. For this reason, all Data Elements associated with time in OASIS Nodes shall represent "wall clock" times, which are NOT to be confused with other common industry conventions such as "hour ending." For the convenience of the User community, OASIS Nodes shall be allowed to accept the input and display of "time" in any acceptable form provided such non-standard representations are CLEARLY labeled on the associated HTML screens. Alternate representations of time in CSV formatted messages shall not be allowed.

The following rules shall be implemented in OASIS Nodes for the representation of time on User entries (Query and Input) and output (Response) Templates.

#### 4.2.9.2 Input Time

All time related Data Elements associated with either the Input or Query of Input/Response or Query/Response OASIS Templates shall be validated according the following rules. If the time zone associated with a time Data Element is associated with either Universal Time (UT) or a "standard" time zone (e.g., ES, CS, etc.), OASIS Nodes shall accept and apply a fixed hour offset from Universal Time year-round. If the time zone associated with a time Data Element is specified with a "daylight savings" time zone (e.g. ED, CD, etc.), OASIS Nodes shall verify that daylight savings time is in effect for the date/time specified.

If daylight savings time (as specified by the time from 2.00am on the first Sunday of April through 2:00 am on the last Sunday of October) is not in effect, the Users input shall be rejected with an error response. If daylight savings time is in effect, the Users input shall be accepted and the appropriate hours offset from Universal Time shall be applied by OASIS Nodes for conversion to

all other time zones. The input of start/stop times for transactions spanning the crossover day between standard and daylight (and vices versa) times must be made either entirely in standard time (valid year-round), or in two different time zones (xS/xD or xD/ xS) for the start and stop times, depending on the time of year.

#### 4.2.9.3 Output (Response) Time

The OASIS Node shall return all time Data Elements in the response to Input/Response or Query/Response OASIS Templates based on either the User specified RETURN\_TZ header Query Variable or an appropriate OASIS specific default. OASIS Nodes shall

interpret RETURN\_TZ to specify:
a. The base time zone for conversion of all time Data Elements (e.g. Eastern, Pacific, etc.)
b. Whether daylight savings time is recognized. For example, a RETURN\_TZ=ES would return all time Data Elements in Eastern Standard Time year-round. However, a RETURN\_TZ=ED would direct OASIS Nodes to return all time Data Elements in Eastern Standard Time (ES) when daylight savings time is not in effect, and then return all time Data Elements in Eastern Daylight Time (ED) when daylight time is in effect.

#### 4.2.10 Transaction Process

#### 4.2.10.1 Purchase Transactions

Customers shall purchase services from the Seller using the following steps (see Exhibit 4-1):
a. The Templates (transrequest and ancrequest) shall be used by a Customer to enter a request for specific transmission services from a specific Seller. The Customer may enter a BID\_PRICE which is different from the OFFER\_PRICE in order to try to negotiate a lower price. The OASIS Node sets the initial STATUS of the request to QUEUED. The Customer may set the STATUS\_NOTIFICATION to indicate that the OASIS Node must notify the Customer on any change of STATUS of transstatus (see Dynamic Notification). Prior to or commensurate with a Seller's setting of a preconfirmed reservation request's STATUS to ACCEPTED (and by implication CONFIRMED), the Seller must set OFFER\_PRICE equal to the value of BID\_PRICE as established by the Customer on submission of the request.

b. The Templates (transstatus and ancstatus) shall be used by Customers and Sellers to monitor the status of their transactions in progress. These Templates shall also be used by any Users to review the status of any transactions. The NEGOTIATED\_PRICE\_FLAG data element is set when the Seller agrees to a BID\_PRICE (by setting OFFER\_PRICE equal to BID\_PRICE) that is different from the previously posted price. It will show "higher" when OFFER\_PRICE is higher than the posted price, and "lower" when the

OFFER\_PRICE is lower than the posted price.
c. The Templates (transsell and ancsell) shall be used by a Seller both to set a new value into STATUS and to negotiate a price by entering a new OFFER\_PRICE which is different from the BID\_PRICE entered by the Customer in the transrequest Template. During these negotiations, a Reseller shall formally indicate the approval or disapproval of a transaction and indicate which rights from prior confirmed reservations are to be reassigned. A Primary Provider may, but is not required, to enter transaction approval or disapproval using this Template. The valid STATUS values which may be set by a Seller are: RECEIVED, INVALID, STUDY, COUNTEROFFER, ACCEPTED, REFUSED, SUPERSEDED, DECLINED, DISPLACED, ANNULLED, or RETRACTED.

d. The Customer shall use the transstatus and ancstatus Templates to view the Seller's new offer price and/or approval/disapproval

e. After receiving notification of the transaction's STATUS being set to COUNTEROFFER by the Seller, the Templates (transcust and anccust) shall be used by the Customer to modify the BID\_PRICE and set the STATUS to REBID. After negotiations are complete (STATUS set to ACCEPTED by the Seller), the Customer shall formally enter the confirmation or withdrawal of the offer to purchase services for the OFFER\_PRICE shown in the transstatus Template. The valid STATUS values which a Customer may set are: REBID, CONFIRMED, or WITHDRAWN.

f. The Seller shall use the transstatus (ancstatus) Template to view the Customer's new bid price and/or confirmation/withdrawal decision, again responding through transsell or ancsell if necessary. If the Seller offers to sell a service at an OFFER PRICE less than that posted in the transoffering (ancoffering) Template, the transoffering (ancoffering) Template must be updated to reflect the

new OFFER PRICE.

g. For deals consummated off the OASIS Nodes by a Seller, after the Customer has accepted the offering, the Templates (transassign and ancassign) may be used by the Seller to notify the Primary Provider of the transfer of rights to the Customer. Continuation records may be used to indicate the reassigning of rights for a "profile" of different assignments and different capacities over different time periods.

h. The source of all User and Seller contact information shall be the User registration process. Therefore, it shall not be input

as part of uploads, but shall be provided as part of all transaction downloads.

i. OASIS Nodes shall accept a Seller initiated change in STATUS to ACCEPTED only when OFFER\_PRICE matches BID\_PRICE (i.e., Seller must set OFFER\_PRICE equal to BID\_PRICE prior to or coincident with setting STATUS to ACCEPTED).

j. OASIS Nodes shall accept a Customer initiated change in STATUS to CONFIRMED only when BID\_PRICE matches OFFER\_PRICE (i.e., Customer must set BID\_PRICE equal to OFFER\_PRICE prior to or coincident with setting STATUS to CONFIRMED).

## 4.2.10.2 Status Values

The possible STATUS values are:

QUEUED=initial status assigned by TSIP on receipt of "customer services purchase request". INVALID=assigned by TSIP or Provider indicating an invalid field in the request, such as improper POR, POD, source, sink, etc. (Final state).

RECEIVED=assigned by Provider or Seller to acknowledge QUEUED requests and indicate the service request is being evaluated, including for completing the required ancillary services.

STUDY=assigned by Provider or Seller to indicate some level of study is required or being performed to evaluate service request. REFUSED=assigned by Provider or Seller to indicate service request has been denied due to availability of transmission capability. SELLER\_COMMENTS should be used to communicate details for denial of service. (Final state).

COUNTEROFFER=assigned by Provider or Seller to indicate that a new OFFER\_PRICE is being proposed.

REBID = assigned by Customer to indicate that a new BID\_PRICE is being proposed.

SUPERSEDED = assigned by Provider or Seller when a request which has not yet been confirmed is displaced by another reservation

request. (Final state).

ACCEPTED = assigned by Provider or Seller to indicate the service request at the designated OFFER\_PRICE has been approved/accepted. If the reservation request was submitted PRECONFIRMED, the OASIS Node shall immediately set the reservation status to CONFIRMED. Depending upon the type of ancillary services required, the Seller may or may not require all ancillary service reservations to be completed before accepting a request.

DECLINED = assigned by Provider or Seller to indicate that the BID\_PRICE is unacceptable and that negotiations are terminated. SELL-

ER\_COMMENTS should be used to communicate reason for denial of service. (Final state).

CONFIRMED = assigned by Customer in response to Provider or Seller posting "ACCEPTED" status, to confirm service. Once a request has been "CONFIRMED", a transmission service reservation exists. (Final state, unless overridden by DISPLACED or ANNULLED state).

WITHDRAWN = assigned by Customer at any point in request evaluation to withdraw the request from any further action. (Final state).

DISPLACED = assigned by Provider or Seller when a "CONFIRMED" reservation from a Customer is displaced by a longer term reservation and the Customer has exercised right of first refusal (i.e. refused to match terms of new request). (Final state).

ANNULLED = assigned by Provider or Seller when, by mutual agreement with the Customer, a confirmed reservation is to be voided. (Final state).

RETRACTED = assigned by Provider or Seller when the Customer fails to confirm or withdraw the request within the required time period. (Final state).

The following diagram can be used as a business process guideline; however, individual tariffs will dictate specific allowed actions between states.

BILLING CODE 6717-01-P

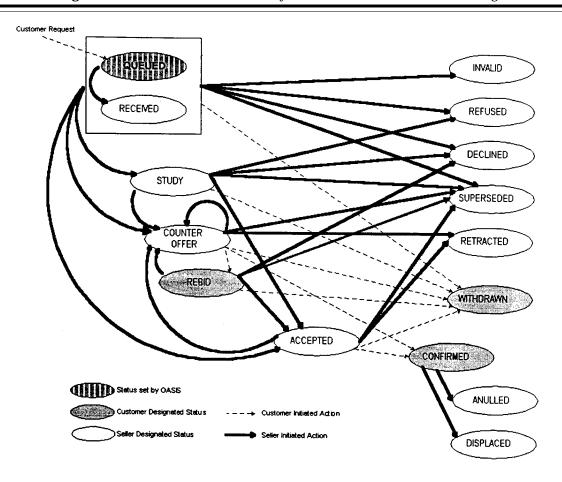

**Exhibit 4-1 - State Diagram of Purchase Transactions** 

BILLING CODE 6717-01-C

#### 4.2.10.3 Dynamic Notification

Customers may specify the delivery of dynamic notification messages on each change in STATUS of an ancillary or transmission service reservation. OASIS Nodes shall support the delivery of dynamic notification messages through either the HTTP protocol or by electronic mail. The selection of which mechanism is used and the contents of the messages delivered to the client program e-mail address is defined by the content of the STATUS\_NOTIFICATION data element as described in the next subsections. Regardless of whether this dynamic notification method is used or not, it shall still remain the User's responsibility to get the

desired information, possibly through the use of a periodic "integrity request". OASIS Nodes shall not be obligated or liable to guarantee delivery/receipt of messages via the STATUS\_NOTIFICATION mechanism other than on a "best effort" basis.

As an extension of the Company registration information of the host, domain and port identifiers for dynamic notification of

changes in the Customer's purchase requests, a field should be added to the Company's registration information that would define/identify how notification would be delivered to that Company should a transmission or ancillary purchase request be directed to that Company as a Seller of a transmission or ancillary service. The pertinent information would be either a full HTTP protocol URL defining the protocol, host name, port, path, resource, etc. information or a "mailto:" URL with the appropriate mailbox address string. On receipt of any purchase request directed to that Company as SELLER via either the "transrequest" or "ancrequest" templates, or on submission of any change in request STATUS to that Company as SELLER via either the "transcust" or "anccust" templates, a notification message formatted as documented for the delivery of notification to the Customer, shall be formatted and directed to the Seller. This extension of dynamic notification is required only where the Transmission Provider has programmed its computer system for its own notification.

#### 4.2.10.3.1 HTTP Notification

OASIS Nodes shall deliver dynamic notification to a client system based on HTTP URL information supplied in part by the STATUS\_NOTIFICATION data element and by information supplied as part of the Customer's Company registration information. HTTP URL's are formed by the concatenation of a protocol field (i.e., http:), a domain name (e.g., //www.tsin.com), a port designation

(e.g., :80 ), and resource location information.

The STATUS\_NOTIFICATION data element shall contain the protocol field "http:", which designates the notification method/ protocol to be used, followed by all resource location information required; the target domain name and port designations shall be inserted into the notification URL based on the Customer's Company registration information. The resource location information may include directory information, cgi script identifiers and URL encoded query string name/value pairs as required by the Customer's application. An OASIS Node performs no processing on the resource location information other than to include it verbatim along with the protocol, domain name and port information when forming the URL that will be used to deliver the HTTP protocol notification message.

For example, Company XYZ has established the domain name and port designations of "//oasistc.xyz.com:80" as part of their

registration information.

When a transmission reservation is submitted by one of Company XYZ's users (the Customer), and includes a STA-TUS\_NOTIFICATION data element with the value of "http://cgi-bin/status?DEAL\_REF=8&REQUEST\_REF=173", an OASIS Node shall deliver an HTTP notification message using the URL: http://oasistc.xyz.com:80/cgi-bin/status?DEAL\_REF=8&REQUEST\_REF=173
If the STATUS\_NOTIFICATION field contained only the "http:" protocol designation, the notification message would be delivered

using the URL: http://oasistc.xyz.com:80
The contents of the HTTP protocol notification message delivered by an OASIS Node shall consist of the complete URL created by combining fields from the STATUS\_NOTIFICATION data element and Company registration information as part of an HTTP POST method request. In addition to the POST method HTTP header record, OASIS Nodes shall also append the CSV formatted output of the transstatus template information for that particular reservation using the standard Content-type: text/x-oasis-csv and appropriate Content-length: HTTP header records. OASIS Nodes shall use a Primary Provider specific default value for RETURN TZ in formulating the transstatus response information.

Continuing with the previous example, the important records in the HTTP notification message that would be delivered to Company

XYZ for the transmission reservation request submitted to Primary Provider ABC and given an ASSIGNMENT\_REF of 245 would

```
POST http://oasistc.xyz.com:80/cgi-bin/status?DEAL__REF=8&REQUEST__REF=173 HTTP/1.0
POST http://oasistc.xyz.com:80/cgi-bin/status?DEAL__REF=8&REQUEST__RE
Content-type: text/x-oasis-csv
Content-length: <byte count of remainder of message>
REQUEST__STATUS=200
TIME__STAMP=<appropriate value>
VERSION=1.3
TEMPLATE=transstatus
OUTPUT__FORMAT=DATA
PRIMARY__PROVIDER__CODE=ABC
PRIMARY__PROVIDER__DUNS=123456789
RETURN__TZ=<appropriate value for ABC>
DATA__ROWS=1
COLUMN__HEADERS=CONTINUATION__FLAG, ASSIGNMENT__REF, . . . . N, 245, . . . .
```

In the event an error is encountered delivering the HTTP notification message to the target URL as indicated by a failure of the target system to respond, or return of HTTP response status of 408, 500, 503, or 504, OASIS Nodes shall retry up to two more times, once every 5 minutes.

# 4.2.10.3.2 E-mail Notification

OASIS Nodes shall deliver dynamic notification to an e-mail address based on Mailto: URL information specified in the STA-TUS\_NOTIFICATION data element. Mailto: URL's consist of the "mailto:" protocol identifier and an Internet mail address to which

the notification message should be sent.

The STATUS\_NOTIFICATION data element shall contain the protocol field "mailto:", which designates the notification method/protocol to be used, followed by an Internet mail address in conformance with RFC 822. OASIS Nodes shall send an e-mail message to the Internet mail address containing the following information: "To:" set to the mail address from the STATUS\_NOTIFICATION data element, "From:" set to an appropriate mail address of the OASIS Node, "Subject:" shall be the transstatus template name followed by the value of the ASSIGNMENT\_REF data element and the current value for the STATUS data element associated with the reservation (e.g., "Subject: transstatus 245 ACCEPTED"), and the body of the message shall contain the CSV formatted output of the transstatus template information for that particular reservation. OASIS Nodes shall use a Primary Provider specific default value for RETURN\_TZ in formulating the transstatus response information.

# 4.2.11 Reference Identifiers

The TSIP shall assign a unique reference identifier, ASSIGNMENT\_REF, for each Customer request to purchase capacity or services. The value of ASSIGNMENT\_REF may be used to imply the order in which the request was received by the TSIP. This identifier will be used to track the request through various stages, and will be kept with the service through out its life. Whenever the service is resold, a new ASSIGNMENT\_REF number is assigned, but previous ASSIGNMENT\_REF numbers are also kept so that a chain of all transactions related to the service can be maintained.

The TSIP shall assign a unique reference identifier, POSTING\_REF, to each Seller's offerings of service for sale or other information (messages) posted on an OASIS Node. This identifier shall be referenced by the Seller in any/all subsequent template submissions which would result in a modification to or deletion of that specific offering or message. Optionally, Customers may also refer to this POSTING\_REF in their subsequent purchase requests to aid in identifying the specific offering associated with the purchase

Sellers may aggregate portions of several previous transmission service reservations to create a new offering to be posted on an OASIS Node. When all or a portion of such offerings are sold, the Seller (original Customer) is obligated to notify the Primary Provider of the sale/assignment by inserting appropriate reassignment information on the OASIS Node (via the transsell or transassign templates) or by some other approved method. This reassignment information consists of the ASSIGNMENT\_REF value assigned to the original reservation(s) and the time interval and capacity amount(s) being reassigned to the new reservation. These values are retained in the REASSIGNED\_REF, REASSIGNED\_START\_TIME, REASSIGNED\_STOP\_TIME, and REASSIGNED\_CAPACITY

Sellers may identify their service offerings received from Customers through the Seller supplied value specified for the SALE\_REF data element.

Customers may track their purchase requests through the Customer supplied values specified for the DEAL REF and REQUEST REF data elements. Customers may also use POSTING\_REF and SALE\_REF in their purchase requests to refer back to posted offerings.

## 4.2.12 Linking of Ancillary Services to Transmission Services

The requirements related to ancillary services are shown in transoffering (and updated using transupdate) using the ANC\_SVC\_REQ data element containing the following permitted values: SC:x; RV:x; RF:x; EI:x; SP:x; SU:x;

Where SC, RV, RF, EI, SP and SU are the ancillary services 1 through 6 described in the Proforma Tariff,

- SC—Scheduling, system Control and dispatch RV—Reactive supply and Voltage control RF—Regulation and Frequency response

- EI—Energy Imbalance
- SP—SPinning reserveSU—SUpplemental reserve

and where  $x=\{M,R,O,U\}$  means one of the following:

- Mandatory, which implies that the Primary Provider must provide the ancillary service Required, which implies that the ancillary service is required, but not necessarily from the Primary Provider Optional, which implies that the ancillary service is not necessarily required, but could be provided
- Unknown, which implies that the requirements for the ancillary service are not known at this time

Ancillary services may be requested by a User from the Provider at the same time as transmission services are requested via the transrequest template, by entering the special codes into ANC\_SVC\_LINK to represent the Proforma ancillary services 1 through 6 (or more) as follows:

SC:(AA); RV: (AA); RF: (AA[:xxx[:yyy[:nnn]]]); EI: (AA[:xxx[:yyy[:nnn]]]); SP: (AA[:xxx[:yyy[:nnn]]]); SU: (AA[:xxx[:yyy[:nnn]]]); {Registered}:(AA[:xxx[:yyy[:nnn]]])

Where AA is the appropriate PRIMARY\_PROVIDER\_CODE, SELLER\_CODE, or CUSTOMER\_CODE, and represents the company providing the ancillary services. "AA" may be unspecified for "xxx" type identical to "FT", in which case the ":" character must be present and precede the "FT" type.

If multiple "AA" terms are necessary, then each "AA" grouping will be enclosed within parenthesis, with the overall group subordinate to the ANC\_SVC\_TYPE specified within parenthesis.

And where xxx represents either:

- "FT" to indicate that the Customer will determine ancillary services at a future time, or
- —"SP" to indicate that the Customer will self-provide the ancillary services, or
  —"RQ" to indicate that the Customer is asking the OASIS Node to initiate the process for making an ancillary services reservation with the indicated Provider or Seller on behalf of the Customer. The Customer must then continue the reservation process with the Provider or Seller. If the transmission services request is for preconfirmed service, then the ancillary services shall also be preconfirmed, or
- -"AR" to indicate an assignment reference number sequence follows.

The terms "yyy" and "nnn" are subordinate to the xxx type of "AR". yyy represents the ancillary services reservation number (ASSIGMNENT\_REF) and nnn represents the capacity of the reserved ancillary services. Square brackets are used to indicated optional elements and are not used in the actual linkage itself. Specifically, the :yyy is applicable to only the "AR" term and the :nnn may optionally be left off if the capacity of ancillary services is the same as for the transmission services, and optionally multiple ancillary reservations may be indicated by additional (xxx[:yyy[:nnn]]) enclosed within parenthesis. If no capacity amount is indicated, the required capacity is assumed to come from the ancillary reservations in the order indicated in the codes, on an "as-needed" basis.

# **Examples**

#### Example 1

Assume ancillary services SC and RV are mandatory from the TP, whose code is "TPEL", and ancillary services RF, EI, SP and SU are required, but will be defined at a future time.

"SC: (TPEL:RQ); RV: (TPEL:RQ); RF:(:FT); EI:(:FT); SP:(:FT); SU:(:FT)";

#### Example 2

Assume ancillary services SC and RV are mandatory from the TP, whose code is "TPEL", and RF, EI, SP and SU are selfsupplied. The customer code is "CPSE"

"SC: (TPEL:RQ); RV: (TPEL:RQ); RF:(CPSE:SP); EI:(CPSE:SP); SP:(CPSE:SP); SU:(CPSE:SP)"

## Example 3

Assume ancillary services SC and RV are mandatory from the TP, whose code is "TPEL", and ancillary services RF, EI, SP and SU were purchased via a prior OASIS reservation from seller "SANC" whose reservation number was "39843". There is sufficient capacity within the Ancillary reservation to handle this Transmission reservation.

"SC:(TPEL:RQ); RV:(TPEL:RQ); RF:(SANC:AR:39843); EI:(SANC:AR:39843) SP:(SANC:AR:39843); SU:(SANC:AR:39843)"

## Example 4

Assume ancillary services SC and RV are mandatory from the TP, whose code is "TPEL", and ancillary services RF, EI, SP and SU were purchased via prior OASIS reservations from sellers "SANC" and "TANC", whose reservation numbers where "8763" and "9824" respectively. There is not sufficient capacity within the Ancillary reservation from seller "SANC" to handle this Transmission reservation. In this case the OASIS reservation number 8763 will be depleted for the time frame specified within the transmission reservation and the remaining required amount will come from reservation number "9824".

"SC:(TPEL:RQ); RV:(TPEL:RQ); RF:((SANC:AR:8763)(TANC:AR:9824)); EI:((SANC:AR:8763)(TANC:AR:9824)); SP:((SANC:AR:8763)(TANC:AR:9824)); SU:((SANC:AR:8763)(TANC:AR:9824))"

#### Example 5

Assume a transmission reservation in the amount of 100 mw/hour for a period of one day is made. Ancillary services SC and RV are mandatory from the TP, whose code is "TPEL", and ancillary services RF, EI, SP and SU were purchased via prior OASIS reservations from sellers "SANC" and "TANC", whose reservation numbers where "8763" and "9824" respectively. There is sufficient capacity within the Ancillary reservation from seller "SANC" to handle this Transmission reservation, however the purchaser wishes to use only "40 mw's" from this seller. In this case the OASIS reservation number 8763 will be depleted in the amount of "40 mw's" for the time frame specified within the transmission reservation and the remaining required amount will come from reservation number "9824".

"SC:(TPEL:RQ); RV:(TPEL:RQ); RF:((SANC:AR:8763:40)(TANC:AR:9824)); EI:((SANC:AR:8763:40)(TANC:AR:9824)); SP:((SANC:AR:8763:40)(TANC:AR:9824)); SU:((SANC:AR:8763:40)(TANC:AR:9824))"

## 4.3 Template Descriptions

The following OASIS Templates define the Data Elements in fixed number and sequence which must be provided for all data transfers to and from the OASIS Nodes. The definitions of the data elements are listed in the Data Element Dictionary in Appendix A.

TSIPs must provide a more detailed supplemental definition of the list of Sellers, Paths, Point of Receipt (POR), Point of Delivery (POD), Capacity Types, Ancillary Service Types and Templates on-line, clarifying how the terms are being used (see LIST Template). If POR and POD are not used, then Path Name must include directionality.

Many of the Templates represent query-response interactions between the User and the OASIS Node. These interactions are indicated

Many of the Templates represent query-response interactions between the User and the OASIS Node. These interactions are indicated by the "Query" and "Response" section respectively of each Template. Some, as noted in their descriptions, are Input information, sent from the User to the OASIS Node. The Response is generally a mirror of the Input, although in some Templates, the TSIP must add some information.

## 4.3.1 Template Summary

The following table provides a summary of the process areas, and Templates to be used by Users to query information that will be downloaded or to upload information to the Primary Providers. These processes define the functions that must be supported by an OASIS Node.

|        | Process area                                    | Process name                                                                                           | Template(s)         |
|--------|-------------------------------------------------|----------------------------------------------------------------------------------------------------|---------------------|
| 4.3.2  | Query/Response of Posted Services Being Offered | Query/Response Transmission Capacity Offerings                                                         | transoffering       |
| 400    | Overv/Decrease of Comices Information           | Query/Response Ancillary Service Offerings                                                             | ancoffering         |
| 4.3.3  | Query/Response of Services Information          | Query/Response Transmission Services                                                                   | transserv           |
| 404    | Over /Decreases of Cohedules and Contailments   | Query/Response Ancillary Services                                                                      | ancserv             |
| 4.3.4  | Query/Response of Schedules and Curtailments    | Query/Response Transmission Schedules                                                                  | schedule<br>curtail |
|        | Quart/Pagnange of Lists of Information          | Query/Response Curtailments                                                                            | list                |
| 4.3.5  | Query/Response of Lists of Information          | Query/Response List of Sellers, Paths, PORs, PODs, Capacity Types, Ancillary Service Types, Templates. | list                |
| 4.3.6  | Quary/Paspansa of Audit Log                     | Query/Response Audit Log                                                                               | auditlog            |
| 4.3.7  | Query/Response of Audit Log<br>Purchase         | Request Purchase of Transmission                                                                       | transrequest        |
|        | mission Services                                | Services (Input)                                                                                       | liansiequest        |
|        | THOSIGH OCTVICCS                                | Query/Response Status of Transmission Service Request                                                  | transstatus         |
|        |                                                 | Seller Approves Purchase (Input)                                                                       | transsell           |
|        |                                                 | Customer Confirm/Withdraw Purchase of Transmission                                                     | transcust           |
|        |                                                 | Service (Input).                                                                                       | transoast           |
|        |                                                 | Alternate POD/POR                                                                                      | transalt            |
|        |                                                 | Seller Reassign Rights (Input)                                                                         | transassign         |
|        | Seller Posting of Transmission Service          | Seller Post Transmission Service for Sale (Input)                                                      | transpost           |
|        | Conc. : com.g cr. : anomicolori Connec minimum  | Seller Modify (Remove) Transmission Service for Sale                                                   | transupdate         |
|        |                                                 | (Input).                                                                                               |                     |
| 4.3.9  | Purchase of Ancillary Service                   | Request Purchase of Ancillary Service (Input)                                                          | ancrequest          |
|        |                                                 | Query/Response Status of Ancillary Service Request                                                     | ancstatus           |
|        |                                                 | Seller Approves Purchase of Ancillary Service (Input)                                                  | ancsell             |
|        |                                                 | Customer Accept/Withdraw Purchase of Ancillary Service                                                 | anccust             |
|        |                                                 | (Input).                                                                                               | _                   |
|        |                                                 | Seller Reassign Rights (Input)                                                                         | ancassign           |
| 4.3.10 | Seller Post Ancillary Service                   | Seller Post Ancillary Service (Input)                                                                  | ancpost             |
|        |                                                 | Seller Modify (Remove) Ancillary Service for Sale (Input)                                              | ancupdate           |
| 4.3.11 | Informal Messages                               | Post Want Ads (Input)                                                                                  | messagepost         |
|        |                                                 | Query/Response Want Ads                                                                                | message             |
|        |                                                 | Delete Want Ad (Input)                                                                                 | messagedelete       |
|        |                                                 | Personnel Transfers                                                                                    | personnel           |
|        |                                                 | Discretion                                                                                             | discretion          |
|        |                                                 | Standards of Conduct                                                                                   | stdconduct          |

## 4.3.2 Query/Response of Posted Services Being Offered

The following Templates define the information to be posted on services offered for sale. All discounts for service negotiated by a Customer and Primary Provider (as Seller) at a price less than the currently posted offering price shall be posted on OASIS Nodes in such a manner as to be viewed using these Templates. All secondary market and/or third-party posting and Primary Provider offerings for like services shall also be viewed using these templates.

The Query must start with the standard header Query Variable Data Elements, listed in Section 4.2.6.2, and may include any valid combination of the remaining Query Variables, shown below in the Templates. START\_TIME and STOP\_TIME is the requested time interval for the Response to show all offerings which intersect that interval (see Section 4.2.6.6). TIME\_OF\_LAST\_UPDATE

can be used to specify all services updated since a specific point in time.

Query variable listed with an asterisk (\*) can have at least 4 multiple instances defined by the user in making the query. In the Response, OFFER\_START\_TIME and OFFER\_STOP\_TIME indicate the "request time window" within which a customer must request a service in order to get the posted OFFER PRICE. START TIME and STOP TIME indicate the time frame that the service is being offered for.

The SERVÍCE\_DESCRIPTION data element shall define any attributes and/or special terms and conditions applicable to the offering that are not listed under the standard SERVICE\_DESCRIPTION associated with the product definition supplied in the transsery or ancserv templates.
SERVICE\_DESCRIPTION shall be null if there are no unique attributes or terms associated with the offering.

#### 4.3.2.1 Transmission Capacity Offerings Available for Purchase (transoffering)

Transmission Services Offerings Available for Purchase (transoffering) is used to offer transmission services that are posted for sale by the Primary Provider or Resellers. At a minimum this Template must be used to post TTC and each increment and type of service required by applicable regulations and the Primary Provider's tariffs.

This Template must include, for each posted path, the Primary Provider's TTC, firm ATC and non-firm ATC, as required by

FERC orders 888 and 889 (plus revisions) and/or if provided in the Primary Provider's tariff. Additional transmission services may

be offered with the same Template.

The POSTING\_REF is set by the TSIP when an offering is posted and can be used in *transrequests* to refer to a particular

A User may query information about services available from all sellers for the time frame specified by the SERVICE INCREMENT data element, namely, hourly, daily, weekly, monthly, or yearly.

Template: transoffering

1. Query

PATH\_NAME\* SELLER\_CODE\* SELLER\_DUNS\* POINT\_OF\_RECEIPT\* POINT\_OF\_DELIVERY\* SERVICE\_INCREMENT\* TS\_CLASS\*
TS\_TYPE\*
TS\_PERIOD\* START\_TIME (of transmission services) STOP\_TIME (of transmission services) POSTING\_REF TIME\_OF\_LAST\_UPDATE

# 2. Response

The response is one or more records showing the requested service information. Note that the Customer will receive as a series of records spanning all the SELLER\_CODEs, PATH\_NAMEs, PORs, PODs, TS\_xxx, and the START\_TIME/STOP\_TIME specified in the query. The SALE\_REF is a value provided by the SELLER to identify the transmission service product being sold. The ANC\_SVC\_REQ indicates all ancillary services required for the specified transmission services. All Template elements are defined in the Data Element Dictionary.

```
TIME_OF_LAST_UPDATE
SELLER_CODE
SELLER_DUNS
PATH_NAME
POINT_OF_RECEIPT
POINT_OF_DELIVERY
INTERFACE_TYPE
OFFER_START_TIME
 OFFER_START_TIME
OFFER_STOP_TIME
START_TIME
STOP_TIME
CAPACITY
CERVICE NO DEMENT
SERVICE_INCREMENT
TS_CLASS
TS_TYPE
TS_PERIOD
TS_WINDOW
TS_SUBCLASS
ANC_SVC_REQ
SALE_REF
POSTING_REF
CEILING_PRICE
OFFER_PRICE_UNITS
SERVICE_DESCRIPTION (if null, then look at transserv)
NERC_CURTAILMENT_PRIORITY
OTHER_CURTAILMENT_PRIORITY
SELLER_NAME
SELLER_PHONE
  SERVICE_INCREMENT
```

SELLER\_FAX SELLER\_EMAIL SELLER\_COMMENTS

#### 4.3.2.2 Ancillary Services Available for Purchase (ancoffering)

Ancillary Services Available for Purchase (ancoffering) is used to provide information regarding the ancillary services that are available for sale by all sellers (both Primary Provider and Third Party Sellers).

## Template: ancoffering

1. Query

SELLER\_CODE\*
SELLER\_DUNS\*
CONTROL\_AREA\*
SERVICE\_INCREMENT\*
ANC\_SERVICE\_TYPE\*
START\_TIME
STOP\_TIME
POSTING\_REF
TIME\_OF\_LAST\_UPDATE

2. Response

TIME\_OF\_LAST\_UPDATE
SELLER\_CODE
SELLER\_DUNS
CONTROL\_AREA
OFFER\_START\_TIME
OFFER\_STOP\_TIME
START\_TIME
START\_TIME
STOP\_TIME
CAPACITY
SERVICE\_INCREMENT
ANC\_SERVICE\_TYPE
SALE\_REF
POSTING\_REF
CEILING\_PRICE
OFFER\_PRICE
UNITS
SERVICE\_UNITS
SERVICE\_DESCRIPTION (if blank, then look at ancserv)
SELLER\_NAME
SELLER\_FAX
SELLER\_FAX
SELLER\_EMAIL
SELLER\_COMMENTS

# 4.3.3 Query/Response of Services Information

#### 4.3.3.1 Transmission Services (transserv)

Transmission Services (*transserv*) is used to provide additional information regarding the transmission services SERV-ICE\_INCREMENT, TS\_CLASS, TS\_TYPE, TS\_PERIOD, TS\_SUBCLASS, TS\_WINDOW, NERC\_CURTAILMENT\_PRIORITY, and OTHER\_CURTAILMENT\_PRIORITY that are available for sale by a Provider in the Templates in Section 4.3.2. This Template is used to summarize Provider tariff information for the convenience of the User. The Provider also sets PRICE\_UNITS with this Template.

Template: transserv

1. Query

TIME\_OF\_LAST\_UPDATE

2. Response

TIME\_OF\_LAST\_UPDATE
SERVICE\_INCREMENT
TS\_CLASS
TS\_TYPE
TS\_PERIOD
TS\_WINDOW
TS\_SUBCLASS
CEILING\_PRICE
PRICE\_UNITS
SERVICE\_DESCRIPTION
NERC\_CURTAILMENT\_PRIORITY
OTHER\_CURTAILMENT\_PRIORITY
TARIFF\_REFERENCE

### 4.3.3.2 Ancillary Services (ancserv)

Ancillary Services (ancserv) is used to provide additional information regarding the ancillary services that are available for sale by a Provider in the Templates in Section 4.3.2. This Template is used to summarize Provider tariff information for the convenience of the User. The Provider also sets PRICE\_UNITS with this Template.

Template: ancserv

1. Query

TIME\_OF\_LAST\_UPDATE

2. Response

TIME\_OF\_LAST\_UPDATE

SERVICE\_INCREMENT
ANC\_SERVICE\_TYPE
CEILING\_PRICE
PRICE\_UNITS
SERVICE\_DESCRIPTION
TARIFF\_REFERENCE

## 4.3.4 Query/Response of Schedules and Curtailments

#### 4.3.4.1 Hourly Schedule (schedule)

Hourly Schedule (*schedule*) is used to show what a Provider's scheduled transmission capacity usage actually was for specific Paths. All the information provided is derived from that in the transmission reservation (see Template *transstatus*), except CAPAC-ITY\_SCHEDULED, which is the amount of the reservation which was scheduled. Posting of the schedules is organized around the transmission reservations, not the energy schedules. This may require the Primary Provider to map schedules back to the reservation. These records would have to be created for all reservations/schedules done off the OASIS Node during the operations scheduling period.

Template: schedule

1. Query

PATH\_NAME\*
SELLER\_CODE\*
SELLER\_DUNS\*
CUSTOMER\_CODE\*
CUSTOMER\_DUNS\*
POINT\_OF\_RECEIPT\*
POINT\_OF\_DELIVERY\*
SERVICE\_INCREMENT\*
TS\_CLASS\*
TS\_TYPE\*
TS\_PERIOD\*
START\_TIME
STOP\_TIME
TIME\_OF\_LAST\_UPDATE
ASSIGNMENT\_REF

2. Response

```
TIME_OF_LAST_UPDATE

SELLER_CODE

SELLER_DUNS
PATH_NAME
POINT_OF_RECEIPT
POINT_OF_DELIVERY
CUSTOMER_CODE
CUSTOMER_DUNS
AFFILIATE_FLAG
START_TIME (start time of schedule)
STOP_TIME (stop time of schedule)
CAPACITY (reserved)
CAPACITY_SCHEDULED (total of energy scheduled for this customer for this reservation for this hour)
SERVICE_INCREMENT
TS_CLASS
TS_TYPE
TS_PERIOD
TS_WINDOW
TS_SUBCLASS
NERC_CURTAILMENT_PRIORITY
OTHER_CURTAILMENT_PRIORITY
ASSIGNMENT_REF (Last rights holder)
```

# 4.3.4.2 Curtailment/Interruption (curtail)

**CURTAILMENT/INTERRUPTION** (*curtail*) provides additional information about the actual curtailment of transmission reservations that have been scheduled for energy exchange. All fields are derived from the reservation except the CAPACITY\_CURTAILED, CURTAILMENT\_REASON and CURTAILMENT\_OPTIONS. These fields provide information on the reasons for the curtailment, procedures to be followed and options for the Customer, if any, to relieve the curtailment.

Template: curtail

```
1. Query
PATH_NAME*
SELLER_CODE*
SELLER_DUNS*
CUSTOMER_CODE*
CUSTOMER_DUNS*
POINT_OF_RECEIPT*
POINT_OF_DELIVERY*
SERVICE_INCREMENT*
TS_CLASS*
TS_TYPE*
TS_PERIOD*
START_TIME
STOP_TIME
TIME_OF_LAST_UPDATE
ASSIGNMENT_REF
```

2. Response

```
SELLER_CODE
SELLER_CODE
SELLER_DUNS
PATH_NAME
POINT_OF_RECEIPT
POINT_OF_DELIVERY
CUSTOMER_CODE
CUSTOMER_DUNS
AFFILIATE_FLAG
START_TIME (Start time
AFFILIATE_FLAG
START_TIME (Start time of curtailment)
STOP_TIME (Stop time of curtailment)
CAPACITY (Capacity reserved)
CAPACITY_SCHEDULED
CAPACITY_CURTAILED
SERVICE_INCREMENT
TS_CLASS
TS_TYPE
TS_DEBIOD
TS_TYPE
TS_PERIOD
TS_WINDOW
TS_SUBCLASS
NERC_CURTAILMENT_PRIORITY
OTHER_CURTAILMENT_PRIORITY
CURTAILMENT_REASON
CURTAILMENT_PROCEDURES
CURTAILMENT_OPTIONS
ASSIGNMENT_REF
```

#### 4.3.5 Query/Response of Lists of Information

### 4.3.5.1 List (list)

LIST (list) is used to provide lists of valid names. The minimum set of lists is LIST, SELLER\_CODE, PATH\_NAME, TS\_TYPE, POINT\_OF\_RECEIPT, POINT\_OF\_DELIVERY, SERVICE\_INCREMENT, TS\_PERIOD, TS\_\_CLASS, TS WINDOW, NERC CURTAILMENT PRIORITY, OTHER CURTAILMENT PRIORITY, TS SUBCLASS, ANC\_SERVICE\_TYPE, CATEGORY, and TEMPLATE. These names may be used to query information, post or request services.

Template: list

1. Query

LIST\_NAME TIME\_OF\_LAST\_UPDATE

2. Response

TIME\_OF\_LAST\_UPDATE

LIST\_NAME LIST\_ITEM

LIST\_ITEM\_DESCRIPTION

# 4.3.6 Query/Response to Obtain the Audit log

#### 4.3.6.1 Audit Log Information (auditlog)

AUDIT LOG INFORMATION (auditlog) is used to provide a means of accessing the required audit information. The TSIP will maintain two types of logs:

a. LOG OF ALL CHANGES to posted TS Information, such as CAPACITY. This log will record as a minimum the time of the change, the Template name, the name of the Template data element changed and the old and new values of the Template data element.

b. A COMPLETE RECORD OF ALL TRANSACTION EVENTS, such as those contained in the Templates 4.3.8, 4.3.9 and 4.3.10. For transaction event logs, the response will include: TIME\_STAMP, TEMPLATE, ELEMENT\_NAME, AND NEW\_DATA. In this case the value of OLD\_DATA in not applicable.

Template: auditlog

1. Query

START\_TIME (search against audit log) STOP\_TIME (search against audit log)

2. Response

ASSIGNMENT\_REF or POSTING\_REF TIME\_STAMP TEMPLATE

ELEMENT\_NAME (for data elements whose values have changed) OLD\_DATA NEW\_DATA

### 4.3.7 Purchase Transmission Services

The following Templates shall be used by Customers and Sellers to transact purchases of services.

# 4.3.7.1 Customer Capacity Purchase Request (transrequest)

The CUSTOMER CAPACITY PURCHASE REQUEST (Input) (transrequest) is used by the Customer to request the purchase of transmission services. The response simply acknowledges that the Customer's request was received by the OASIS Node. It does not imply that the Seller has received the request. Inputting values into the reference Data Elements is optional.

CUSTOMER\_CODE and CUSTOMER\_DUNS shall be determined from the registered connection used to input the request.

Supporting "profiles" of service, which request different capacities (and optionally price) for different time periods within a single request, is at the discretion of the Primary Provider. Continuation records may be used to indicate requests for these service profiles. Each segment of a profile is represented by the data elements CAPACITY, START\_TIME, and STOP\_TIME, which define the intervals

in time overwhich a non-zero MW demand is being requested. The initial segment of a profile is defined by the CAPACITY, START TIME and STOP\_TIME data elements specified in the first/only record submitted; subsequent segments are specified in continuation records each containing the appropriate CAPACITY, START\_TIME and STOP\_TIME values defining the segment. Provider's may optionally support price negotiation on segments of a profiled reservation request. In this case, the BID\_PRICE data element is also included in each continuation record. If the BID\_PRICE data element is not specified in the continuation records, the BID\_PRICE specified in the first/only record submitted will be applied to the entire reservation request.

For requesting transmission services which include multiple paths, only the following fields may be redefined in a continuation

record for the transrequest Template: PATH\_NAME. Supporting multiple paths is at the discretion of the Provider.

The START\_TIME and STOP\_TIME indicate the requested period of service.

When the request is received at the OASIS Node, the TSIP assigns a unique ASSIGNMENT\_REF value and queues the request

with a time stamp. The STATUS for the request is QUEUED.

Specification of a value YES in the PRECONFIRMED field authorizes the TSIP to automatically change the STATUS field in the transstatus Template to CONFIRMED when that request is ACCEPTED by the Seller.

Template: transrequest

1. Input

```
CONTINUATION_FLAG
SELLER_CODE (Primary or Reseller)
SELLER_DUNS
PATH_NAME
POINT_OF_RECEIPT
POINT_OF_DELIVERY
SOURCE
 SINK
SINK
CAPACITY
SERVICE_INCREMENT
TS_CLASS
TS_TYPE
TS_PERIOD
TS_WINDOW
TS_SUBCLASS
STATUS_NOTIFICATION
STATUS_NOTIFICATION
START_TIME
STOP_TIME
BID_PRICE
 PRECONFIRMED
ANC_SVC_LINK
POSTING_REF (Optionally set by Customer)
SALE_REF (Optionally set by Customer)
REQUEST_REF (Optionally set by Customer)
DEAL_REF (Optionally set by Customer)
CUSTOMER_COMMENTS
```

2. Response (acknowledgment)

```
RECORD_STATUS
CONTINUATION_FLAG
CONTINUATION_FLAG
ASSIGNMENT_REF (assigned by TSIP)
SELLER_CODE
SELLER_DUNS
PATH_NAME
POINT_OF_RECEIPT
POINT_OF_DELIVERY
SOURCE
SINK
CAPACITY
SERVICE_INCREMENT
TS_CLASS
TS_TYPE
TS_DEBLOO
TS_PERIOD
TS_WINDOW
TS_SUBCLASS
STATUS_NOTIFICATION
START_TIME
STOP_TIME
BID_PRICE
PRECONFIRMED
PRECONFIRMED
ANC_SVC_LINK
POSTING_REF
SALE_REF
REQUEST_
REQUEST_REF
DEĂL_REF
CUSTOMER_CO
                              COMMENTS
ERROR MESSAGE
```

# 4.3.7.2 Status of Customer Purchase Request (transstatus)

The Status of Customer Purchase Request (transstatus) is provided upon the request of any Customer or Provider to indicate the current status of one or more reservation records. Users may also view any transaction's status. However, the SOURCE and SINK may be masked for User requests until Transmission Providers must make source and sink information available at the time the request status posting is updated to show that a transmission request is confirmed.

Continuation records may be returned in association with a transmission reservation to convey information regarding: 1) sale or assignment of transmission rights on the secondary market (reassignments), 2) profiled requests, or 3) service over multiple paths. When a transmission reservation request is the result of a sale or assignment of transmission rights on the secondary market, the

identity of the original reservation, capacity, and time interval over which rights are assigned to the new reservation are defined by the data elements REASSIGNED\_REF, REASSIGNED\_CAPACITY, REASSIGNED\_START\_TIME, and REASSIGNED\_STOP\_TIME. These data elements will be returned in continuation records when more than one set of reassignment information is associated with a reservation. If the reservation has an associated profile (support for reservation profiles is at the discretion of the Provider), CAPACITY, START\_TIME and STOP\_TIME for the segments of the profile will be returned in continuation records. If the Provider supports negotiation of price on each segment of a profiled request, BID\_PRICE and OFFER\_PRICE will also be returned with CAPACITY, STÂRT\_TIME and STÔP\_TIME. If the Provider supports reservations submitted on multiple paths, multiple PATH\_NAMEs associated with the reservation would be returned in continuation records.

The AFFILIATE\_FLAG will be set by the TSIP to indicate whether or not the Customer is an affiliate of the Primary Provider. The NEGOTIATED\_PRICE\_FLAG will be set by the TSIP to indicate whether the OFFER\_PRICE is higher, lower, or the same

as the BID\_PRICE.

## Template: transstatus

1. Query

```
SELLER_CODE*
SELLER_DUNS*
CUSTOMER_CODE*
CUSTOMER_DUNS*
PATH_NAME*
POINT_OF_RECEIPT*
POINT_OF_DELIVERY*
SERVICE_INCREMENT*
TS_CLASS*
TS_TYPE*
TS_PERIOD*
STATUS*
START TIME (Beginning
STATUS*
START_TIME (Beginning time of service)
STOP_TIME
START_TIME_QUEUED (Beginning time queue)
STOP_TIME_QUEUED
NEGOTIATED_PRICE_FLAG
ASSIGNMENT_REF
DEASSIGNED_REF
REASSIGNED_REF
SALE_REF
REQUEST_REF
DEAL_REF
TIME_OF_LAST_UPDATE
```

2. Response

```
CONTINUATION_FLAG
ASSIGNMENT_REF
SELLER_CODE
SELLER_DUNS
 CUSTOMER_CODE
CUSTOMER_DUNS
AFFILIATE_FLAG (Set by TSIP)
PATH_NAME
POINT_OF_RECEIPT
POINT_OF_DELIVERY
 SOURCE
 SINK
 CAPACITY (total reservation)
SERVICE_INCREMENT
TS_CLASS
TS_TYPE
TS_PERIOD
TS_WINDOW
TS_SUBCLASS
NERC_CURTAILMENT_PRIORITY
OTHER_CURTAILMENT_PRIORITY
OTHER_CURTAILMENT_PRIORITY
START_TIME
STOP_TIME
CEILING_PRICE
OFFER_PRICE
BID_PRICE
PRICE_UNITS
PRECONFIRMED
ANC_SVC_LINK
ANC_SVC_LINK
ANC_SVC_REQ
POSTING_REF
SALE_REF
REQUEST_REF
 SERVICE_INCREMENT
                 اد_REF
_REF
 REQUEST_
                   otherwise blank)
```

NEGOTIATED\_PRICE\_FLAG ("L" if Seller accepted Price is lower than OFFER\_PRICE in transoffering Template; "H" if higher;

STATUS=RECEIVED, QUEUED, INVALID, STUDY, REBID, COUNTEROFFER, ACCEPTED, DECLINED, SUPERSEDED, REFUSED, CON-FIRMED, WITHDRAWN, DISPLACED, ANNULLED, RETRACTED

STATUS\_NOTIFICATION STATUS\_COMMENTS

TIME\_QUEUED
RESPONSE\_TIME\_LIMIT
TIME\_OF\_LAST\_UPDATE
PRIMARY\_PROVIDER\_COMMENTS

```
SELLER_COMMENTS
CUSTOMER_COMMENTS
SELLER_NAME
SELLER_PHONE
SELLER_FAX
SELLER_EMAIL
CUSTOMER_NAME
CUSTOMER_PHONE
CUSTOMER_FAX
CUSTOMER__PHONE
CUSTOMER__FAX
CUSTOMER__EMAIL
REASSIGNED__REF
REASSIGNED__CAPACITY (Capacity from each previous transaction)
REASSIGNED__START__TIME
REASSIGNED__STOP__TIME
```

#### 4.3.7.3 Seller Approval of Purchase (transsell)

Seller Approval of Purchase (Input) (transsell) is input by a Seller to modify the status and queue of a request by a Customer. The following fields may be submitted in continuation records for the transsell Template to convey transmission rights from multiple original transmission reservations to this new reservation: REASSIGNED\_REF, REASSIGNED\_CAPACITY, REAS-SIGNED\_START\_TIME, and REASSIGNED\_STOP\_TIME. If the Provider/Seller supports the negotiation of price on individual segments of a profiled reservation request (support for reservation profiles is at the discretion of the Provider), OFFER\_PRICE, START\_TIME and STOP\_TIME data elements may be submitted in continuation records to modify the Seller's offer price associated with the must match the corresponding BID\_PRICE for the reservation request's STATUS to be set to ACCEPTED.

SELLER\_CODE and SELLER\_DUNS shall be determined from the registered connection used to input the request.

The Seller may accept a reservation only when the BID\_PRICE and the OFFER\_PRICE are the same.

Template: transsell

1. Input

```
CONTINUATION_FLAG
ASSIGNMENT_REF (Required)
START_TIME
STOP_TIME
OFFER_PRICE
STATUS=RECEIVED, INVALID, STUDY, COUNTEROFFER, ACCEPTED, REFUSED, SUPERSEDED, DECLINED, ANNULLED, RETRACTED,
STATUS=RECEIVED, INVALID, STUDY, COUNTEROFFER, AC DISPLACED
STATUS COMMENTS
ANC_SVC_LINK
ANC_SVC_REQ
NEGOTIATED_PRICE_FLAG
SELLER_COMMENTS
RESPONSE_TIME_LIMIT
REASSIGNED_REF
REASSIGNED_CAPACITY (Previous capacity to be reassigned)
REASSIGNED_START_TIME
REASSIGNED_STOP_TIME
                                                                                                                                                2. Response
RECORD_STATUS
CONTINUATION_FLAG
ASSIGNMENT_REF
START_TIME
STOP_TIME
OFFER_PRICE
STATUS=RECEIVED, INVALID, STUDY, COUNTEROFFER, ACCEPTED, REFUSED, SUPERSEDED, DECLINED, ANNULLED, RETRACTED,
STATUS=RECEIVED, INVALID, STUDY, COUNTEROFFER, AC DISPLACED
STATUS_COMMENTS
ANC_SVC_LINK
ANC_SVC_REQ
NEGOTIATED_PRICE_FLAG
SELLER_COMMENTS
RESPONSE_TIME_LIMIT
REASSIGNED_REF
REASSIGNED_CAPACITY (Previous capacity to be reassigned)
REASSIGNED_START_TIME
REASSIGNED_STOP_TIME
ERROR_MESSAGE
```

# 4.3.7.4 Customer Confirmation of Purchase (Input) (transcust)

Customer Confirmation of Purchase (Input) (transcust) is input by the Customer to state his agreement or withdrawal of a purchase after the Seller has indicated that the purchase request is approved. Only the BID\_PRICE, STATUS, STATUS\_COMMENTS, C\_SVC\_LINK, and CUSTOMER\_COMMENTS data elements can be modified in this Template.

CUSTOMER\_CODE and CUSTOMER\_DUNS shall be determined from the registered connection used to input the request.

The Customer must change the BID\_PRICE to be equal to the OFFER\_PRICE before the reservation request's STATUS can be

set to CONFIRMED

If the Provider/Seller supports the negotiation of price on individual segments of a profiled reservation request (support for reservation profiles is at the discretion of the Provider), BID\_PRICE, START\_TIME and STOP\_TIME data elements may be submitted in continuation records to modify the Customer's bid price associated with the profile segment(s) corresponding to START\_TIME and STOP\_TIME. BID\_PRICE associated with each segment of a profiled request must match the corresponding OFFER\_PRICE for the reservation request's STATUS to be set to CONFIRMED.

Template: transcust

```
ASSIGNMENT
                 REF (Required)
START_TIME
STOP_TIME
STOP_TIME
REQUEST_REF
DEĂL_REF
DEĂL_REF
BID_PRICE
STATUS=REBID, CONFIRMED, WITHDRAWN
STATUS_COMMENTS
ANC_SVC_LINK
STATUS_NOTIFICATION If left blank, then original URL from the transrequest will be used CUSTOMER_COMMENTS
                                                                      2. Response
```

RECORD\_STATUS CONTINUATION\_FLAG ASSIGNMENT\_REF START\_TIME STOP\_TIME REQUEST\_REF STOP\_TIME
REQUEST\_REF
DEÂL\_REF
BID\_PRICE
STATUS=REBID, CONFIRMED, WITHDRAWN
STATUS\_COMMENTS
ANC\_SVC\_LINK
STATUS\_NOTIFICATION
CUSTOMER\_COMMENTS
ERROR\_MESSAGE

## 4.3.7.5 Alternate Point of Receipt/Delivery (transalt)

Alternate Point of Delivery (transalt). The Customer may submit a request to use alternate points of receipt/delivery for an existing confirmed reservation, if allowed by applicable tariffs and service agreements. The assignment reference value associated with the prior confirmed reservation must be provided in the REASSIGNED\_REF data element along with the alternate points of receipt/ delivery. The request may be submitted as PRECONFIRMED. Requests submitted by the transalt template shall be handled by OASIS Nodes identically to reservations submitted using the transrequest template.

CUSTOMER\_CODE and CUSTOMER\_DUNS shall be determined from the registered connection used to input the request.

REASSIGNED\_REF contains the ASSIGNMENT\_REF of the original, confirmed reservation that is being designated to the alternate

points of delivery/receipt. The Template allows for only one REASSIGNED\_REF field. Therefore, if multiple, original reservations are being designated, a separate transalt Template must be submitted associated with each original reservation. There is no restriction that multiple submissions of the transalt Template may all refer back to the same, original reservation (i.e., may have the same REASSIGNED REF).

Demand profiles associated with the designation of alternate POD/POR may be submitted by additional records designating "Y" for CONTINUATION FLAG, and specifying the CAPACITY, START TIME, and STOP TIME data elements corresponding to the MW demand being requested over each time interval associated with the reservation. The CAPACITY, START\_TIME, and STOP\_TIME data elements must fall within the amounts and time intervals associated with the original reservation.

The following data elements in transstatus and the appropriate ones in transcust shall take on the following implied values:

```
SELLER_CODE (value from SELLER_CODE in reservation designated by REASSIGNED_REF) SELLER_DUNS (value from SELLER_DUNS in reservation designated by REASSIGNED_REF) OFFER_PRICE=$0
               PRICE=$0
BID_PRICE=S0
CEILING_PRICE=S0
TS_CLASS=SECONDARY or other class allowed by the Provider
TS_TYPE=(value from TS_TYPE in reservation designated by REASSIGNED_REF)
REASSIGNED_CAPACITY=MW capacity submitted in CAPACITY field of Template
REASSIGNED_START_TIME=time submitted in START_TIME field of Template
REASSIGNED_STOP_TIME=time submitted in STOP_TIME field of Template
```

Template: transalt

1. Input

CONTINUATION\_FLAG PATH\_NAME
POINT\_OF\_RECEIPT
POINT\_OF\_DELIVERY SOURCE SINK PRECONFIRMED CAPACITY (Must be less than or equal to original capacity reservation) TS\_CLASS STATUS\_NOTIFICATION
START\_TIME (Valid only to hour and within the time of original reservation)
STOP\_TIME (Valid only to hour and within the time of original reservation)
REQUEST\_REF DEÄL\_REF REASSIGNED\_REF (Assign CUSTOMER\_COMMENTS \_REF (Assignment Reference for the Firm reservation being used for request) 2. Response (acknowledgment) RECORD\_STATUS

CONTINUATION\_FLAG
ASSIGNMENT\_REF (assigned by the TSIP) PATH\_NAME POINT\_OF\_RECEIPT POINT\_OF\_DELIVERY  $SOUR\overline{CE}$ 

```
SINK
 PRECONFIRMED
 CAPACITY (Capacity requested)
CAPACITY (Capacity requested)
TS_CLASS
STATUS_NOTIFICATION
START_TIME
STOP_TIME
REQUEST_REF
DEĂL_REF
REASSIGNED_REF (Assignment Reference for the Firm reservation being used for request)
CUSTOMER_COMMENTS
ERROR_MESSAGE
```

# 4.3.7.6 Seller to Reassign Service Rights to Another Customer (transassign)

Seller to Reassign Service Rights to Another Customer (Input) (transassign) is used by the seller to ask the Transmission Services Information Provider to reassign some or all of the seller's rights to Services to another Customer, for seller confirmed transactions that have occurred off the OASIS Node. The TSIP shall assign a unique ASSIGNMENT\_REF in the response (acknowledgment) and

enter the status CONFIRMED as viewed in the transstatus Template.

SELLER\_CODE and SELLER\_DUNS shall be determined from the registered connection used to input the request.

Only the following fields may be redefined in a continuation record for the transassign input Template: CAPACITY, START\_TIME,

STOP\_TIME, REASSIGNED\_REF, REASSIGNED\_CAPACITY, REASSIGNED\_START\_TIME, and REASSIGNED\_STOP\_TIME.

SELLER\_CODE and SELLER\_DUNS shall be determined from the registered connection used to input the request.

## Template: transassign

#### 1. Input

```
CONTINUATION__FLAG
CUSTOMER__CODE
CUSTOMER__DUNS
PATH_NAME
POINT_OF_RECEIPT
POINT_OF_DELIVERY
SOURCE
 SINK
CAPACITY
SERVICE_INCREMENT
TS_CLASS
TS_TYPE
TS_PERIOD
TS_WINDOW
TS_WINDOW
TS_SUBCLASS
TS_SUBCLASS
START_TIME
STOP_TIME
OFFER_PRICE
ANC_SVC_LINK (optional: filled in if assignment is different than original transmission reservation)
POSTING_NAME
REASSIGNED_REF
REASSIGNED_CAPACITY (Capacity being sold from each previous assignment)
REASSIGNED_START_TIME
REASSIGNED_STOP_TIME
SELLER_COMMENTS
                                                                                                                           2. Response (acknowledgment)
```

```
RECORD_STATUS
CONTINUATION_FLAG
ASSIGNMENT_REF (assigned by TSIP)
CUSTOMER_CODE
CUSTOMER_DUNS
 PATH_NAME
POINT OF RECEIPT
POINT_OF_DELIVERY
SOURCE
SINK
CAPACITY (Total capacity being reassigned)
SERVICE_INCREMENT
TS_CLASS
TS_TYPE
TS_PERIOD
TS_WINDOW
TS_SUBCLASS
START_TIME
STOP_TIME
OFFER_PRICE
ANC_SVC_LINK
POSTING_NAME
REASSIGNED_REF
REASSIGNED_CAPACITY (Capacity being s
  SINK
 REASSIGNED_CAPACITY (Capacity being sold from each previous assignment)
REASSIGNED_START_TIME
REASSIGNED_STOP_TIME
SELLER_COMMENTS
ERROR_MESSAGE
```

### 4.3.8 Seller Posting of Transmission Services

Sellers shall use the following Templates for providing sell information. They may aggregate portions of several previous purchases to create a new service, if this capability is provided by the Transmission Services Information Provider:

#### 4.3.8.1 Seller Capacity Posting (transpost)

Seller Capacity Posting (Input) (transpost) shall be used by the Seller to post the transmission capacity for resale on to the OASIS Node.

SELLER\_CODE and SELLER\_DUNS shall be determined from the registered connection used to input the request.

#### Template: transpost

1. Input

PATH\_NAME
POINT\_OF\_RECEIPT
POINT\_OF\_DELIVERY
INTERFACE\_TYPE
CAPACITY
SERVICE\_INCREMENT
TS\_CLASS
TS\_TYPE
TS\_PERIOD
TS\_WINDOW
TS\_SUBCLASS
ANC\_SVC\_REQ
START\_TIME
STOP\_TIME
OFFER\_START\_TIME
OFFER\_STOP\_TIME
SALE\_REF
OFFER\_PRICE
SERVICE\_DESCRIPTION
SELLER\_COMMENTS

2. Response (Acknowledgment)

RECORD\_STATUS
POSTING\_REF (Assigned by TSIP)
PATH\_NAME
POINT\_OF\_RECEIPT
POINT\_OF\_DELIVERY
INTERFACE\_TYPE
CAPACITY
SERVICE\_INCREMENT
TS\_CLASS
TS\_TYPE
TS\_PERIOD
TS\_WINDOW
TS\_SUBCLASS
ANC\_SVC\_REQ
START\_TIME
STOP\_TIME
OFFER\_START\_TIME
OFFER\_STOP\_TIME
SALE\_REF
OFFER\_PRICE
SERVICE\_DESCRIPTION
SELLER\_COMMENTS
ERROR\_MESSAGE

#### 4.3.8.2 Seller Capacity Modify (transupdate)

Seller Capacity Modify (Input) (transupdate) shall be used by a Seller to modify a posting of transmission capacity. SELLER\_CODE and SELLER\_DUNS shall be determined from the registered connection used to input the request.

#### Template: transupdate

1. Input

POSTING\_REF (Must be provided)
CAPACITY (only if modified)
START\_TIME (only if modified)
STOP\_TIME (only if modified)
OFFER\_START\_TIME (only if modified)
OFFER\_START\_TIME (only if modified)
ANC\_SVC\_REQ (only if modified)
SALE\_REF (only if modified)
OFFER\_PRICE (only if modified)
SERVICE\_DESCRIPTION (only if modified)
SELLER\_COMMENTS (only if modified)

2. Response (acknowledgment)

RECORD\_STATUS
POSTING\_REF
CAPACITY
START\_TIME
STOP\_TIME
OFFER\_START\_TIME
OFFER\_STOP\_TIME
ANC\_SVC\_REQ
SALE\_REF
OFFER\_PRICE

SERVICE DESCRIPTION SELLER\_COMMENTS ERROR\_MESSAGE

## 4.3.9 Purchase of Ancillary Services

#### 4.3.9.1 Customer Requests to Purchase Ancillary Services (ancrequest)

Customer Requests to Purchase Ancillary Services (ancrequest) (Input, Template Upload) is used by the customer to request ancillary services that have been posted by a seller of those services. The response simply acknowledges that the Customer's request was received by the OASIS Node. It does not imply that the Seller has received the request. The same requirements exist for the use

STATUS\_NOTIFICATION as for transrequest. Submitting values into the reference Data Elements is optional.

CUSTOMER\_CODE and CUSTOMER\_DUNS shall be determined from the registered connection used to input the request.

Supporting "profiles" of ancillary service, which request different capacities (and optionally price) for different time periods within a single request, is at the discretion of the Primary Provider. Continuation records may be used to indicate requests for these service profiles. Each segment of a profile is represented by the data elements CAPACITY, START\_TIME, and STOP\_TIME, which define the intervals in time overwhich a non-zero MW demand is being requested. The initial segment of a profile is defined by the CAPACITY, START\_TIME and STOP\_TIME data elements specified in the first/only record submitted; subsequent segments are specified in continuation records each containing the appropriate CAPACITY, START\_TIME and STOP\_TIME values defining the segment. Provider's may optionally support price negotiation on segments of a profiled reservation request. In this case, the BID\_PRICE data element is also included in each continuation record. If the BID\_PRICE data element is not specified in the continuation records, the BID\_PRICE specified in the first/only record submitted will be applied to the entire reservation request.

The START\_TIME and STOP\_TIME indicate the requested period of service.

When the request is received at the OASIS Node, the TSIP assigns a unique ASSIGNMENT\_REF value and queues the request with a time stamp. The STATUS for the request is QUEUED.

Specification of a value YES in the PRECONFIRMED field authorizes the TSIP to automatically change the STATUS field in

the ancstatus Template to CONFIRMED when that request is ACCEPTED by the Seller.

Template: ancrequest

1. Input

CONTINUATION\_FLAG SELLER\_CODE SELLER\_DUNS CONTROL\_AREA CAPACITY SERVICE\_INCREMENT SERVICE\_INCREMENT
ANC\_SERVICE\_TYPE
STATUS\_NOTIFICATION
START\_TIME
STOP\_TIME
BID\_PRICE
PRECONFIRMED
POSTING\_REF (Optionally set by Customer)
SALE\_REF (Optionally set by Customer)
REQUEST\_REF (Optionally set by Customer)
DEĂL\_REF (Optionally set by Customer)
CUSTOMER\_COMMENTS

2. Response (acknowledgment)

RECORD\_STATUS
CONTINUATION\_FLAG
ASSIGNMENT\_REF (assigned by TSIP)
SELLER\_CODE
SELLER\_DUNS
CONTROL\_AREA
CAPACITY
SERVICE\_INCREMENT
ANC\_SERVICE\_TYPE
STATUS\_NOTIFICATION
START\_TIME
STOP\_TIME
BID\_PRICE
PRECONFIRMED
POSTING\_REF PRECONFIRMED
POSTING\_REF
SALE\_REF
REQUEST\_REF
DEAL\_REF
CUSTOMER\_COMMENTS ERROR MESSAGE

# 4.3.9.2 Ancillary Services Status (ancstatus)

Ancillary Services Status (ancstatus) is used to provide the status of purchase requests regarding the ancillary services that are available for sale by all Service Providers.

Continuation records may be returned in association with a ancillary services reservation to convey information regarding: 1) sale or assignment of ancillary rights on the secondary market (reassignments), or 2) profiled requests. When an ancillary reservation request is the result of a sale or assignment of transmission or ancillary rights on the secondary market, the identity of the original reservation, capacity, and time interval over which rights are assigned to the new reservation are defined by the data elements REAS-SIGNED\_REF, REASSIGNED\_CAPACITY, REASSIGNED\_START\_TIME, and REASSIGNED\_STOP\_TIME. These data elements will be returned in continuation records when more than one set of reassignment information is associated with a reservation. If the reservation has an associated profile (support for reservation profiles is at the discretion of the Provider), CAPACITY, START\_TIME and STOP\_TIME for the segments of the profile will be returned in continuation records. If the Provider supports negotiation of price on each segment of a profiled request, BID\_PRICE and OFFER\_PRICE will also be returned with CAPACITY, START\_TIME and STOP\_TIME.

The AFFILIATE\_FLAG will be set by the TSIP to indicate whether or not the Customer is an affiliate of the Seller. The values of STATUS and processes for setting STATUS are the same as for transstatus.

Template: ancstatus

1. Query

```
SELLER_CODE*
SELLER_DUNS*
CUSTOMER_CODE*
CUSTOMER_DUNS*
CONTROL_AREA
SERVICE_INCREMENT
SERVICE_INCREMENT
ANC_SERVICE_TYPE
STATUS
START_TIME
STOP_TIME
START_TIME_QUEUED
STOP_TIME_QUEUED
NEGOTIATED_PRICE_FLAG
ASSIGNMENT_REF
REASSIGNED_REF
SALE_REF
REASIGNED_REF
SALE_REF
REQUEST_REF
DEAL_REF
TIME_OF_LAST_UPDATE (only if TIME_OF_LAST_UPDATE is posted by record)
                                                                                                        2. Response
CONTINUATION_FLAG
CONTINUATION_FLAG
ASSIGNMENT_REF
SELLER_CODE
SELLER_DUNS
CUSTOMER_CODE
CUSTOMER_DUNS
AFFILIATE_FLAG (Set by TSIP)
CONTROL_AREA
CAPACITY
SERVICE_INCREMENT
CAPACITY
SERVICE_INCREMENT
ANC_SERVICE_TYPE
START_TIME
STOP_TIME
CEILING_PRICE
OFFER_PRICE
BID_PRICE
PRICE_UNITS
PRECONFIRMED
POSTING_RFF
POSTING_REF
SALE_REF
REQUEST_REF
DEAL_REF
NEGOTIATED_
                          PRICE FLAG ("L" if Seller accepted Price is lower than OFFER PRICE in ancoffering Template; "H" if higher; otherwise
STATUS=QUEUED, INVALID, RECEIVED, STUDY, REBID, COUNTEROFFER, ACCEPTED, REFUSED, CONFIRMED, WITHDRAWN, SU-
            PERSEDED, DECLINED, ANNULLED, RETRACTED, DISPLACED
STATUS_NOTIFICATION STATUS_COMMENTS
TIME_QUEUED
RESPONSE_TIME_LIMIT
TIME_OF_LAST_UPDATE
PRIMARY_PROVIDER_COMMENTS
SELLER_COMMENTS
CUSTOMER COMMENTS
SELLER_NAME
SELLER_PHONE
SELLER_FAX
SELLER_EMAIL
CUSTOMER_NAME
CUSTOMER_PHONE
CUSTOMER_FAX
CUSTOMER_FAM
CUSTOMER_EMAIL
REASSIGNED_REF
REASSIGNED_CAPACITY
REASSIGNED_START_TIMI
REASSIGNED_STOP_TIME
```

4.3.9.3 Seller Approves Ancillary Service (ancsell)

Seller Approves Ancillary Service (ancsell) is used by the Seller to confirm acceptance after the Seller has approved the purchase of ancillary service.

The following fields may be submitted in continuation records for the ancsell Template to convey ancillary rights from multiple original ancillary service reservations to this new reservation: REASSIGNED\_REF, REASSIGNED\_CAPACITY, REASSIGNED\_START\_TIME, and REASSIGNED\_STOP\_TIME. If the Provider/Seller supports the negotiation of price on individual segments of a profiled reservation request (support for reservation profiles is at the discretion of the Provider), OFFER\_PRICE, START\_TIME and STOP\_TIME data elements may be submitted in continuation records to modify the Seller's offer price associated with the profile segment(s) corresponding to START\_TIME and STOP\_TIME. OFFER\_PRICE associated with each segment of a profiled request must match the corresponding BID\_PRICE for the reservation request's STATUS to be set to ACCEPTED.

SELLER CODE and SELLER DUNS shall be determined from the registered connection used to input the request.

## Template: ancsell

1. Input

```
CONTINUATION__ FLAG
ASSIGNMENT__REF (Required)
START__TIME
STOP__TIME
OFFER__PRICE
STATUS=INVALID, RECEIVED, STUDY, COUNTEROFFER, SUPERSEDED, ACCEPTED, REFUSED, DECLINED, ANNULLED, RETRACTED,
             DISPLACED
DISPLACED
STATUS COMMENTS
NEGOTIATED PRICE FLAG
RESPONSE TIME LIMIT
SELLER COMMENTS
REASSIGNED REF
REASSIGNED CAPACITY
REASSIGNED START TIME
REASSIGNED STOP TIME
                                                                                                   2. Response (acknowledgment)
```

```
RECORD_STATUS
CONTINUATION_FLAG
ASSIGNMENT_REF
START_TIME
STOP_TIME
OFFER_PRICE
STATUS=INVALID, RECEIVED, STUDY, COUNTEROFFER, SUPERSEDED, ACCEPTED, REFUSED, DECLINED, ANNULLED, RETRACTED,
          DISPLACED
DISPLACED
STATUS COMMENTS
NEGOTIATED PRICE FL
RESPONSE TIME LIMIT
SELLER COMMENTS
REASSIGNED REF
REASSIGNED_CAPACITY
REASSIGNED_START_TIME
REASSIGNED_STOP_TIME
ERROR_MESSAGE
```

#### 4.3.9.4 Customer accepts Ancillary Service (anccust)

Customer accepts Ancillary Service (anccust) is used by the customer to confirm acceptance after the seller has approved the

purchase of ancillary service.

The Customer must change the BID PRICE to be equal to the OFFER PRICE before the reservation request's STATUS can be set to CONFIRMED. If the Provider/Seller supports the negotiation of price on individual segments of a profiled reservation request (support for reservation profiles is at the discretion of the Provider), BID\_PRICE, START\_TIME and STOP\_TIME data elements may be submitted in continuation records to modify the Customer's bid price associated with the profile segment(s) corresponding to START\_TIME and STOP\_TIME. BID\_PRICE associated with each segment of a profiled request must match the corresponding FER\_PRICE for the reservation request's STATUS to be set to CONFIRMED.

CUSTOMER\_CODE and CUSTOMER\_DUNS shall be determined from the registered connection used to input the request.

## Template: anccust

# 1. Input

```
CONTINUATION_FLAG
ASSIGNMENT_
                  _REF (Required)
ASSIGNMENT_REF (Required)
START_TIME
STOP_TIME
REQUEST_REF
DEAL_REF
BID_PRICE
STATUS_COMMENTS
STATUS_COMMENTS
STATUS_NOTIFICATION (If left blank, then the original URL from the ancrequest will be used
CUSTOMER COMMENTS
```

#### 2. Response (Acknowledgment)

```
RECORD_STATUS
CONTINUATION_FLAG
ASSIGNMENT_REF
START_TIME
STOP_TIME
REQUEST_REF
DEAL_REF
BID_PRICE
STATUS= REBID, CONFIRMED, WITHDRAWN
STATUS_COMMENTS
STATUS_NOTIFICATION
CUSTOMER_COMMENTS
ERROR_MESSAGE
```

### 4.3.9.5 Seller to Reassign Service Rights to Another Customer (ancassign)

Seller to Reassign Service Rights to Another Customer (Input) (ancassign) is used by the seller to ask the Transmission Services Information Provider to reassign some or all of the seller's rights to Services to another Customer, for seller confirmed transactions

that have occurred off the OASIS Node. Implementation of this template is optional until such time that a business case requiring the use of such a facility to selectively reassign ancillary services is clearly demonstrated.

The TSIP shall assign a unique ASSIGNMENT\_REF in the response (acknowledgment) and enter the status CONFIRMED as viewed

the ancstatus Template.

SELLER\_CODE and SELLER\_DUNS shall be determined from the registered connection used to input the request.

Only the following fields may be redefined in a continuation record for the ancassign input Template: CAPACITY, START\_TIME, STOP\_\_TIME, REASSIGNED\_\_ REF, REASSIGNED\_\_ CAPACITY, REASSIGNED\_\_ START\_\_ TIME, and REASSIGNED\_\_ STOP\_ TIME.

SELLER\_CODE and SELLER\_DUNS shall be determined from the registered connection used to input the request.

Template: ancassign

1. Input

```
CONTINUATION_FLAG
CUSTOMER_CODE
CUSTOMER_DUNS
CONTROL_AREA
CAPACITY
SERVICE_INCREMENT
ANC_SERVICE_TYPE
START_TIME
STOP_TIME
OFFER_PRICE
POSTING_NAME
PEASCOURD_PEE
REASSIGNED_REF
REASSIGNED_CAPACITY (Capacity being sold from each previous assignment)
REASSIGNED_START_TIME
REASSIGNED_STOP_TIME
SELLER_COMMENTS
```

#### Response (acknowledgment)

```
RECORD_STATUS
CONTINUATION_FLAG
ASSIGNMENT_REF (assigned by TSIP)
CUSTOMER_CODE
CUSTOMER_DUNS
CONTROL_AREA
CAPACITY (Total capacity being reassigned)
SERVICE_INCREMENT
ANC_SERVICE_TYPE
START_TIME
STOP_TIME
OFFER_PRICE
POSTING_NAME
REASSIGNED_REF
REASSIGNED_CAPACITY (Capacity being s
 REASSIGNED_CAPACITY (Capacity being sold from each previous assignment)
REASSIGNED_START_TIME
REASSIGNED_STOP_TIME
SELLED_COMMENTS
 SELLER_COMMENTS
ERROR_MESSAGE
```

# 4.3.10 Seller Posting of Ancillary Services

4.3.10.1 Seller Ancillary Services Posting (ancpost)

Seller Ancillary Services Posting (ancpost) is used by the Seller to post information regarding the different services that are available for sale by third party Sellers of ancillary services.

SELLER\_CODE and SELLER\_DUNS shall be determined from the registered connection used to input the request.

Template: ancpost

1. Input

CONTROL\_AREA SERVICE\_DESCRIPTION CAPACITY CAPACITY
SERVICE\_INCREMENT
ANC\_SERVICE\_TYPE
START\_TIME
STOP\_TIME
OFFER\_START\_TIME
OFFER\_STOP\_TIME
SALE\_REF
OFFER\_PRICE
SELLER\_COMMENTS SELLER\_COMMENTS

2. Response (acknowledgment)

```
RECORD_STATUS
POSTING_REF (Assigned by TSIP)
CONTROL_AREA
SERVICE_DESCRIPTION
CAPACITY
SERVICE_INCREMENT
ANC_SERVICE_TYPE
START_TIME
STOP_TIME
```

```
OFFER_START_TIME
OFFER_STOP_TIME
SALE_REF
OFFER_PRICE
SELLER_COMMENTS
ERROR_MESSAGE
```

## 4.3.10.2 Seller Modify Ancillary Services Posting (ancupdate)

Seller Modify Ancillary Services Posting (ancupdate) is used by the Seller to modify posted information regarding ancillary services that are available for sale by a third party Seller.

SELLER\_CODE and SELLER\_DUNS shall be determined from the registered connection used to input the request.

Template: ancupdate

1. Input

POSTING\_REF (Required) CAPACITY (only if modified) CAPACITY (only if modified)
SERVICE\_DESCRIPTION (only if modified)
START\_TIME (only if modified)
STOP\_TIME (only if modified)
OFFER\_START\_TIME (only if modified)
OFFER\_STOP\_TIME (only if modified)
SALE\_REF (only if modified)
OFFER\_PRICE (only if modified)
SELLER\_COMMENTS (only if modified)

2. Response (acknowledgment)

RECORD\_STATUS POSTING\_REF CAPACITY CAPACITY
SERVICE\_DESCRIPTION
START \_ TIME
STOP \_ TIME
OFFER \_ START \_ TIME
OFFER \_ STOP \_ TIME
SALE \_ REF
OFFER \_ PRICE
SELLER \_ COMMENTS
ERROR \_ MESSAGE

#### 4.3.11 Informal Messages

# 4.3.11.1 Provider/Customer Want Ads and Informal Message Posting Request (messagepost)

Provider/Customer Want Ads and Informal Message Posting Request (messagepost) is used by Providers and Customers who wish to post a message. The valid entries for CATEGORY shall be defined by providers and shall be listed in the List of CATEGORY Template.

CUSTOMER\_CODE and CUSTOMER\_DUNS shall be determined from the registered connection used to input the request.

Template: messagepost

1. Input

SUBJECT CATEGORY VALID\_FROM\_TIME VALID\_TO\_TIME MESSAGE (must be specified)

2. Response (acknowledgment)

RECORD\_STATUS POSTING\_REF (assigned by information provider) SUBJECT CATEGORY VALID\_FROM\_TIME VALID\_TO\_TIME MESSAGE ERROR\_MESSAGE

# 4.3.11.2 Message (message)

Message (message) is used to view a posted Want Ad or Informal Message. The CATEGORY data element can be queried.

Template: message

1. Query

CUSTOMER\_CODE CUSTOMER\_DUNS POSTING\_REF CATEGORY VALID\_FROM\_TIME VALID\_TO\_TIME TIME\_POSTED

2. Response

CUSTOMER\_CODE CUSTOMER\_DUNS

```
POSTING_REF
SUBJECT
CATEGORY
VALID_FROM_TIME
VALID_TO_TIME
TIME_POSTED
CUSTOMER_NAME
CUSTOMER_PHONE
CUSTOMER_FAX
CUSTOMER_EMAIL
MESSAGE
```

## 4.3.11.3 Provider/Sellers Message Delete Request (messagedelete)

Provider/Sellers Message Delete Request (messagedelete) is used by Providers and Sellers who wish to delete their message. The POSTING\_REF number is used to determine which message.

CUSTOMER\_CODE and CUSTOMER\_DUNS shall be determined from the registered connection used to input the request.

Template: messagedelete

1. Input

POSTING\_REF

2. Response (Acknowledgment)

RECORD\_STATUS POSTING\_REF ERROR\_MESSAGE

## 4.3.11.4 Personnel Transfers (personnel)

The personnel template is used to indicate when personnel are transferred between the merchant function and the Transmission Provider function as required by FERC Statutes and Regulations (37.4(b)(2))

Template: personnel

1. Query

TIME\_OF\_LAST\_UPDATE START\_TIME\_POSTED STOP\_TIME\_POSTED

2. Response

POSTING\_NAME
EMPLOYEE\_NAME
FORMER\_POSITION
FORMER\_COMPANY
FORMER\_DEPARTMENT
NEW\_POSITION
NEW\_COMPANY
NEW\_DEPARTMENT
DATE\_TIME\_EFFECTIVE
TIME\_POSTED
TIME\_OF\_LAST\_UPDAT TIME\_OF\_LAST\_UPDATE

# 4.3.11.5 Discretion (discretion)

The discretion template is used to describe the circumstances when discretion was exercised in applying terms of the tariff, as described in the FERC Statutes and Regulations (37.4(b)(5)(iii)).

Template: discretion

1. Query

START\_TIME\_POSTED STOP\_TIME\_POSTED START\_TIME STOP\_TIME SERVICE\_TYPE SERVICE\_NAME TIME\_OF\_LAST\_UPDATE

2. Response

POSTING\_NAME
RESPONSIBLE\_PARTY\_NAME (name of person granting discretion)
SERVICE\_TYPE (ancillary or transmission)
SERVICE\_NAME (make consistent with offering Templates)
TARIFF\_REFERENCE
START\_TIME
STOP\_TIME
DISCRETION\_DESCRIPTION
TIME\_POSTED
TIME\_OF\_LAST\_UPDATE

# 4.3.11.6 Standards of Conduct (stdconduct)

The stdconduct template indicates when information is disclosed in a manner contrary to the standards of conduct, as described in the FERC Statutes and Regulations (37.4(b)(4)(ii)).

Template: stdconduct

1. Query

STOP TIME POSTED TIME\_OF\_LAST\_UPDATE

#### 2. Response

POSTING\_NAME
RESPONSIBLE\_PARTY\_NAME
STANDARDS\_OF\_CONDUCT\_ISSUES
TIME\_POSTED
TIME\_POSTED TIME OF LAST UPDATE

## 4.4 FILE REQUEST AND FILE DOWNLOAD EXAMPLES

#### 4.4.1 File Example for Hourly Offering

Example of the request to Primary Provider, aaa, and response for Seller, wxyz, for PATH\_NAME "W/AAAA/PATH-ABC//" for April 10, 1996 from 8 a.m. to 3 p.m. (Note that the PATH\_NAME consists of a REGION\_CODE, PRIMARY\_PROVIDER\_CODE, PATH\_CODE, and an OPTIONAL\_CODE, separated with a slash, "/".) The VERSION for Phase 1A is 1.3. The request is in the form of a URL query string and the response is a ASCII delimited file.

http://(OASIS Node name)/OASIS/aaa/data/transoffering? ver=1.2&templ=transoffering& fmt=data&pprov=AAAA &pprovduns=123456789& path=W/AAA/ABC// &seller=WXYZAA &sellerduns=987654321& POR=aaa& POD=bbb& servincre=hourly& TSCLASS1=firm &TSCLASS2=non-firm&tz=PD&stime=19960410080000PD&sptime= 19960410150000PD

2. Response Data REQUEST-STATUS=200→ (Successful) TIME\_STAMP=19960409113526PD

VERSION=1.35

TEMALATER

TEMPLATE=transoffering↓

OUTPUT\_FORMAT=DATA.J PRIMARY\_PROVIDER\_CODE=AAAA.J PRIMARY\_PROVIDER\_DUNS=123456789.J

DATA\_ROWS=14↓

COLUMN\_HEADERS=TIME\_OF\_LAST\_UPDATE, SELLER\_CODE, SELLER\_DUNS, PATH\_NAME, POINT\_OF\_ RECEIPT, POINT\_OF\_DELIVERY, INTERFACE\_TYPE, OFFER\_START\_TIME, OFFER\_STOP\_TIME, START\_TIME, STOP\_TIME, CA-PACITY, SERVICE\_INCREMENT, TS\_CLASS, TS\_TYPE, TS\_PERIOD, TS\_SUBCLASS, SALE\_REF, POSTING\_REF, CEILING\_PRICE, OFFER\_PRICE, PRICE\_UNITS, SERVICE\_DESCRIPTION, SELLER\_NAME, SELLER\_PHONE, SELLER\_FAX,

19960410090000PD, 300, HOURLY, FIRM, POINT TO POINT, OFF PEAK, N/A, N/A, A001, 1.50, 1.35, MW, N/A, N/A, N/A, N/A

19960410090000PD, 300, HOURLY, NON-FIRM, POINT\_TO\_POINT, OFF\_PEAK, N/A, N/A, A001, 1.50, 1.35, MW, N/A, N/ A, N/A, N/A, N/A, 10% DISCOUNT J 19960409030000PD, WXYZ, 987654321, W/AAA/ABC//, N/A, N/A, E, 19960402080000PD, 19960410080000PD, 199604100 90000PD,

1996041010000PD, 300, HOURLY, FIRM, POINT\_TO\_POINT, OFF\_PEAK, N/A, N/A, A001, 1.50, 1.35, MW, N/A, N/A, N/A, N/A A, N/A, N/A, 10% DISCOUNT 19960409030000PD, WXYZ, 987654321, W/AAA/ABC//, N/A, N/A, E, 19960402080000PD, 19960410080000PD, 199604100 90000PD,

19960410100000PD, 300, HOURLY, NON-FIRM, POINT\_TO\_POINT, OFF\_PEAK, N/A, N/A, A001, 1.50, 1.35, MW, N/A, N/A A, N/A, N/A, N/A, 10% DISCOUNT↓

19960409030000PD, WXYZ, 987654321, W/AAA/ABC//, N/A, N/A, E, 19960402080000PD, 19960410080000PD, 199604101 00000PD, 19960410110000PD, 300, HOURLY, FIRM, POINT\_TO\_POINT, OFF\_PEAK, N/A, N/A, A001, 1.50, 1.35, MW, N/A, N/A, N/A, N/A

A, N/A, N/A, 10% DISCOUNT↓

19960409030000PD, WXYZ, 987654321, W/AAA/ABC//, N/A, N/A, E, 19960402080000PD, 19960410080000PD, 199604101 00000PD, A, N/A, N/A, 10% DISCOUNT↓ 19960409030000PD, WXYZ, 987654321, W/AAA/ABC//, N/A, N/A, E, 19960402080000PD, 19960410080000PD, 199604101 10000PD,

19960410120000PD, 300, HOURLY, FIRM, POINT TO POINT, OFF PEAK, N/A, N/A, A001, 1.50, 1.35, MW, N/A, N/A, N/A, N/A

A, N/A, N/A, 10% DISCOUNT

19960409030000PD, WXYZ, 987654321, W/AAA/ABC//, N/A, N/A, E, 19960402080000PD, 19960410080000PD, 199604101 10000PD, 19960410120000PD, 300, HOURLY, NON-FIRM, POINT\_TO\_POINT, OFF\_PEAK, N/A, N/A, A001, 1.50, 1.35, MW, N/A, N/A A, N/A, N/A, N/A, 10% DISCOUNT

19960409030000PD, WXYZ, 987654321, W/AAA/ABC//, N/A, N/A, E, 19960402080000PD, 19960410080000PD, 199604101 40000PD, 19960410150000PD, 300, HOURLY, FIRM, POINT\_TO\_POINT, OFF\_PEAK, N/A, N/A, A001, 1.50, 1.35, MW, N/A, N/A, N/A, N/A

A, N/A, 10% DISCOUNTJ

19960409030000PD, WXYZ, 987654321, W/AAA/ABC//, N/A, N/A, E, 19960402080000PD, 19960410080000PD, 199604101 40000PD, 19960410150000PD, 300, HOURLY, NON-FIRM, POINT\_TO\_POINT, OFF\_PEAK, N/A, N/A, A001, 1.50, 1.35, MW, N/A, N/A A, N/A, N/A, N/A, 10% DISCOUNT

## 4.4.2 File Example for Hourly Schedule Data

This example shows a request for the hourly schedule data from Primary Provider, aaa, related to the seller, wxyz, for the period 10 a.m. to 3 p.m. on April 10, 1996.

There are two identical requests examples using two slightly different methods. The first request is using a HTTP URL request string through an HTML GET method. The second request is a similar example using fetch\_http from a file using a POST method.

## 1. Query

# URL Request (HTTP method=GET)

http://(OASIS Node name)/OASIS/aaa/data/schedule? ver=1.0& pprov=AAAA& templ=schedule& fmt=data &pprovduns=123456789 &path=W/AAA/ABC//& seller=WXYZ &por=BBB &pod=CCC& tz=PD& stime=19960410100000PD& sptime=19960410150000PD

#### URL Request (HTTP method=POST)

```
$ fetch_ http http://(OASIS Node name)/OASIS/aaa/data/OASISdata -f c:/OASIS/wxyz/upload/in-file.txt
Where in-file txt contains the following:
```

ver=1.0& pprov=AAAA& templ=schedule& fmt=data &pprovduns=123456789 &path=W/AAA/ABC//& seller=WXYZ &por=BBB &pod=CCC& tz=PD& stime=19960410100000PD& sptime=19960410150000PD

#### 2. Response Data

```
REQUEST-STATUS=200↓
TIME_STAMP=19960410114702PD

VERSION=1.3

TEMPLATE=schedule

TEMPLATE=schedule
OUTPUT_FORMAT=DATA ,J
PRIMARY_PROVIDER_CODE=AAAA,J
PRIMARY_PROVIDER_DUNS=123456789,J
 DATA_ROWS=5↓
COLUMN_ HEADERS=TIME_ OF_LAST_UPDATE, SELLER_ CODE, SELLER_ DUNS, PATH_ NAME, POINT_ OF_RECEIPT, POINT_ OF_DELIVERY, CUSTOMER_ CODE, CUSTOMER_DUNS, AFFILIATE_FLAG, START_TIME, STOP_TIME, CAPACITY, CAPACITY_SCHEDULED, SERVICE_INCREMENT, TS_CLASS, TS_TYPE, TS_PERIOD, TS_SUBCLASS, ASSIGNMENT_REFJ_19960409030000pd, wxyz, 0987654321, W/AAA/ABC//, BBB, CCC, WXYZAA, 0987654322, Y, 19960410100000PD, 19960410110000PD, 300, 300, HOURLY, FIRM, POINT_TO_POINT, OFF_PEAK, N/A, 856743J
 . . . 4
...↓
19960409030000pd, wxyz, 0987654321, W/AAA/ABC//, BBB, CCC, WXYZAA, 0987654322, Y,
19960410130000PD, 19960410140000PD, 300, 300, HOURLY, FIRM, POINT_TO__ POINT, OFF__ PEAK, N/A, 856743↓
19960409030000pd, wxyz, 0987654321, W/AAA/ABC//, BBB, CCC, WXYZAA, 0987654322, Y,
19960410140000PD, 19960410150000PD, 300, 300, HOURLY, FIRM, POINT_TO__ POINT, OFF__ PEAK, N/A, 856743↓
```

## 4.4.3 Customer Posting a Transmission Service Offering

This example shows how a Customer would post for sale the transmission service that was purchased previously. The Seller would create a file and upload the file using the FETCH\_HTTP program to send a file to the OASIS Node of the Primary Provider.

```
VERSION=1.3↓
TEMPLATE=transpost \( \)
OUTPUT_FORMAT=DATA \( \)
PRIMARY_PROVIDER_CODE=AAAA \( \)
PRIMARY_PROVIDER_DUNS=123456789 \( \)
PRIMARY _ PROVIDER_DUNS=123430789.]

DATA_ROWS=1.J

COLUMN _ HEADERS=PATH__NAME, POINT__OF__RECEIPT, POINT__OF__DELIVERY, INTERFACE__TYPE,

CAPACITY, SERVICE__INCREMENT, TS__CLASS, TS__TYPE, TS__PERIOD, TS__SUBCLASS, START__TIME,

STOP__TIME, OFFER__START__TIME, OFFER__STOP__TIME, SALE__REF, OFFER__PRICE,

SERVICE__DESCRIPTION, SELLER__COMMENTPF.J

WXYZ, 987654321, W/AAA/ABC//, N/A, N/A, E, 150, HOURLY, FIRM, POINT__TO__ POINT, OFF__ PEAK, N/A, 19960402080000PD,
                19960410080000PD, 19960410080000PD, 19960410150000PD, A123,.90,N/A, "As Joe said, ""It is a good buy"""-
FETCH_HTTP Command to send posting $ fetch_ http://(OASIS Node name)/OASIS/abcd/data/transrequest -f c:/OASIS/abcd/upload/post.txt
```

# 2. Response Data

```
REQUEST-STATUS=200 

☐ (Successful)
TIME_STAMP=19960409113526PD 
☐ VERSION=1.3.☐
VERSION=1.3. \( \)
TEMPLATE=transpost. \( \)
OUTPUT FORMAT=DATA \( \)
PRIMARY PROVIDER CODE=AAAA. \( \)
PRIMARY PROVIDER DUNS=123456789. \( \)
DATA_ROWS=1. \( \)
COLUMN_HEADERS=RECORD_STATUS, PATH_NAME, POINT_OF_RECEIPT, POINT_OF_DELIVERY, INTERFACE_TYPE, CAPACITY, SERVICE_INCREMENT, TS_CLASS, TS_TYPE, TS_PERIOD, TS_SUBCLASS, START_TIME, STOP_TIME, OFFER_START_TIME, OFFER_STOP_TIME, SALE_REF, OFFER_PRICE, SERVICE_DESCRIPTION, SELLER_COMMENTS, ERROR_MESSAGE. \( \)
200, WXYZ, 987654321, W/AAA/ABC//, N/A, N/A, E, 150, HOURLY, FIRM, POINT_TO_POINT, OFF_PEAK, N/A, 19960402080000PD, 19960410080000PD, 19960410080000PD, 19960410150000PD, A123, .90, N/A, "As Joe said, "'It is a good buy''''', No Error. \( \)
                               No Error↓
```

# 4.4.4 Example of Re-aggregating Purchasing Services Using Reassignment

The following examples do not show the complete Template information, but only show those elements of the Template of interest to the example.

a. Customer #1, "BestE" requests the purchase of 150 MW Firm ATC for 8 a.m. to 5 p.m. for \$1.00 from a Primary Provider (transrequest).

```
TEMPLATE=transrequest↓
CUSTOMER__CODE=BestE_
CAPACITY=150↓
TS__CLASS="FIRM"↓
START __TIME="1996050708000000PD"...|
STOP __TIME="1996050717000000PD"...|
BID __PRICE="$1.00"...|
```

The Information Provider assigns ASSIGNMENT\_REF = 5000 on acknowledgment.
b. Customer #1 purchases 120 MW ATC Non-firm for 3 p.m. to 9 p.m. for \$.90 (transrequest). The Information Provider assigns the ASSIGNMENT\_REF=5001 when the request for purchase is made and is shown in the acknowledgment.

```
TEMPLATE="transrequest".
CUSTOMER__CODE=*'BestE''.↓
```

```
CAPACITY=120←
TS_CLASS="NON-FIRM"...|
START_TIME="1996050715000000PD"...|
STOP_TIME="1996050721000000PD"...|
BID_PRICE="$1.05"...|
       c. Customer #1 becomes Seller #1 and post the Transmission service of 100 MW ATC Non-firm capacity from 8 a.m. to 9 p.m.
 for resale at $.90/MW-hour.
 TEMPLATE="transpost"
TEMPLATE="transpost" |
SELLER CODE="BestE" |
CAPACITY=100 |
TS_CLASS="NON-FIRM" |
START_TIME="1996050708000000PD" |
STOP_TIME="1996050721000000PD" |
SALE_REF="BEST100" |
OFFER_PRICE=.90 |
SELLER_COMMENTS="aggregating two previous purchases" |
SELLER_COMMENTS="aggregating two previous purchases" |
        d. Customer #2 then requests purchase of 100 MW Non-firm from Reseller #1 from 8 a.m. to 6 p.m. for $0.90/MW-hour (transrequest).
d. Customer #2 then requests purchase
TEMPLATE="transrequest" |
CUSTOMER_CODE="Whlsle" |
SELLER_CODE="BestE" |
CAPACITY=100 |
TS_CLASS="NON-FIRM" |
START_TIME="1996050708000000PD" |
STOP_TIME="1996050721000000PD" |
SALE_REF="BEST100" |
DEAL_REF="WPC100" |
BID_PRICE=.90 |
CUSTOMER_COMMENTS="Only need se
 CUSTOMER_COMMENTS="Only need service until 6 p.m."
       The Information Provider provides the ASSIGNMENT_REF=5002 for this transaction.
       e. Seller informs the Information Provider of the reassignment of the previous transmission rights when the seller accepts the
 customer purchase request (transsell).
TEMPLATE="transsell". L
CUSTOMER_CODE="Whlsle". L
SELLER_CODE="BestE". L
SELLER_CODE="Bester".]

ASSIGNMENT_REF=5002...
STATUS="Accepted"...

REASSIGNED_REF1=5000...

REASSIGNED_CAPACITY1=100...

REASSIGNED_START_TIME1 = "199605070800PD"...

REASSIGNED_STOP_TIME1 = "199605071700PD"...

REASSIGNED_REF2=5001...

REASSIGNED_CAPACITY2=100...
REASSIGNED_REF2=300112

REASSIGNED_CAPACITY2=100.1

REASSIGNED_START_TIME2 = "199605071700PD".1

REASSIGNED_STOP_TIME2 = "199605071800PD".1
```

### 4.4.5 File Examples of the Use of Continuation Records

### a. Basic Continuation Records

The first example of the use of Continuation Records is for the transrequest Template submitted by a Seller for purchase of a transmission reservation spanning 16 hours from 06:00 to 22:00 with "ramped" demand at beginning and end of time period. Two additional reservations appear prior to and following the profile to demonstrate the handling of ASSIGNMENT\_REF by the OASIS Node.

Only the following fields may be redefined in a continuation record for the transrequest Template: CAPACITY, START\_TIME, STOP\_TIME. Specification of any values corresponding to COLUMN\_HEADERs other than CAPACITY, START\_TIME, and STOP\_TIME will be ignored, however commas must be included to properly align the CAPACITY, START TIME and STOP TIME fields.

Input:

```
VERSION=1.3↓
TEMPLATE=transrequest.
OUTPUT_FORMAT=DATA.
PRIMARY_PROVIDER_CODE=AEP.
PRIMARY_PROVIDER_DUNS=123456789.
                       ROWS=7↓
COLUMN_HEADERS = CONTINUATION_FLAG, SELLER_CODE, SELLER_DUNS, POINT_OF_DELIVERY, SOURCE, SINK, CAPACITY, SERVICE_INCREMENT,
                                                                                                                                                                                                                                                                                                                                E, POINT_OF_RECEIPT, TS_TYPE, TS_PERIOD,
                                                                                                                                                                                                                                                                                       PATH_NAME,
                                                                                                                                                                                                                                                                                   TS__CLASS,
                     TS_SUBCLASS, STATUS_NOTIFICATION, START_TIME, STOP_TIME, BID_PRICE, PRECONFIRMED, ANC_SVC_LINK,
         POSTING_REF, SALE_REF, REQUEST_REF, DEAL_REF, CUSTOMER_COMMENTS.

AEP, 123456789, ABC/XY, CE, MECS, , 35, DAILY, FIRM, POINT_TO_POINT, OFF_PEAK, N/A,, pub/AEP/incoming,
                                                                                      19970424000000ES, 24.50,
                      19970423000000ES,
                                                                                                                                                                                      Y,SC:(cust:SP);RV:(cust:SP);RF(cust:RQ);
                                                                                                                                                                                                                                                                                                                 EI:(cust:R123);
SU:(cust:R345), P0123, S123, R765, D123, Standard daily reservation...

N, AEP, 123456789, ABC/XY, CE, AMPO, , , 5, HOURLY, NON-FIRM, POINT_TO_POINT, OFF_PEAK, N/A, pub/AEP/incoming,
                      19970423060000ES,
                                                                                         19970423070000ES,
                                                                                                                                                             2.50,
                                                                                                                                                                                     Y,SC:(cust:SP);RV:(cust:SP);RF(cust:RQ);
                                                                                                                                                                                                                                                                                                                   EI:(cust:R123);
                                                                                                                                                                                                                                                                                                                                                                       SP:(custR234);
    SU:(cust:R345), P0123 , S123, R765, D123, First piece of profile spanning 5 records, J, . . . , 10, . . , 19970423070000ES, 19970423080000ES, . . . , Second piece, J, . . , . , 15, . . , 19970423080000ES, 19970423200000ES, . . , . , Third piece, J, . , . , 10, . , . , 19970423200000ES, 19970423210000ES, . , . , . , Fourth piece, J, . , . , 5, . . , 19970423210000ES, 19970423220000ES, . , . , . , Fifth piece, J, . , . , 123456789, ABC/XY, CE, MECS, 20, HOLDELY, EIRM, POINT, TO, Point, 19970423210000ES, . , . , . , Fighth piece, J
 N, AEP, 123456789, ABC/XY, CE, MECS,
                                                                                                                                                     20, HOURLY, FIRM, POINT_TO_POINT, OFF_PEAK, N/A, pub/AEP/incoming,
                       19970423040000ES,
                                                                                         19970423160000ES,
                                                                                                                                                            2.00,
                                                                                                                                                                                      Y,SC:(cust:SP);RV:(cust:SP);RF(cust:RQ);
                                                                                                                                                                                                                                                                                                                   EI:(cust:R123);
                                                                                                                                                                                                                                                                                                                                                                     SP:(custR234);
                     SU: (cust: R345),\ P0123\ ,\ S123,\ R765,\ D123,\ Standard\ hourly\ reservation\ after\ profiled\ reservation\ Annex of the profiled\ reservation\ Annex of the profiled\ re
```

### b. Submission of Reassignment Information—Case 1:

In the prior example, a reservation request was submitted to "Rseler" for 20MW of Hourly Non-firm service from 04:00 to 16:00. Assume that Rseler has previously reserved service for the CE-VP path for Daily Firm in amount of 50 MW on 4/23 under ASSIGNMENT\_REF=7019, and Hourly Non-Firm in amount of 10 MW from 08:00 to 20:00 on 4/23 under ASSIGNMENT\_REF=7880. Rseler must designate which transmission service rights are to be reassigned to Cust to satisfy the 20MW from 04:00 to 16:00. This reassignment information is conveyed by Rseler using the *transsell* Template when the reservation request is ACCEPTED. At the SELLER's discretion, rights are assigned from the Non-firm reservation first (ASSIGNMENT\_REF=7880) with the balance taken up by the Firm reservation (ASSIGNMENT\_REF=7019).

The only fields allowed in "continuation" records for transsell Template are REASSIGNED\_REF, REASSIGNED\_CAPACITY, REAS-SIGNED\_START\_TIME, and REASSIGNED\_STOP\_TIME. Price may not be negotiated for each "segment" in a capacity profile.

### Input:

```
VERSION=1.3.J
TEMPLATE=transsell.J
OUTPUT__FORMAT=DATA.J
PRIMARY__PROVIDER__CODE=AEP.J
PRIMARY__PROVIDER__DUNS=123456789.J
DATA__ROWS=3.J
COLUMN__HEADERS=CONTINUATION__FLAG, ASSIGNMENT__REF, OFFER__PRICE, STATUS,
STATUS__COMMENTS, ANC__SVC__LINK, SELLER__COMMENTS, REASSIGNED__REF,
REASSIGNED__CAPACITY, REASSIGNED__START__TIME, REASSIGNED__STOP__TIME
N, 8236, 2.00, ACCEPTED, Status comments here, SC:(cust:SP);RV:(cust:SP);RF(cust:RQ); EI:(cust:R123);
SP:(custR234); SU:(cust:R345), Seller comments here, 7019, 20, 19970423040000ES, 19970423080000ES.J
Y, , , , , , 7880, 10, 19970423080000ES, 19970423160000ES.J
Y, , , , , , 7019, 10, 19970423080000ES, 19970423160000ES.J
```

### Response:

```
VERSION=1.3. |
TEMPLATE=transsell. |
OUTPUT _FORMAT=DATA. |
PRIMARY _PROVIDER _CODE=AEP. |
PRIMARY _PROVIDER _DUNS=123456789. |
DATA _ROWS=3. |
COLUMN _HEADERS=RECORD _STATUS, CONTINUATION _FLAG, ASSIGNMENT _REF, OFFER _PRICE,
STATUS, STATUS _COMMENTS, ANC _SVC _LINK, SELLER _COMMENTS, REASSIGNED _REF,
REASSIGNED _CAPACITY, REASSIGNED _START _TIME, REASSIGNED _STOP _TIME, ERROR _MESSAGE. |
200, N, 8236, 2.00, ACCEPTED, Status comments here, SC:(cust:SP);RV:(cust:SP);RF(cust:RQ); EI:(cust:R123);
SP:(cust:R234); SU:(cust:R345), Seller comments here, 7019, 20, 19970423040000ES, 19970423080000ES, .]
200, Y, , , , , 7880, 10, 19970423080000ES, 19970423160000ES, .]
200, Y, , , , , , 7019, 10, 19970423080000ES, 19970423160000ES, .]
```

### c. Submission of Reassignment Information—Case 2:

Primary provider, AEP, is notified of a sale/assignment of transmission service rights from "Resell" to "cust". The parameters of the new reservation are for 10MW on 4/23 for "off-peak" hours (00:00-06:00 and 22:00-24:00) on POR/POD CE-VP. Rseler is assigning rights to 10MW from a prior reservation for the CE-VP path for Daily Firm in amount of 50 MW on 4/23 under ASSIGN-MENT\_REF=7019 to Cust. AEP would submit the following information using the *transassign* Template to post this (re)sale. The only fields allowed in "continuation" records for the *transassign* Template are CAPACITY, START\_TIME, STOP\_TIME, REAS-SIGNED\_REF, REASSIGNED\_CAPACITY, REASSIGNED\_START\_TIME, and REASSIGNED\_STOP\_TIME.

Even though there is a one-to-one correspondence between the segments of the new reservations and the reassignment of service

Even though there is a one-to-one correspondence between the segments of the new reservations and the reassignment of service from a prior reservation, it is entirely possible that a reservation spanning a single contiguous period would require multiple continuation records to convey reassignment information, and vice versa.

Fields for CUSTOMER\_NAME and SELLER\_NAME were used to convey user names for subsequent resolution of contact information from user registration.

```
OUTPUT_FORMAT=DATA↓
PRIMARY_PROVIDER_CODE=AEP↓
PRIMARY_PROVIDER_DUNS=123456789↓
N, Resler, 456123789, Cust, 987654321, , CE, VP, , , 10, HOURLY, NON-FIRM, POINT_TO_POINT, OFF_PEAK, N/A, 19970423000000ES, 19970423060000ES, 2.00, Joe Smith, Jane Doe , N, 19970422121354ES, , 7019, 10, 19970423000000ES,
19970423060000ES, Seller comments go here J
Y, , , , , , , , , 10, , , , , , 19970423220000ES, 19970424000000ES, , , , , , , , , 7019, 10, 19970423220000ES, 19970424000000ES
                                                                                                                                                   Response:
REQUEST_STATUS=200.J
TIME_STAMP=19970422144520ES.J
VERSION=1.3.J
VERSION=1.3.J

TEMPLATE=transassign_J
OUTPUT_FORMAT=DATA_J
PRIMARY_PROVIDER_CODE=AEP_J
PRIMARY_PROVIDER_DUNS=123456789_J
DATA_ROWS=2_J

COLUMN_HEADERS=RECORD_STATUS, CONTINUATION_FLAG, ASSIGNMENT_REF, SELLER_CODE, SELLER_DUNS, CUSTOMER DUNS AFEILIATE FLAG, PATH_NAME_BOINT_OF_BECFIETT POINT OF DELIVERY
                TOMER_CODE, CUSTOMER_DUNS, AFFILIATE_FLAG, PATH_NAME, POINT_OF_RECEIPT, POINT_OF_DELIVERY, SOURCE, SINK, CAPACITY, SERVICE_INCREMENT, TS_CLASS, TS_TYPE, TS_PERIOD, TS_SUBCLASS, START_TIME, STOP_TIME, OFFER_PRICE, SELLER_NAME, CUSTOMER_NAME, TIME_QUEUED, SALE_REF, REASSIGNED_REF, REASSIGNED_REF, REASSI
                 SIGNED CAPACITY.
                                                                              REASSIGNED START TIME
                                                                                                                                                                           REASSIGNED STOP TIME
                                                                                                                                                                                                                                                                     SELLER COMMENTS.
                 ERROR_MESSAGE ≥ 200, N, 8207, Rseler, 456123789, Cust, 987654321, N, , CE, VP, , , 10, HOURLY, FIRM, POINT_TO_POINT,
OFF_PEAK, N/A, 19970423000000ES, 19970423060000ES, 2.00, Joe Smith, Jane Doe , 19970422121354ES, , 7019, 10, 19970423000000ES, 19970423060000ES, Seller comments go here, \lrcorner 200, Y, , , , , , , , , , 10, , , , , , 19970423220000ES, 19970424000000ES, , , , , , 7019, 10, 19970423220000ES, 19970424000000ES, \lrcorner
                                                                                                           d. Query of Transmission Reservation Status:
         The following typical response to a transstatus query might be delivered for 4/23 based on prior examples. Note that the only
 fields returned in "continuation" records are, CAPACITY, START_TIME, STOP_TIME, REASSIGNED_REF, REASSIGNED_CAPACITY,
 REASSIGNED_START_TIME, and REASSIGNED_STOP_TIME (price fields are debatable).
 <appropriate query name/value pairs to return reservations for 4/23>
                                                                                                                                                   Response:
REQUEST_STATUS=200.J
TIME_STAMP=19970423040523ES.J
TEMPLATE=transstatus.J
OUTPUT_FORMAT=DATA.J
PRIMARY_PROVIDER_CODE=AEP.J
PRIMARY_PROVIDER_DUNS=123456789.J
COLUMN_HEADERS= CONTINUATION_FLAG, ASSIGNMENT_REF, SELLER_CODE, SELLER_DUNS, CUSTOMER_CODE, CUSTOMER_DUNS, AFFILIATE_FLAG, PATH_NAME, POINT_OF_RECEIPT, POINT_OF_DELIVERY, SOURCE, SINK, CAPAC-
ITY, SERVICE_INCREMENT, TS_CLASS, TS_TYPE, TS_PERIOD,
TS_SUBCLASS, START_TIME, STOP_TIME, CEILING_PRICE, OFFER_PRICE, BID_PRICE, PRECONFIRMED, ANC_SVC_LINK,
POSTING_REF, SALE_REF, REQUEST_REF, DEAL_REF, NEGOTIATED_PRICE_FLAG, STATUS, STATUS_COMMENTS,
                TIME_QUEUED, TIME_OF_LAST_UPDATE, PRIMARY_PROVIDER_COMMENTS, SELLER_COMMENTS, CUSTOMER_COMMENTS, SELLER_NAME, SELLER_PHONE, SELLER_FAX, SELLER_EMAIL, CUSTOMER_NAME, CUSTOMER_PHONE, CUSTOMER_FAX, CUSTOMER_EMAIL, REASSIGNED_REF, REASSIGNED_CAPACITY, REASSIGNED_START_TIME_PERSONNER_CONTROL OF THE PROPERTY OF THE PROPERTY OF THE PROPERT
TOMER_PHONE, CUSTOMER_FAX, CUSTOMER_EWAIL, REASSIGNED_REF, REASSIGNED_CHITCHT, SIGNED_START_TIME, REASSIGNED_STOP_TIME_5

N, 8207, Rseler, 456123789, ACust, 987654321, N, CE, VP, , 10, HOURLY, FIRM, POINT_TO_POINT, OFF_PEAK, N/A, 19970423000000ES, 19970423060000ES, 2.25, 2.00, 6.20, N,SC:(cust:SP);RV:(cust:SP);RF(cust:RQ); EI:(cust:R123); SP:(custR234);
                 SU:(cust:R345), , , , N, CONFIRMED, , 19970422121354ES, , TP Comments, Seller comments go here, Customer comments,
                 Joe Smith, (888)-123-4567, (888)-123-1231, jsmith@xyz.com, Jane Doe, (999)-123-4567, (999)-123-8823, , 7019, 10,
                 19970423000000ES, 19970423060000ES →
                         19970424000000ES
 N, 8234, Rseler, 456123789, ACust, 987654321, N, , CE, MECS, , , 35 DAILY, FIRM, POINT_TO_POINT, OFF_PEAK, N/A,
                  19970423060000ES, 19970423060000ES, 42.00, 24.50, 24.50, N,SC:(cust:SP);RV:(cust:SP);RF(cust:RQ); EI:(cust:R123); SP:(cust:R234);
                 SU:(cust:R345), , , , , N, CONFIRMED, , 19970422121354ES, , Standard daily reservation, System Operator, Customer comments,
                 Frank Orth, (999)-123-4567, (999)-123-1231, jsmith@xyz.com, Jane Doe, (999)-123-4567, (999)-123-8823, , 7019, 10,
Frank Orth, (999)-123–4567, (999)–123–1231, jsmith@xyz.com, Jane Doe, (999)-123–4567, (999)-123–8823, , 7019, 10, 19970423000000ES, 19970423060000ES 

N, 8235, AEP, 123456789, Cust, 987654321, N, , CE, AMPO, , , 5 

A, 19970423060000ES, 19970423070000ES, 2.50, 2.50, 6.20, N, SC:(cust:SP);RV:(cust:SP);RF(cust:RQ); EI:(cust:R123); SP:(custR234); SU:(cust:R345), , , , N, CONFIRMED, , 19970422160523ES, , Profile verified, First piece, Customer comments, System Operator, (888)-123–4567, (888)-123–1231, jsmith@xyz.com, Jane Doe, (999)-123–4567, (999)-123–8823, , 7019, 10, 19970423000000ES,
                  19970423060000ES ↓
```

OFFER PRICE accepted, Joe Smith, (888)-123-4567, (888)-123-1231, jsmith@xyz.com, Jane Doe, (999)-123-4567, (999)-123-8823, , 7019, <del>20</del>, 19970423040000ES, 19970423080000ES↓ 

# 4.4.6 Examples of Negotiation of Price

### 4.4.6.1 Negotiation with Preconfirmation

a. The Customer submits a PRECONFIRMED transmission service request using the transrequest Template. Initially, the STATUS is set to QUEUED by the OASIS Node.

The Seller has the option of setting STATUS via the transsell Template to one of the following: INVALID, RECEIVED, STUDY,

- COUNTEROFFER, ACCEPTED, DECLINED, or REFUSED.

  c. If the Seller sets STATUS to ACCEPTED (and, as required by Section 4.2.10.1i, the OASIS Node forces the Seller to set OFFER\_PRICE equal to BID\_PRICE as a condition to setting STATUS to ACCEPTED), the OASIS Node will immediately set STATUS to CONFIRMED.
- d. The Customer may WITHDRAW request via transcust Template at any time up to point where the Seller sets STATUS to
  - e. Once the STATUS is CONFIRMED, the OFFER\_PRICE officially becomes the terms of the reservation.

### 4.4.6.2 Negotiations without Preconfirmation

a. The Customer submits a transmission reservation request with the BID\_PRICE less than the CEILING\_PRICE via the transrequest

Template. Initially the STATUS is set to QUEUED by the OASIS Node.
b. The Seller has the option of setting the STATUS via the transsell Template to one of the following: INVALID, RECEIVED, STUDY, ACCEPTED, DECLINED, COUNTEROFFER, or REFUSED. If INVALID (due to invalid entries in the request), DECLINED (due to the Seller determining that the proposed price is not acceptable and further negotiations are not desired), or REFUSED (due to

- the unavailability of the requested service) are set, the transmission reservation request is terminated.

  c. If the Seller sets the STATUS to RECEIVED or STUDY, and determines that the BID\_PRICE is too low, the Seller sets the OFFER\_PRICE to the price desired, and sets the STATUS to COUNTEROFFER via the transsell Template.

  d. The Customer agrees to the OFFER\_PRICE, sets the BID\_PRICE equal to the OFFER\_PRICE, and sets the STATUS to CONFIRMED via the transcust Template.
  e. The OFFER\_PRICE with the STATUS of CONFIRMED locks in the terms of the reservation.

### 4.4.6.3 Multiple Step Negotiations

a. The Customer submits a transmission reservation request with the BID\_PRICE less than the CEILING\_PRICE via the transrequest

Template. Initially the STATUS is set to QUEUED by the OASIS Node.
b. The Seller has the option of setting the STATUS via the transsell Template to one of the following: INVALID, RECEIVED, STUDY, ACCEPTED, DECLINED, COUNTEROFFER, or REFUSED. If INVALID, DECLINED, or REFUSED are set, the transmission reservation request is terminated.
c. The Seller determines that the BID\_PRICE is too low, sets the OFFER\_PRICE to the desired value, and sets the STATUS

- to COUNTEROFFER via the transsell Template.
  d. The Customer responds to the new OFFER\_PRICE with an updated BID\_PRICE and sets the STATUS to REBID for re-evaluation by the Seller.
  e. The Seller determines that the BID\_PRICE now is acceptable, and sets the STATUS to ACCEPTED via the transsell Template.
- The transition to ACCEPTED state requires the OFFER\_PRICE to be set to the BID\_PRICE: accepting a reservation with an OFFER\_PRICE different from BID\_PRICE would require the STATUS be set to COUNTEROFFER rather than ACCEPTED (see item c). f. The Customer agrees to the OFFER\_PRICE and sets the STATUS to CONFIRM via the transcust Template. g. The OFFER\_PRICE with the STATUS as CONFIRMED locks in the terms of the reservation.

# 4.4.6.4 Negotiations Declined by Seller

a. The Customer submits a transmission reservation request with the BID\_PRICE less than the CEILING\_PRICE via the transrequest

Template. Initially the STATUS is set to QUEUED by the OASIS Node.
b. The Seller has the option of setting the STATUS via the transsell Template to one of the following: INVALID, RECEIVED, STUDY, ACCEPTED, DECLINED, COUNTEROFFER, or REFUSED. If INVALID, DECLINED, or REFUSED are set, the transmission reservation request is terminated.
c. The Seller determines that the BID\_PRICE is too low, sets OFFER\_PRICE to his desired value, and sets STATUS to

COUNTEROFFER via the transsell Template.
d. The Customer responds to OFFER\_PRICE with updated BID\_PRICE and sets the STATUS to REBID via the transcust Template

for re-evaluation by Seller.
e. The Seller breaks off all further negotiations by setting the STATUS to DECLINED, indicating that the price is unacceptable and that he does not wish to continue negotiations.

# 4.4.6.5 Negotiations Withdrawn by Customer

a. The Customer submits a transmission reservation request with the BID\_PRICE less than the CEILING\_PRICE via the transrequest.

Initially the STATUS is set to QUEUED by the OASIS Node.
b. The Seller has the option of setting the STATUS via the transsell Template to one of the following: INVALID, RECEIVED, STUDY, ACCEPTED, DECLINED, COUNTEROFFER, or REFUSED. If INVALID, DECLINED, or REFUSED are set, the transmission reservation request is terminated.

c. The Seller determines that the BID\_PRICE is too low, sets the OFFER\_PRICE to his desired value, and sets the STATUS COUNTEROFFER via the transsell Template.

d. The Customer responds to the OFFER\_PRICE with an updated BID\_PRICE and sets the STATUS to REBID for re-evaluation

by Seller.

e. The Seller determines that the BID\_PRICE is still too low, sets the OFFER\_PRICE to another value, and sets STATUS to COUNTEROFFER via the transsell Template.
f. The Customer breaks off all further negotiations by setting STATUS to WITHDRAWN (or the Customer/Sellercould go through

additional iterations of REBID/COUNTEROFFER until negotiations are broken off or the reservation is CONFIRMED).

### 4.4.6.6 Negotiations Superseded by Higher Priority Reservation

a. The Customer submits a transmission reservation request with the BID\_PRICE less than the CEILING\_PRICE via the transrequest

Template. Initially the STATUS is set to QUEUED by the OASIS Node.

b. The Seller has the option of setting the STATUS via the transsell Template to one of the following: INVALID, RECEIVED, STUDY, ACCEPTED, DECLINED, COUNTEROFFER, or REFUSED. If INVALID, DECLINED, or REFUSED are set, the transmission reservation request is terminated.

c. If the Seller determines that another reservation has higher priority and must displace this request, he sets the STATUS to SUPERSEDED and the negotiations are terminated.

d. However, if desired and permitted by the tariff, the Seller may set the STATUS of a request in any of these previous states (including COUNTEROFFER and ACCEPTED) to COUNTEROFFER with an OFFER\_PRICE which could avoid the request being superseded, thus allowing the Customer the choice of being SUPERSEDED or accepting the proposed OFFER\_PRICE.

### 4.5 Information Supported by Web Page

There shall be a Web page on each OASIS Node with information on requesting the text file of the tariffs and service agreements.

### 5. Performance Requirements

A critical aspect of any system is its performance. Performance encompasses many issues, such as security, sizing, response to user requests, availability, backup, and other parameters that are critical for the system to function as desired. The following sections cover the performance requirements for the OASIS Nodes.

### 5.1 SECURITY

Breaches of security include many inadvertent or possibly even planned actions. Therefore, several requirements shall be implemented

by the TSIPs to avoid these problems:

a. Provider Update of TS Information: Only Providers, including Secondary Providers, shall be permitted to update their own TS Information.

b. Customer Input Only ASCII Text: TSIPs shall be permitted to require that inputs from Customers shall be filtered to permit only strict ASCII text (strip bit 8 from each byte).

c. Provider Updating Over Public Facilities: If public facilities are involved in the connection between a Provider and the OASIS Node, the Provider shall be able to update his TS Information only through the use of ASCII or through encrypted files

d. User Registration and Login: All Users shall be required to register and login to a Provider's Account before accessing that Provider's TS Information.

e. User Passwords: All Users shall enter their personal password when they wish access to TS Information beyond the lowest Access Privilege.

f. Service Request Transactions: Whenever Service Request transactions are implemented entirely over OASIS Nodes, both an individual Customer password for the request, and an individual Provider password for the notification of acceptance shall be required. g. Data Encryption: Sophisticated data encryption techniques and the "secure id" mechanisms being used on the public Internet

shall be used to transfer sensitive data across the Internet and directly between OASIS Nodes.

h. Viruses: Since only data is being transmitted between the OASIS Nodes and the Users, viruses are unlikely to be passed between them. Therefore, TSIPs shall be responsible for ensuring that the OASIS Nodes are free from viruses, but need not screen data exchanges with Users for viruses.

i. Performance Log: TSIPs shall keep a log on User usage of OASIS resources.
j. Disconnection: TSIPs shall be allowed to disconnect any User who is degrading the performance of the OASIS Node through

the excessive use of resources, beyond what is permitted in their Service Level Agreement.

k. Premature Access: The TSIP log shall also be used to ensure that Users who are affiliated with the Provider's company (or

any other User) do not have access to TS information before it is publicly available. l. Firewalls: TSIPs shall employ security measures such as firewalls to minimize the possibility that unauthorized users shall access or modify TS Information or reach into Provider or User systems. Interfaces through Public Data Networks or the Internet

shall be permitted as long as these security requirements are met.
m. Certificates and Public Key Standards (optional): Use of alternative forms of login and authentication using certificates and

public key standards is acceptable.

# 5.2 Access Privileges

Users shall be assigned different Access Privileges based on external agreements between the User and the Provider. These Access Privileges are associated with individual Users rather than just a company, to ensure that only authorized Users within a company have the appropriate access.

The following Access Privileges shall be available as a minimum:

a. Access Privilege Read-Only: The User may only read publicly available TS Information.

b. Access Privilege for Transactions: The Customer is authorized to transact Service Requests.

c. Access Privilege Read/Write: A Secondary Provider shall have write access to his own Provider Account on an OASIS Node.

# 5.3 OASIS Response Time Requirements

TSIPs can only be responsible for the response capabilities of two portions of the Internet-based OASIS network:

The response capabilities of the OASIS Node server to process interactions with Users
The bandwidth of the connection(s) between the OASIS Node server and the Internet.

Therefore, the OASIS response time requirements are as follows:
a. OASIS Node Server Response Time: The OASIS Node server shall be capable of supporting its connection(s) to Users with an average aggregate data rate of at least "A" bits per second. "A" is defined as follows:

A = N \* R bits/sec

Where:

N = 5% of registered Customers.

R = 28,800 bits/sec per Customer.

b. OASIS Node Network Connection Bandwidth: The bandwidth "B" of the OASIS Node connection(s) to the Internet shall be at least: B = 2 \* A bits/sec

c. Time to Meet Response Requirements: The minimum time responses shall be met within 1 month of User registration for any single new User. If more than 10 new Users register in one month, 2 months lead time shall be permitted to expand/upgrade the OASIS Node to meet the response requirements.

# 5.4 OASIS PROVIDER ACCOUNT AVAILABILITY

The following are the OASIS Provider Account availability requirements:
a. OASIS Provider Account Availability: The availability of each OASIS Provider account on an OASIS Node shall be at least 98.0% (downtime of about 7 days per year).

% Availability = 
$$\frac{(1 - \text{Cumulative Provider Account Downtime})}{\text{Total Time}} *100$$

A Provider account shall be considered to be down, and downtime shall be accumulated, upon occurrence of any of the following:

1. One or more Users cannot link and log on to the Provider account. The downtime accumulated shall be calculated as:

 $\Sigma$  for affected Users of 1/n \* (Login Time), which is the time used by each affected User to try to link and log on to the Provider account, and where "n" is the total number of Users actively registered for that Provider account

2. One or more Users cannot access TS Information once they have logged on to a Provider account. The downtime accumulated shall be calculated as:

 $\Sigma$  for affected Users of 1/n \* (Access Time), which is the time used by each affected User to try to access data, and where "n" is the total number of Users actively registered for that Provider.

3. A five (5) minute penalty shall be added to the cumulative downtime for every time a User loses their connection to a Provider's account due to an OASIS Node momentary failure or problem.

### 5.5 BACKUP AND RECOVERY

The following backup and recovery requirements shall be met:

- a. Normal Backup of TS Information: Backup of TS Information and equipment shall be provided within the OASIS Nodes so that no data or transaction logs are lost or become inaccessible by Users due to any single point of failure. Backed up data shall be no older than 30 seconds. Single points of failure include the loss of one:
  - · Disk drive or other storage device
  - Processor
- Inter-processor communications (e.g. AN)
- Inter-OASIS communications
- Software application
- Database
- Communication ports for access by Users
- Any other single item which affects the access of TS Information by Users
- b. Spurious Failure Recovery Time: After a spurious failure situation, all affected Users

shall regain access to all TS Information within 30 minutes. A spurious failure is a temporary loss of services which can be overcome by rebooting a system or restarting a program. Permanent loss of any physical component is considered a catastrophic failure.

c. Long-Term Backup: Permanent loss of critical data due to a catastrophic failure shall be minimized through off-line storage on a daily basis and through off-site data storage on a periodic basis.

d. Catastrophic Failure Recovery: Recovery from a catastrophic failure or loss of an OASIS Node may be provided through the use of alternate OASIS Nodes which meet the same availability and response time requirements. TSIPs may set up prior agreements with other TSIPs as to which Nodes will act as backups to which other Nodes, and what procedure will be used to undertake the recovery. Recovery from a catastrophic failure shall be designed to be achieved within 24 hours.

### 5.6 Time Synchronization

The following are the time requirements: a. Time Synchronization: Time shall be synchronized on OASIS Nodes such that all time stamps will be accurate to within "0.5 second of official time. This synchronization may be handled over the network using NTP, or may be synchronized locally using time standard signals (e.g. WWVB, GPS equipment).

b. Network Time Protocol (NTP): OASIS Nodes shall support the Internet tool for time synchronization, Network Time Protocol (NTP), which is described in RFC-1305, version 3, so that Users shall be able to request the display and the downloading of current time on an OASIS Node for purposes of user applications which might be sensitive to OASIS time.

# 5.7 TS Information Timing Requirements

The TS Information timing requirements are as follows, except they are waived during emergencies.

a. TS Information Availability: The most recent Provider TS information shall be

available on the OASIS Node within 5 minutes of its required posting time at least 98% of the time. The remaining 2% of the time the TS Information shall be available within 10 minutes of its scheduled posting time.

b. Notification of Posted or Changed TS Information: Notification of TS Information posted or changed by a Provider shall be made available within 60 seconds to the log.

c. Acknowledgment by the TSIP: Acknowledgment by the TSIP of the receipt of User Purchase requests shall occur within 1 minute. The actual negotiations and agreements on Purchase requests do not have time constraints.

### 5.8 TS Information Accuracy

The following requirements relate to the accuracy of the TS information:

- a. TS Information Reasonability: TS information posted and updated by the Provider shall be validated for reasonability and consistency through the use of limit checks and other validation methods.
- b. TS Information Accuracy: Although precise measures of accuracy are difficult to establish, Providers shall use their best efforts to provide accurate information.

### 5.9 Performance Auditing

The following are the performance auditing requirements:

- a. User Help Desk Support: TSIPs shall provide a "Help Desk" that is available at least during normal business hours (local time zone) and normal work days.
- b. Monitoring Performance Parameters: TSIPs shall use their best efforts to monitor performance parameters. Any User shall be able to read or download these performance statistics.

## 5.10 Migration Requirements

Whenever a new version of the S&CP is to be implemented, a migration plan will be developed for cutting over to the new version.

# Appendix A—Data Element Dictionary

# September 29, 1998

| Data dictionary element name | Alias       | Field format: minimum characters {type of ASCII} maximum characters | Restricted values                                                                                                    | Definition of data element                                                                                                    |
|------------------------------|-------------|---------------------------------------------------------------------|----------------------------------------------------------------------------------------------------|----------------------------------------------------------------------------------------------------|
| AFILIATE_Flag                | AFFLAG      | {alphanumeric} 3                                                    | Valid Values                                                                                                    | Set to YES if customer is an affiliate of the provider.                                                                                                    |
| ANC_SERVICE                  | ANCTYPE     | 1 {ALPHANUMERIC} 20                                                 | NO.<br>Valid types                                                                                                    | El_Energy Imbalance.                                                                                                    |
| ANC_SVC_LINK                 | ANCSVCLIN K | 0 {ALPHANUMERIC} 300                                                | • EI • SP • SV • SU • RF • RF • RC • RC • RC • RC • RC • RC • RC • RC                                                                                                    | SP_Spinning Reserve. SU_Supplemental Reserve. SU_Supplemental Reserve. RVE Reactive supply and Voltage Control. RVE Reactive supply and Voltage Control. RE_Regulation and Frequency response. RE_Regulation and Frequency response. RE_Scheduling, system Control and Dispatch. SC_Scheduling, system Control and Dispatch. Registered} must be registered with www.tsin.com. and listed in the ANCSERV template. The Method for Inking an ancillary services to a transmission service request. The provider and capacity of each ancillary service is identified using the formatted string: SC:(AA); RV: (AA); RF: (AA[:xxx[:yyy[:nnn]]]); EI: (AA[:xxx[:yyy[:nnn]]]); SU: (AA[:xxx[:yyy[:nnn]]]); SU: (AA[:xxx[:yyy[:nnn]]]); SU: (AA[:xxx[:yyy[:nnn]]]); SU: (AA[:xxx[:yyy[:nnn]]]); SU: (AA[:xxx[:yyy[:nnn]]]); SU: (AA[:xxx[:yyy[:nnn]]]); SU: (AA[:xxx[:yyy[:nnn]]]); SU: (AA[:xxx[:yyy[:nnn]]]); SU: (AA[:xxx[:yyy[:nnn]]]); EI: (AA[:xxx[:yyy[:nnn]]]); SU: (AA[:xxx[:yyy[:nnn]]]); SU: (AA[:xxx[:yyy[:nnn] |
|                              |             |                                                                     |                                                                                                    | and where xxx represents either:  "FT" to indicate that the Customer will determine ancillary services at a future time, or.  "FT" to indicate that the Customer will self-provide the ancillary services, or.  "RQ" to indicate that the Customer is asking the OASIS Node to initiate the process for making an ancillary services reservation with the indicated Provider or Seller on behalf of the Customer. The Customer must then continue the reservation process with the Provider or Seller. If the transmission services request is for preconfirmed service, then the ancillary services shall also be preconfirmed, or "AR" to indicate an assignment reference number sequence follows.  The terms "yyy" and "nin" are subordinate to the xxx type of "AR" yy represents the ancillary services reservation number (ASSIGNMENT_REF) and nnn represents the capacity of the reserved ancillary services. Square brackets are used to indicated optional elements and are not used in the actual linkage itself. Specifically, the syyy is applicable to only the "AR" term and the sunn may optionally be left off if the capacity of ancillary                                                                                                    |
| ANC_SVC REQ                  | ANCSVCREQ   | O{ALPHANUMERIC} 100                                                 | EI:{M, R, O, }; SP:{M, R, O, U}; SU:{, R, O, U}; SU:{, R, O, U}; RF:{M, R, O, U}; RF:{M, R, O, U}; U}; C:{M, R, O, U}; Cegistered]:{M, R, O, U}; Cegistered]:{M, R, O, U}; Ceg | servations may be indicated by additional (xxx;yyy:innt)]) endosed within parenthesis. If no capacity amount is indicated, the required capacity is assumed to come from the ancillary reservations in the order indicated in the codes, on an "as-needed" basis. Ancillary services required for a transmission services offering The appropriate letter {M, R, O, U} will be assigned to each of the six Proforma FERC ancillary services (See ANC SERVICE TYPE), where the letters mean the following:  (M) Mandatory, which implies that the Primary Provider must provide the ancillary service is required, which implies that the ancillary service is required, but not necessarily                                                                                                    |
| ASSIGNMENT_REF               | AREF        | 1{ALPHANUMERIC}12                                                   | Unique value                                                                                                    | not the Primary Provider  • (D) Optional, which implies that the ancillary service is not necessarily required, but could be provided  • (U) Unknown, which implies that the requirements for the ancillary service are not known at this time  A unique reference number assigned by a Transmission Information Provider to provide a unique record for each transmission or ancillary service request. A single transmission or ancillary service request will be over a contiguous time period, i.e. from a START TIME                                                                                                    |
| BID_PRICE                    | BIDPR       | 1{NUMERIC}5 + "."<br>+2{NUMERIC}2.                                  | Positive number with 2 decimals                                                                                                    | to a STOP TIME.  The current bid price of a Service in dollars and cents. Used by Customers to designate a price being bid.                                                                                                    |

|                                                                                                    | redera                                                                                                    | Register                                                                                                    | / VOI. UC                                                                                                    | , 110.                                                                                                  | 1007 1                                                                                                    | nuisuay,                                                                                                    | October 6                                                                                                    | 5, 13307 Ku                                                                                                    | ies and ite                                                                                                    | Sarations                                                                                                    | 0 100                                                                                                    |
|----------------------------------------------------------------------------------------------------|----------------------------------------------------------------------------------------------------|----------------------------------------------------------------------------------------------------|----------------------------------------------------------------------------------------------------|----------------------------------------------------------------------------------------------------|----------------------------------------------------------------------------------------------------|----------------------------------------------------------------------------------------------------|----------------------------------------------------------------------------------------------------|----------------------------------------------------------------------------------------------------|----------------------------------------------------------------------------------------------------|----------------------------------------------------------------------------------------------------|----------------------------------------------------------------------------------------------------|
| Transfer capability is the measure of the ability of the interconnected electric system to readily move or transfer power from one area to another over all transmission lines (or paths) between those areas under specified system conditions. In this context "area" may be an individual electric system, powerpool, control area, subregion, or NERC region or portion thereof.  The amount of transfer capability curtailed by the Primary provider for emergency reasons. | Transfer capability scheduled on each path.  A name to be used to categorize messages. Valid names would include:, Want-Ad, Curtailment, Outage, Oasis Maint Notice.  Ceiling price of the Service as entered by the Transmission Provider. | Example: COLUMN HEADER=APATH NAME", "POINT OF RECEIPT", "POINT_OF_DELIVERY", "SOURCE", "SINK".  Indicates whether or not this record is a continuation from the previous record. | A part of the power system with metered tie lines and capable of matching generation and load while meeting scheduled interchange. Location of Ancillary Services is my CONTROL AREA.  Customer options, if any, to avoid curtailment. | Curtailment procedures to be followed in the event of a curtailment. Reason for curtailment of service. | Any entity (or its designated agent) that is eligible to view OASIS information, to execute a service agreement, and/or to receive transmission service. Informative text. | Unique DUNS number for a Customer. Internet E-Mail address of Customer contact person. FAX phone number of Customer contact person. Name of Customer contact person. | l elepnone of Customer contact person.  Number of records (rows) of data exclusive of header information that are to be uploaded or downloaded in a file.  Date and time a message or service offer is in effect. | The unique reference assigned by a Customer to two or more service purchases to identify each of them as related to others in the same power service deal. These requests may be related to each other in time sequence through a single brovider, or as a series of wheels through multiple Providers, or a combination of both time and wheels. The User uses the DEAL_REF to uniquely identify a combination of requests relating to a particular deciribition of the discretion being reported. |                                                                                                    | Former position held by the person who is transferring.  Type of interface define by path: Internal (I) to a control area.  Item from LIST, such as list of SELLER, list of PATH NAME, list of POINT OF RECEIPT, list of POINT OF DELIVERY, list of SERVICE INCREMENT, list of TS_ CLASS, list of TS_ TYPE, list of TS_ PERIOD, list of TS_ SUBCASS, list of ANC_SERVICE INTERLIST OF TYPE, list of TS_ TYPE, list of TS_ TYPE, LIST of TS_ TYPE, LIST of TS_ TYPE, LIST of TS_ TYPE, LIST of TS_ TYPE, LIST of TS_ TYPE, LIST of TS_ TYPE, LIST of TS_ TYPE, LIST of TS_ TYPE, LIST of TYPE, LIST of TYPE, LIST of TS_ TYPE, LIST of TYPE, LIST of TYPE, TYPE, LIST of TYPE, TYPE, LIST of TYPE, TYPE, LIST of TYPE, TYPE, LIST of TYPE, TYPE, | CORTAILMENT FRIORITY, 181 OF OTHER— CORTAILMENT— PRIORITY, 181 OF CATEGORY, 181 OF TEMPLATE, 181 OF TEMPLATE |
| Non-negative number in units of MW  Non-negative number in units of MW                                                                                                    | Non-negative number in units of MW                                                                                                    | Headers surrounded with A and separated by commas. Limited to valid Template element names. Must use full element name and not alias                                             | Valid name of a control area                                                                                                    | Free form text                                                                                          | Unique value, registered on TSIN.COM<br>Free-form text                                                                                                    | Unique DUNS number Valid Internet E-Mail address Area code and telephone number, plus any extensions (aaa)-nnn-nnnn xnnnn.                                           | Area code and telephone number, plus any extensions (aaa)-nnn-nnnn-xnnnn. Positive Number                                                                                                    | Unique value, Assigned by Customer                                                                                                    | Valid Template element name                                                                                                    | Free form text                                                                                                    | Free form text                                                                                                    |
| 1{NUMERIC}12                                                                                                    | 0{NUMERIC}12                                                                                                    | "+2{NUMERIC}2.  1{ALPHANUMERIC} Limited to all the elements names in one Template.  1{ALPHANUMERIC}1                                                                             | 1{ALPHANUMERIC}20 0{ ALPHANUMERIC} 80                                                                                                    | 0{ ALPHANUMERIC}80 0{ALPHANUMERIC}80                                                                    | 1{ALPHANUMERIC}6<br>0{ALPHANUMERIC}80                                                                                                    | 9{NUMERIC}9                                                                                                    | 14{ALPHANUMERIC}20<br>1{NUMERIC}unlimited<br>16{ALPHANUMERIC}16                                                                                                    | 0{ALPHANUMERIC}12                                                                                                    | (ALPHANUMERIC) 250<br>(ALPHANUMERIC) 250<br>(ALPHANUMERIC) 250<br>(ALPHANUMERIC) 250<br>(ALPHANUMERIC) 250<br>(ALPHANUMERIC) 250<br>(ALPHANUMERIC) 250 | 1{ALPHANUMERIC}25<br>0{ALPHANUMERIC}1<br>1{ALPHANUMERIC}50                                                                                                    | 0{ALPHANUMERIC}100                                                                                                    |
| CAP                                                                                                    | CAPSCH                                                                                                    | HEADERS                                                                                                    | AREA                                                                                                    | CURPROC                                                                                                 | CUST                                                                                                    | CUSTDUNS CUSTEMAIL CUSTFAX CUSTNAME                                                                                                    | COSTPHON                                                                                                    | DREF                                                                                                    |                                                                                                    | FORMPOS                                                                                                    | ITEMDESC                                                                                                    |
| CAPACITYCUR-TAILED.                                                                                                    | CAPACITY_ SCHED-<br>ULED.<br>CATEGORY                                                                                                    | COLUMN_ HEADERS CONTINUATION_                                                                                                    | CONTROL_ AREA CURAILMENT OP-                                                                                                    | CURTAILMENT PROCEDURES. CURTAILMENT RFASON                                                              | CUSTOMER_CODE CUSTOMER COM-                                                                                                    | CUSTOMER_ BANE CUSTOMER_ FAX CUSTOMER_ FAX CUSTOMER_ NAME                                                                                                    | (0)                                                                                                    | DEAL_REF                                                                                                    | SCRIPTION. ELEMENT NAME EMPLOYEE. NAME ERROR MESSAGE FORMER COMPANY. FORMER DEPART.                                                                    | FORMER_POSITION INTERFACE_TYPE LIST_ITEM                                                                                                    | LIST ITEM DE-<br>SCRIPTION.                                                                                                    |

# September 29, 1998—Continued

/ersion 1.3

| m                                                            | Alias           | Field format: minimum characters {type of ASCII} maximum characters                                                    | Restricted values                                                                                                    | Definition of data element                                                                                                    |
|--------------------------------------------------------------|-----------------|----------------------------------------------------------------------------------------------------|----------------------------------------------------------------------------------------------------|----------------------------------------------------------------------------------------------------|
| LIST_NAME                                                    | LIST            | 1{ALPHANUMERIC}50                                                                                                    | LIST, SELLER, PATH, POR, POD, SERV- ICE INCREMENT, TS CLASS, TS ICE SERVICE SUBCLASS, ANC SERVICE TYPE, NERC CUR- TAILMENT PRIORITY, OTHER CUR- TEMPLATE.           | List of valid names for each of the types of lists. The minimum set of lists defined must be implemented.                                                                                                    |
| MESSAGE                                                      | MSG<br>NGPRIFLG | 1{ALPHANUMERIC}200<br>0{ALPHANUMERIC}1                                                                                 | Free form text<br>H,L, or blank                                                                                                    | An informative text message. Set to H if OFFER_PRICE is higher than the currently posted price; set to L if OFFER_PRICE is lower than the currently posted price.                                                                                                    |
| NERC CURTAIL-<br>MENT PRIORITY.                              | NERCURT         | 1{ALPHANUMERIC}1                                                                                                    | Integer 1–7                                                                                                    | One of the NERC seven curtailment priorities, documented in LIST template.                                                                                                    |
| NEW_COMPANY NEW_DATA NEW_DEPARTMENT NEW_POSITION OFFER_PRICE | NEWCO           | 1{ALPHANUMERIC}25 0{ALPHANUMERIC}200 1{ALPHANUMERIC}25 1{ALPHANUMERIC}25 1{ALPHANUMERIC}25 1{NUMERIC}5 + 1{NUMERIC}5 + | Free form text Any valid date element value Any valid date element value Any valid date element value Free form text Free form text Positive number with 2 decimals | New company of the person who is transferring.  For audit log, the new updated value of a Template data element after update.  New department of the person who is transferring.  New position held by the person who is transferring.  The current offered price of a Service in dollars and cents. Used by the Seller to indicate                                                                                                    |
| OFFER<br>START_TIME.<br>OFFER_<br>STOP_TIME.                 | OFFSPTIME       | 2{NOWENC}2.<br>0,16{ ALPHANUMERIC}<br>10,16{ ALPHANUMERIC}<br>16.                                                      | Valid Date and Time to seconds:                                                                                                    | ure othering price.  Start time of the window during which a Customer may request a discounted offer. If null, no restrictions on the start of the offering time is implied (other than tariff requirements).  Stop time of the window during which a Customer may request a discounted offer. (Expiration time of an offer). If null, no restrictions on the end of the offering time is implied                                                                                                    |
| OLD_DATA                                                     | OLDDATA         | 0{ ALPHANUMERIC} 200                                                                                                   | Any valid data element value                                                                                                    | (other than tariff requirements).  or audit log, the old value of at Template data element prior to being updated. This element is not conclicated in the good to the property of the property of the property |
| OPTIONAL_CODE                                                | N/A             | 0{ ALPHANUMERIC} 25                                                                                                    | Unique path name within region                                                                                                    | OPTIONAL_CODE—25 chars, unique for Path. If used for directionality, then the first 12 characters shall represent POR, followed by >->, followed by 12 characters which shall not not not not not not not not not not                                                                                                    |
| OTHER CURTAIL-<br>MENT PRIORITY.<br>OUTPUT FORMAT            | OTHCUR          | O{ALPHANUMERIC}8                                                                                                    | Free form textHTML_DATA                                                                                                    | Tepresent FOL. Used by FALL TANKE.  Other than NERC curtailment priorities, such as regional curtailment priorities. Suggested format region-humber, for example MAPP4, WSCC7. Documented in LIST template.  Format of response:                                                                                                    |
|                                                              | N/A             | 0{ALPHANUMERIC}12                                                                                                    | Unique code for each path as defined by pri-                                                                                                    | HTML=hypertext markup language for presentation using a web browser.<br>Unique code within a Region for each path. Used by PATH NAME.                                                                                                    |
| PATH_NAME                                                    | РАТН            | 5{ALPHANUMERIC}50                                                                                                    | valuevalue                                                                                                    | The unique name assigned to a single transmission line or the set of one or more parallel transmission lines whose power transfer capabilities are strongly interrelated and must be determined in aggregate. These lines are typically described as being on a path, corridor or interconnection in some regions, or as crossing an interface or cut-plane in other regions. Multiple lines may be owned by different parties and require prorating of capability shares. The name is constructed from the following codes, with each code separated by ""," Trailing ""," may be omitted, if there are no values for OPTION_CODE and                                                                                                    |
|                                                              |                 |                                                                                                    |                                                                                                    | REGION CODE—2 chars, unique to OASIS System REGION CODE—2 chars, unique to OASIS System PRIMARY PROVIDER CODE—4 chars, unique within Region PATH CODE—12 chars, unique for Primary Provider OPTIONAL CODE—25 chars, unique for Path. If used for directionality, then the first 12 characters shall represent POR, followed by >->, followed by 12 characters which all                                                                                                    |
| POINT_OF_ DELIV-ERY.                                         | POD             | 1{ALPHANUMERIC}12                                                                                                    | Unique value within Primary Provider                                                                                                    | represent POL—3 chars.  SPARE_CODE—3 chars.  Point of Delivery is one or more point(s) of interconnection on the Transmission Provider's transmission system where capacity and/or energy transmitted by the Transmission Provider will be made available to the Receiving Party. This is used along with Point of Receipt to define a Path and direction of flow on that path. For internal paths, this would be a specific location(s) in the area. For an external path, this may be an area-to-area inter-                                                                                                    |
| POINT OF RE-                                                 | POR             | 1{ ALPHANUMERIC} 12                                                                                                    | Unique value within Primary Provider                                                                                                    | Place.  Point of Receipt is one or more point(s) of interconnection on the Transmission Provider's transmission system where capacity and/or energy transmitted will be made available to the Transmission Provider by the Delivering Party. This is used along with Point of Delivery to define a Path and direction of flow on that path. For internal paths, this would be a specific location(s) in the area. For an external path, this may be an area-to-area inter-                                                                                                    |
| POSTING_NAME                                                 | POSTNAME        | 1{ ALPHANUMERIC} 25<br>1{ALPHANUMERIC}12                                                                               | Free form text Unique Value                                                                                                    | race. Name of person who is posting the information on the OASISNode Assigned by TSIP when Service or Message is received by TSIP. Unique number can be used by the user to modify or delete the posting.                                                                                                    |

|                                                                                                    | rederai Re                                                                                                    | gister / Vol. 63, N                                                                                                    | o. 195/1nursc                                                     | iay, October                                                                                                    | 8, 1998 / R                                                                                                    | ules and                                                                                                    | Regulat                                                                                                    | ions <b>5430</b> 3                                                                                                    |
|----------------------------------------------------------------------------------------------------|----------------------------------------------------------------------------------------------------|----------------------------------------------------------------------------------------------------|-------------------------------------------------------------------|----------------------------------------------------------------------------------------------------|----------------------------------------------------------------------------------------------------|----------------------------------------------------------------------------------------------------|----------------------------------------------------------------------------------------------------|----------------------------------------------------------------------------------------------------|
| Used by Customer to preconfirm sale in Template transrequest or ancrequest. If customer indicates sale is preconfirmed, then the response is YES and the customer does not need to confirm the sale.  The units used for CEILING_ PRICE, OFFER_ PRICE, AND BID_ PRICE.  Examples: \$MWMr, \$MWmonth Informative text. Usually entered by the Primary Provider through a back end system. | Unique code for each Primary Provider. Used by PATH_NAME and in URL. Registered as part of URL at www.tsin.com. Unique code for each Primary. Provided by Dun and Bradstreet.  The amount of transfer capability that was reassigned from one entity to another.  When customer makes a purchase of a transmission service that was posted for resale | and a new Assulayment — KET number is issued the previous Assulayment — Incomper now becomes the REASIGNMENT REF. Also used by SELLER when posting transmission or ancillary services for resale to show the previous assignment reference number. Also used by the customer when making a request to use FIRM service as SECONDARY over alternative points of delivery.  Beginning date and time of the reassigned transmission service  Date and time of the end of the transmission service that is reassigned to another user.  Record status indicating record was successful or error code if unsuccessful.  200=Successful.  Defined for NERC regions, with the following defined: | E ECAR. S MAPN. T ERCOT. T ERCOT. A MAPP. M MAAA. N NPCC. N NPCC. | Second character or digit reserved for subregion id as defined by each region. A reference uniquely assigned by a Customer to a request for service from a Provider. Message status indicating message was successful (if all RECORD_STATUS show success) or error code if any RECORD_STATUS showed unsuccessful. 200–Successful. Date and time to seconds by when a response must be received from a Customer. The name of the person responsible for granting the discretion. | A time zone code, indicating the base time zone, and whether daylight saving time is to be used. This field may be set by a Customer in a query. Returned date and time data is converted to this time zone. Identifier which is set by seller (including Primary Provider) when posting a service for sale. Organization name of Primary Provider or Reseller. Informative text provided by the Seller. | Unique Date Universal Numbering System provided by Dun and Bradstreet. Code for a Primary Provider or Seller. E-mail address of Seller contact person. The fax telephone number for contact person at Seller. | The name of an individual contact person at the Seller. The telephone number of a contact person as a Seller. Information regarding a service. | The transmission service increments provided. Five are pre-defined, while additional increments can be used if they are registered on TSIN.COM and shown in the Provider's LIST template.  Name of service affected by the discretionary action.  Type of service affected by the discretionary action.  The area in which the SINK is located. |
| YES or NO                                                                                                    | Unique Code                                                                                                    | Valid date and time to seconds:  yyyy + mo + dd + hh + tz  yyyy + mo + dd + hh + tz  Error number  Unique within OASIS System                                                                                                    |                                                                   | Unique value                                                                                                    | AD, AS, PD, PS, ED, ES, MD, MS, CD, CS, UT. Unique value Unique value Free-form text                                                                                                    | Valid DUNS number                                                                                                    | Free form text  Area code and telephone number, plus any extensions (aaa)-nnn-nnnn xnnnn.  Free-form text                                      | Valid increments  • HOURLY • Daily • Weekly • Monthly • Yearly • Registered} Free-form text Valid area name                                                                                                    |
| 2{ALPHA}3                                                                                                    | 1{ ALPHANUMERIC} 4 9{ NUMERIC} 9 1{ NUMERIC} 12 1{ ALPHANUMERIC} 12                                                                                                    | 16{ ALPHANUMERIC} 16<br>16{ ALPHANUMERIC} 16<br>1{ NUMERIC} 3                                                                                                    |                                                                   | 0{ ALPHANUMERIC} 12<br>1{ NUMERIC} 3                                                                                                    | 2{ ALPHANUMERIC} 2 0{ ALPHANUMERIC} 12 1{ ALPHANUMERIC} 6 0{ ALPHANUMERIC} 80                                                                                                    | 9{ Numeric} 9                                                                                                    | 1{ ALPHANUMERIC} 25<br>14{ ALPHANUMERIC} 20<br>0{ ALPHANUMERIC} 200                                                                            | 1{ ALPHANUMERIC} 8 1{ ALPHANUMERIC} 25 1{ ALPHANUMERIC} 25 0{ ALPHANUMERIC} 14 0{ ALPHANUMERIC} 14                                                                                                    |
| PRECONF                                                                                                    | PROVIDER PPROVDUNS RASCAP                                                                                                    | RESSTIMERESSPTIMERECSTATUS                                                                                                    |                                                                   | RREF                                                                                                    | SREF SELLER SELCOM                                                                                                    | SELDUNSSELEMAIL                                                                                                    | SELNAME SELPHONE SYCDESC                                                                                                    | SRVINGR                                                                                                    |
| PRECONFIRMED PRICE_UNITS PRIMARY_PROVIDER_COM-                                                                                                    | MENTS. PRIMARY. PRO- VIDER COD E. PRIMARY PRO- VIDER DUN S. REASSIGNED CA- PACITY. REASSIGNED REF                                                                                                    | REASSIGNED START TIME. START TIME. STOP TIME. STOP TIME. RECORD_STATUS REGION_CODE                                                                                                    |                                                                   | REQUEST REF REQUEST STATUS RESPONSE TIME IMMI. RESPONSIBLE PARTY NAME                                                                                                    |                                                                                                    | DUNS                                                                                                    | NAME<br>PHONE                                                                                                    | SERVICE INCRE- MENT. SERVICE NAME SERVICE TYPE SINK                                                                                                    |

# September 29, 1998—Continued

Version 1.3

| Definition of data element                                          | Spare code to be used at a later time. Used by PATH_NAME. Issues that were in violation of the FERC Standards of Conduct. This text may include a reference pointer to a more detailed description. | Start date and clock time of a service. When used as a query variable, it requires the return of all items whose Stop time is after the Start time. Note that for some Templates when used as a query variable the time may be only valid up to the hour, day or month. If more data is given than is valid, the hour, day or month will be used to make the date and time inclusive, i.e. | Query parameter to indicate all the records are to be retrieved that were posted on or after this time.  Start date and clock time of a service, used for requesting transactions queued after this time. | Ultile: QUEDED-initial status assigned by TSIP on receipt of "customer services purchase request". INVALIDE-assigned by TSIP or Provider indicating an invalid field in the request, such as improper POSI, POD, source, sink, etc. (Final state). | cate the service request is being evaluated, including for completing the required ancillary services.  STUDY=assigned by Provider or Seller to indicate some level of study is required or being | performed to evaluate service request.  REFUSED=assigned by Provider or Seller to indicate service request has been denied due to availability of transmission capability. SELLER_COMMENTS should be used to communicate details for denial of service. (Final state).  COUNTER_BESIGNED by Provider or Seller to indicate that a new OFFER_PRICE | is being proposed. REBID=assigned by Customer to indicate that a new BID_PRICE is being proposed. SUPERSEDED=assigned by Provider or Seller when a request which has not yet been confirmed is displaced by another reservation request. (Final state). | ACCEPTED=assigned by Provider or Seller to indicate the service request at the designated OFFER PRICE has been approved/accepted. If the reservation request was submitted PRECONFIRMED, the TSIP shall immediately set the reservation status to CONFIRMED. Depending upon the type of ancillary services required, the Seller may or may not require all ancillary services required, the Seller may or | quest.  DECLINED=assigned by the Provider or Seller to indicate that the BID_PRICE is unacceptable and that negotiations  RETRACTED = assigned by Provider or Seller when the Customer fails to confirm or with- | oraw an accepted updated oner within the required time period. (Final state). WITHDRAWN = assigned by the Customer at any point in request evaluation to withdraw the request from any further action. (Final state). | ACCEPTED' status, to confirm service. Once a request has been "CONFIRMED", a transmission service reservation exists. (Final state, unless overridden by DISPLACED or ANNII II 1 Forstato). | DISPLACED = assigned by Provider or Seller when a "CONFIRMED" reservation from a Customer is displaced by a longer term request, and the Customer has exercised right of first refusal (i.e. refused to match terms of new request). (Final state). | ANNULLED = assigned by Provider or Seller when, by mutual agreement with the Customer, a confirmed reservation is to be voided. (Final state). Informative text. | The STATUS_NOTIFICATION data element shall contain the protocol field "http:", which designates the notification method/protocol to be used, followed by all resource location information required; the target domain name and port designations shall be inserted into the notification URL based on the Customer's Company registration information. The resource location information may include directory information, cgi script identifiers and URL encoded queny string name/value pairs as required by the Customer's application. |
|---------------------------------------------------------------------|----------------------------------------------------------------------------------------------------|----------------------------------------------------------------------------------------------------|----------------------------------------------------------------------------------------------------|----------------------------------------------------------------------------------------------------|----------------------------------------------------------------------------------------------------|----------------------------------------------------------------------------------------------------|----------------------------------------------------------------------------------------------------|----------------------------------------------------------------------------------------------------|----------------------------------------------------------------------------------------------------|----------------------------------------------------------------------------------------------------|----------------------------------------------------------------------------------------------------|----------------------------------------------------------------------------------------------------|----------------------------------------------------------------------------------------------------|----------------------------------------------------------------------------------------------------|
| Restricted values                                                   | Defined by region                                                                                                    | Valid Date and Time to seconds:                                                                                                    | Valid Date and Time to seconds:                                                                                                    | yyy + mo + do + min + sis + L                                                                                                    |                                                                                                    |                                                                                                    |                                                                                                    |                                                                                                    |                                                                                                    |                                                                                                    |                                                                                                    |                                                                                                    | Free form text                                                                                                    | http://URL: portnumber/ directory/cgi script/<br>query parameters or.<br>Mailto: <e-mail address=""></e-mail>                                                                                                    |
| Field format: minimum characters {type of ASCII} maximum characters |                                                                                                    | 16{ ALPHANUMERIC} 16                                                                                                    | 16{ ALPHANUMERIC} 16<br>16{ ALPHANUMERIC} 16                                                                                                    | 5{ ALPHANUMERIC} 25                                                                                                    |                                                                                                    |                                                                                                    |                                                                                                    |                                                                                                    |                                                                                                    |                                                                                                    |                                                                                                    |                                                                                                    | 0{ ALPHANUMERIC} 80                                                                                                    | 0{ ALPHANUMERIC} 200                                                                                                    |
| Alias                                                               | N/A<br>STDISSUE                                                                                                    | STIME                                                                                                    | STIMEP                                                                                                    | STATUS                                                                                                    |                                                                                                    |                                                                                                    |                                                                                                    |                                                                                                    |                                                                                                    |                                                                                                    |                                                                                                    |                                                                                                    | STACOM                                                                                                    | STATNOT                                                                                                    |
| Data dictionary element<br>name                                     | SPARE_CODE STANDARDS_OF_ CONDUCT_ ISSUES.                                                                                                    | STARTTIME                                                                                                    | START TIME_<br>POSTED.<br>START TIME_                                                                                                    | STATUS                                                                                                    |                                                                                                    |                                                                                                    |                                                                                                    |                                                                                                    |                                                                                                    |                                                                                                    |                                                                                                    |                                                                                                    | STATUS COM-                                                                                                    | MENTS.<br>STATUS NOTIFICA-<br>TION.                                                                                                    |

| STOPTIME                                                  | SPTIME          | 16{ ALPHANUMERIC} 16                                                                            | Valid date and time                                                                                                    | Stop date and clock time. When used as a query variable, it requires the return of all items which start before the Stop time. Note that for some Templates when used as a query variable the time may be only valid up to the hour, day or month. If more data is given than is valid, the hour, day or month will be used to make the date and time inclusive, |
|-----------------------------------------------------------|-----------------|-------------------------------------------------------------------------------------------------|----------------------------------------------------------------------------------------------------|----------------------------------------------------------------------------------------------------|
| STOP TIME— POSTED. STOP TIME— QUEUED. SUBJECT. FARIF REF- | STPTIMEPSPTIMEQ | 16{KAAIIHANOMEPIY}<br>16.<br>16{ ALPHANUMERIC} 16<br>0{ALPHANUMERIC} 80<br>0{ ALPHANUMERIC} 150 | Valid Date and Time to seconds:  yyyy + mo + dd +hh + mm +ss +tz  Valid Date and Time to seconds:  yyyy + mo + dd + hh + mm + ss + tz  Free form text  Free form text. Name and description of Tariff | i.e. date or time will be increased to include STOP TIME.  Query parameter to indicate all the records are to be retrieved that were posted on or before this time.  Stop date and clock time, used for requesting transactions queued before this time.  Informative text used to summarize a topic in a message.  Tariffs approved by FERC.                    |
| EKENCE. TEMPLATE                                          | TEMPL           | 1{APHANUMERIC}20                                                                                | Section 4.3 or                                                                                                    | The name of a logical collection DATE_ELEMENTS in a User's interaction with an OASIS Node.                                                                                                    |
| TIME OF LAST UPDATE. TIME_POSTED                          | TLUDATE         | 16{APHANUMERIC} 16<br>16{APHANUMERIC} 16                                                        |                                                                                                    | Date and time to seconds that data was last updated. May be used to search data updated since a specific point in time.  Date and time a message is posted.                                                                                                    |
| TIME_QUEUED                                               | TIMEQ           | 16{APHANUMERIC} 16                                                                              | yyy + 110 + 00 + 111 + 11111 + 5s + 12<br>Valid Date and Time to seconds:3                                                                                                    | Date and time that the request was queued.                                                                                                    |
| TIME_STAMP                                                | TSTAMP          | 16{APHANUMERIC} 16                                                                              |                                                                                                    | Time data is created.                                                                                                    |
| TS_CLASS                                                  | TSCLASS         | 1{APHANUMERIC} 20                                                                               |                                                                                                    | The transmission service classes provided. Four are pre-defined, while additional classes can be used if they are registered on TSIN.COM and shown in the Provider's LIST template page. SECONDARY is defined as alternate points of receipt or delivery for POINT_TO_POINT, or as nondesignated resources for NETWORK service.                                  |
| TS_PERIOD                                                 | TSPER           | 1{APHANUMERIC} 20                                                                               | ۲×۲ ( ۵۵                                                                                                    | The transmission service periods provided. Three are pre-defined, while additional periods can be used if they are registered on TSIN.COM and shown in the Provider's LIST template.                                                                                                    |
| TS_SUBCLASSTYPE                                           | TSSUBCTSTYPE    | 0{ALPHANUMERIC} 1{APHANUMERIC} 20                                                               |                                                                                                    | The transmission service subclasses provided. These are freefrom. The transmission service types provided. Three are pre-defined, while additional types can be used if they are registered on TSIN.COM and shown in the Provider's LIST template.                                                                                                    |
| TS_WINDOW                                                 | TSWIND          | 1{APHANUMERIC} 20                                                                               | • {Registered} Valid windows • FIXED • FIXED • SYENDING                                                                                                    | The transmission service windows provided. Three are pre-defined, while additional windows can be used if they are registered on TSIN.COM and shown in the Provider's LIST template.                                                                                                    |
|                                                           | TZ              | 2{APHANUMERIC} 2                                                                                | e and indication whether day-<br>time is to be used.                                                                                                    | Time zones: Atlantic time=AD, AS. Eastern time=ED, ES Central time=CD, CS Mountain time=MD, MS. Parific time=PD, PS.                                                                                                    |
| VALID_FROM_TIME                                           | VALFTIME        | 16{PHANUMERIC} 6                                                                                | Valid date and time                                                                                                    | Universal time=UT. Date and time after which the message is valid.                                                                                                    |
| VALID_TO_TIME                                             | VALTTIME        | 16{PHANUMERIC} 16                                                                               |                                                                                                    | Date and time before which the message is valid.                                                                                                    |
| VERSION                                                   | VER             | 1{APHANUMERIC} 6                                                                                |                                                                                                    | Specifies which version of the OASIS Standards and Communication Protocol to use when interpreting the request.                                                                                                    |

Open Access Same-Time Information System and Standards of Conduct Docket No.  $RM95\hbox{--}9\hbox{--}003$ 

Usued September 29, 1998)
BAILEY, Commissioner, concurring
Several months ago, I dissented from the decision to require the unmasking and public posting of source and sink information on the OASIS. See Open Access Same-Time Information System and Standards of Conduct, 83 FERC ¶61,360 (1998), reh'g pending. Because today's decision to delay for two months the obligation to post source and sink information on the OASIS is better than no delay at all (though not good as a decision to delay indefinitely the posting obligation), I respectfully concur with today's order. Vicky A. Bailey,

Commissioner.

[FR Doc. 98-26678 Filed 10-7-98; 8:45 am]

BILLING CODE 6717-01-P